**الجمهورية الجزائرية الديمقراطية الشعبية République Algérienne Démocratique et Populaire وزارة التعليم العالي و البحث العلمي Ministère de l'enseignement Supérieur et de la Recherche scientifique**

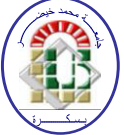

**Université Mohamed Khider Biskra Faculté des Sciences et de la Technologie Département de Génie Electrique Filière : Génie électrique**

**Option : Microélectronique et Hyperfréquence**

**Réf:**…………

### **Mémoire de Fin d'Etudes En vue de l'obtention du diplôme:**

## **MASTER**

## Thème

## **Effet de la température sur la caractéristique du**

## **transistor BMFET à base 4H-SiC**

**Présenté par :**  Filali Walid **Soutenu le : Juin 2012** 

**Devant le jury composé de :** 

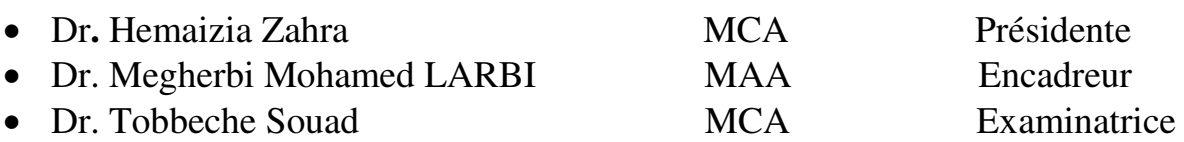

### **Année universitaire : 2012 / 2013**

**الجمهورية الجزائرية الديمقراطية الشعبية République Algérienne Démocratique et Populaire وزارة التعليم العالي و البحث العلمي Ministère de l'enseignement Supérieur et de la recherche scientifique**

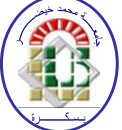

**Université Mohamed Khider Biskra Faculté des Sciences et de la Technologie Département de Génie Electrique Filière : Génie électrique Option : Microélectronique et Hyperfréquence**

**Mémoire de Fin d'Etudes En vue de l'obtention du diplôme:**

## **MASTER**

## Thème

## **Effet de la température sur la caractéristique du**

## **transistor BMFET à base 4H-SiC**

 **Présenté par : Avis favorable de l'encadreur :** 

Filali Walid

**Avis favorable du Président du Jury** 

Hemaizia Zahra

**Cachet et signature** 

**الجمهورية الجزائرية الديمقراطية الشعبية République Algérienne Démocratique et Populaire وزارة التعليم العالي و البحث العلمي Ministère de l'enseignement Supérieur et de la Recherche scientifique**

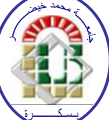

**Université Mohamed Khider Biskra Faculté des Sciences et de la Technologie Département de Génie Electrique Filière : Génie électrique**

**Option : Microélectronique et Hyperfréquence**

## Thème:

## **Effet de la température sur la caractéristique du transistor BMFET à base 4H-SiC**

**Proposé et Dirigé par :** Dr. Megherbi Mohamed Larbi

### **Resumé**

L'objectif principal de notre projet est d'étudier la caractéristique du transistor BMFET que sont obtenus après la simulation assisté par logiciel « SILVACO ».

Pour bien comprendre le Transistor BMFET et son principe de fonctionnement et les phénomènes participant dans la conductivité du courant dans ce dernier, on a fait un partie théorique contient des généralités et des notions du base sur ce transistor spécialement et sur les semi-conducteurs en générale.

Notre travail aussi contient des relations fondamentales des semi-conducteurs qui modélisent le phénomène de la conduction et de blocage du transistor, après cela on a effectué la simulation du de dispositif, elle nous a permis d'étudier l'influence de changement de la température sur les caractéristiques électriques du notre composant.

Dédicace

A mes très chers parents

A mes frères et mes sœurs

A toutes ma famille

A mes amis.

Merci

Je remercie ALLAH, le tout puissant pour m'avoir donné la force, la volonté et la patience pour mener à terme mon travail.

Je tiens à remercier en premier lieu, mon promoteur, monsieur MEGHERBI MOHAMED LARBI. Je le remercie de m'avoir accueillie et de m'avoir très vite encouragée à participer à des échanges scientifiques. Sa grande disponibilité, son rigueurs scientifiques, son enthousiasme, son patience et son précieux conseils m'ont permis de travailler dans les meilleures conditions.

A mes Professeur S.TOBECHE et Z.HEMAIZIA, je suis très sensible à l'honneur que vous me faites en acceptant de participer comme du jury de cette Thèse. Soyez assuré, de mes plus profonds respects.

Je n'oublierai pas la contribution de mes collègues à l'université de Biskra pour réaliser ce manuscrit, mes amis de m'avoir encouragé et de me soutenir moralement durant toute la période de sa préparation. Trouveront ici mes sincères reconnaissances à toutes les personnes du corps administratif du département du Génie électrique.

# **Introduction Générale Introd**

révolutionnaire des composants de puissance en silicium (Si). Actuellement la quasi-totalité des applications d'électronique de puissance utilise des composants en Si. Les applications Les systèmes d'électronique de puissance ont grandement bénéficié du progrès d'électronique de puissance fonctionnant à haute température, haute tension et forte puissance sont de plus en plus croissantes et le silicium atteint ses limites.

Le carbure de silicium (SiC) est un matériau semi-conducteur à large bande d'énergie interdite. Les propriétés électriques de ce matériau devancent celles du silicium. Avec un champ électrique critique dix fois supérieur à celui du silicium, il est possible de fabriquer des composants possédant une tenue en tension plus élevée.

La caractérisation du transistor BMFET à base 4H-SiC est une étape essentielle afin de connaître au mieux leur comportement en fonctionnements statique et dynamique. Cette connaissance va nous permettre d'établir un modèle permettant de simuler leur fonctionnement dans un simulateur (T-CAD SILVACO). Ceci constitue l'objet de ce travail.

Dans ce mémoire, nous introduisons d'une part aux semi-conducteurs en présentant leurs propriétés physiques et électriques comparées à celles d'autres matériaux semi-conducteurs à large bande (SiC). Montrant ainsi l'intérêt de l'utilisation de ces composants pour l'électronique de puissance. Ensuite, nous ferons une présentation sur le transistor Bipolaire et les JFET.

D'autre part, nous allons présenter les résultats de la simulation que nous avons appliquée sur le transistor BMFET, en citant l'influence de la température sur ces derniers.

#### **I.1 Introduction**

En premier temps, l'étude des matériaux semi-conducteurs a commencé au début du XIXe siècle. Les semi-conducteurs sont des corps dont la résistivité est intermédiaire entre celle des conducteurs et celle des isolants, Leur résistivité est plusieurs centaines de milliers de fois plus grande que le conducteur,

 Ainsi que leurs caractéristiques physique et électriques, ensuite, on a cité quelques équations fondamentales des semi-conducteurs et des certains paramètres qui caractérise les semi-conducteurs.

En outre, nous avons cité des notions sur le carbure de silicium en parlant des propriétés de ce nouveau matériau, en outre leur avantages par rapport les autre types de semi-conducteurs.

#### **I.2 Généralités sur les semi-conducteurs**

 Les semi-conducteurs sont un groupe de matériaux ayant des conductivités entre celles des métaux et des isolants. Deux classements généraux de semi-conducteurs sont élémentaires, qui se trouve dans le groupe IV du tableau périodique, et le composé de matériaux semi-conducteurs, dont la plupart sont formées à partir des combinaisons spéciales de III groupe et les éléments du groupe V. Le (tableau I.1**)** montre une partie de la table périodique, dans les semi-conducteurs les plus communs sont trouvés. (Semi-conducteurs peuvent également être formés à partir de combinaisons de I1 groupe et les éléments du groupe VI. [1]

Les matériaux élémentaires, celles qui sont composées d'une seule espèce d'atomes, sont le silicium et le germanium. Le silicium est de loin, le semi-conducteur le plus couramment utilisé dans les circuits intégrés et l'accent sera mis dans une grande mesure. [2]

| III                   | IV                 | VI                 |
|-----------------------|--------------------|--------------------|
| $10,81^{5}B$          | $12,000^6C$        | 14.01N             |
| $^{13}_{26,98}AL$     | $^{14}_{28,09}SI$  | 30,97P             |
| $_{69,74}^{31}Ga$     | $^{32}_{72,59}$ Ge | $^{33}_{74,92}As$  |
| $\frac{49}{114,82}ln$ | $^{50}_{118,69}Sn$ | $^{51}_{121,75}Sb$ |

*Tableau I-1 : Extrait de la classification périodique des éléments.* [2]

#### **I.3 Les semi-conducteurs intrinsèque et extrinsèque**

#### **I.3.1 intrinsèque**

Un semi-conducteur intrinsèque est un semi-conducteur non dopé, c'est à dire qu'il contient peu d'impuretés (atomes étrangers) en comparaison avec la quantité de trous et d'électrons générés thermiquement. [3]

Les concentrations par unité de volume (cm<sup>3</sup>), *n* représente les électrons libres dans la bande de conduction et *p* les trous libres dans la bande de valence sont égaux à *ni* (la Concentration intrinsèque).

$$
n = N_C \exp\left[\frac{(E_F - E_C)}{KT}\right] \tag{I-1}
$$

$$
p = N_V \exp\left[\frac{(E_V - E_F)}{KT}\right] \tag{I-2}
$$

Où *K* est la constante de Boltzmann (8,6.10<sup>-5</sup> eV K<sup>-1</sup>),  $N_c$  et  $N_v$  sont respectivement la densité effective d'états des électrons dans la bande de conduction et la densité effective d'états des trous dans la bande de valence et *E*<sup>f</sup>le niveau de Fermi.

Ees trous et les électrons existent par paires  $(n = p = ni)$ , on obtient l'expression Suivante, pour la concentration intrinsèque des porteurs : [4]

$$
n_i = (N_c N_V)^{1/2} \exp\left[\frac{-E_g}{2KT}\right] \tag{I-3}
$$

#### **I.3.2 extrinsèque**

Un semi-conducteur extrinsèque est un semi-conducteur intrinsèque dopé par des impuretés spécifiques lui conférant des propriétés électriques adaptées aux applications électroniques (diodes, transistors, etc...) et optoélectroniques (émetteurs et récepteurs de lumière, etc...).On distingue deux types de semi-conducteurs extrinsèques [3]

#### **a. Semi-conducteur type N**

Considérons un semi-conducteur dopé avec une densité de donneurs supérieure à la densité d'accepteurs,  $N_d > N_a$ . Il en résulte  $n > p$ , On dit alors que le semi-conducteur est de type n. Les électrons sont appelés porteurs Majoritaires, les trous sont les porteurs minoritaires. [4]

#### **b. Semi-conducteur type p**

Si le dopage est tel que  $N_a > N_d$ , les porteurs majoritaires sont les trous, le Semiconducteur est de type p. [4]

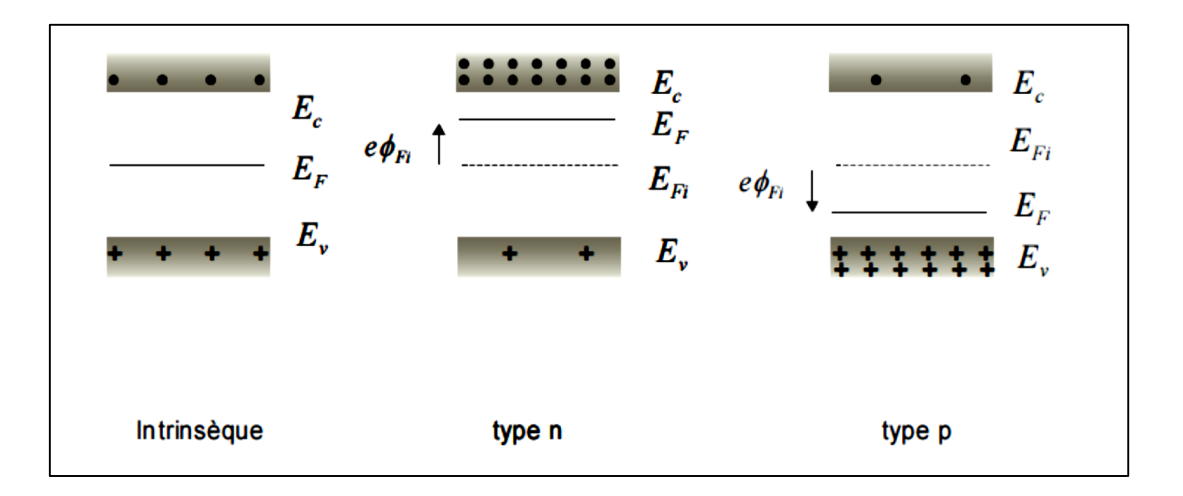

*Figure I-1 : Position du niveau de Fermi dans les différents types de semiconducteurs.* [4]

#### **I.4 Les équations de base des semi-conducteurs**

Des années de recherche dans la physique des dispositifs à semi-conducteur ont eu comme résultat l'établissement d'un modèle mathématique qui s'applique à tous les dispositifs. Ce modèle consiste en un ensemble d'équations fondamentales qui lient le potentiel électrostatique et les densités de porteurs ensemble. Ces équations, qui sont résolues à l'intérieur de tous les simulateurs de dispositifs, ont été dérivées à partir des lois de Maxwell et consistées en l'équation de Poisson, les équations de continuité et les équations de transport. L'équation de Poisson décrit la variation du potentiel électrostatique avec les densités de charges locales. [5]

#### **I.4.1 L'équation de Poisson**

L'équation de Poisson relie le potentiel électrostatique à la densité de charge de l'espace:

$$
div = (\varepsilon \nabla \Psi) \tag{I-4}
$$

Où ψ est le potentiel électrostatique, ε est la permittivité locale. Le potentiel de référence peut être défini de différentes manières. La densité locale de la charge d'espace est la somme des contributions de toutes les charges mobiles et fixes (électrons, trous, et impuretés ionisées). Le champ électrique est obtenu à partir du gradient de potentiel.

$$
E = -\nabla \Psi \tag{I-5}
$$

#### **I.4.2 Équations de continuité des porteurs de charges**

Les équations de continuité pour les électrons et les trous sont définies par les équations suivantes:

$$
\frac{\partial n}{\partial t} = -\frac{1}{q} \operatorname{div} j_n + G_n - R_n \tag{I-6}
$$

$$
\frac{\partial p}{\partial t} = -\frac{1}{q} \operatorname{div} j_p + G_p - R_p \tag{I-7}
$$

Où n et p sont respectivement les concentrations d'électrons et de trous, *J<sup>n</sup>* et *Jp* sont les densités de courants d'électrons et de trous respectivement, *G<sup>n</sup>* et *G<sup>p</sup>* sont les taux de génération pour les électrons et les trous,  $R_n$  et  $R_p$  sont les taux de recombinaison pour les électrons et les trous, et q est la charge de l'électron. [5]

#### **I.4.3 Les équations de transport**

Les équations des densités de courants, ou des modèles de transport des charges, sont habituellement obtenues en appliquant des approximations et des simplifications aux équations de transport de Boltzmann.

Le modèle le plus simple et utile du transport de charges est le modèle Drift-Diffusion. Ce modèle est attrayant dans le sens où il ne présente aucune variable indépendante en plus du potentiel ø, et des concentrations n et p. Ce modèle est accordé pour presque tous les dispositifs faisables technologiquement.

#### **I.4.4 Concentration intrinsèque**

$$
n = Nc.\exp[(Ef - Ec)/K.Tl)]
$$
 (I-8)

$$
p = Nv \cdot \exp[(Ev - Ef)/K. Tl)] \tag{I-9}
$$

Ce qui est désigné par l'approximation de Boltzmann. *Nc* et *Nv* représentent les densités effectives des états pour les électrons et les trous. [5]

-Multipliant les équations (I-1) et (I-2) on obtient:

$$
n * p = n_i^2 \tag{I-10}
$$

#### **Pourquoi « WBG » Semi-conducteurs ?**

Comme on le voit ci-dessus, l'augmentation de l'efficacité de Si à répondre aux besoins de l'industrie du transport n'est pas valable, car il a atteint ses limites théoriques. Cependant, il est déjà prouvé que même le premier WBG (Wide Band Gap) à semi-conducteurs (à base de SiC) des dispositifs de puissance dépasse les limites théoriques de Si. « WBG » dispositifs semi-conducteurs de puissance, avec leurs caractéristiques supérieures, offrent des grandes améliorations de performance et peuvent fonctionner dans des environnements difficiles où les appareils électriques à base de Si, ne peuvent pas fonctionner. Certains des avantages par rapport aux dispositifs de puissance à base de SiC sont comme suit: [6]

**\*** « WBG » dispositifs à base de semi-conducteurs unipolaires sont plus minces et ont faible résistances. Aussi plus faibles pertes de conduction, par conséquent, une plus grande efficacité globale de conversion de puissance.

**\*** Dispositifs de puissance à base de semi-conducteurs WBG ont des tensions de claquage plus élevées en raison de leur champ électrique de claquage élevé, alors que les diodes Schottky en Si qui sont disponibles dans le commerce en général ont des tensions inférieures à 300 V, les premiers diodes Schottky à base de SiC sont déjà évalué à 600 V.

\* « WBG » dispositifs de puissance à semi-conducteurs peuvent fonctionner à des températures élevées. La littérature montre que le fonctionnement des dispositifs SiC supérieur à 600 °C, d'autre part les dispositifs en Si peuvent fonctionner à une température maximale seulement égale à 150  $\degree$  C.

\* Le carbure de silicium (par exemple) peut supporter un gradient de tension (ou champ électrique) huit à dix fois plus grande que GaAs ou Si, sans subir de claquage par avalanche. [6]

#### **I.5 Préface sur le carbure de silicium**

Le carbure de silicium est un semi-conducteur avec une grande largeur de bande interdite. Grâce à sa composition à base de SiC, il est le seul composant stable dans le diagramme de phase binaire. Il est thermiquement stable jusqu'à environ 2000 ° C, même dans les oxydants et les environnements agressifs. De tous les l'échelle semi-conducteurs à bande interdite, le carbure de silicium est actuellement le plus intensément étudié ci et celui avec le plus grand potentiel pour atteindre la maturité du marché dans un large champ d'applications de dispositif. Le carbure de silicium a été découvert en 1824 par le scientifique suédois Jons Jakob Berzelius [Berzelius], dans la même année où il a également découvert silicium élémentaire [Engels, Nowak]. Rapidement reconnu pour son extrême dureté de 9,5 sur l'échelle de Mohs dix points, le carbure de silicium a depuis lors été commercialisé comme abrasif sous la marque carborundum, une contraction des mots carbone et de corindon (autre nom de l'alumine utilisée comme abrasif). Le carbure de silicium est également utilisé pour les réfractaires, des céramiques à haute température et d'éléments chauffants résistifs utilisés dans la fabrication de dispositif de silicium. Dans les premières années de la physique de l'état solide au début du 20e siècle, la Tour de physicien britannique à découvert que certains morceaux de carbure de silicium émis de la lumière lorsqu'un courant électrique est passé à travers ces échantillons. On a également découvert que le carbure de silicium à rectifier propriétés. En dépit de la relativement haute tension d'allumage, le carbure de silicium cristallin détecteur ont été utilisés dans les premiers jours de télécommunication radio sous son nom de marque au carborundum. Avec la nouvelle technologie de semi-conducteurs en se concentrant sur le germanium et le silicium dans les années 1930, le carbure de silicium a été abandonné en tant que matériau semi-conducteur. Dans la recherche de matériaux semi-conducteurs adaptés pour les bleues diodes électroluminescentes, le carbure de silicium est entré en discussion à nouveau à la fin des années 1970, mais il fut bientôt remplacé par des semi-conducteurs à bande interdite directe du groupe de nitrure III, c'est à dire composés d'un ou plus de métal du groupe III (Al, In, et Ga) et l'élément V azote groupe. Cependant, les progrès technologiques et la nécessité pour les appareils électroniques de forte puissance ont abouti à l'activité de recherche en cours sur cette matière particulière, qui a conduit à la disponibilité des matériaux de haute qualité en carbure de silicium et à la commercialisation de dispositifs de carbure de silicium dans le début de 21éme siècle. [7]

#### **I.6 Propriétés fondamentales du matériau**

Le carbure de silicium cristallise sous forme de bicouches de silicium-carbone avec une longueur de liaison de **d = 1,9 Å**, qui est aussi la moyenne arithmétique entre la liaison C-C en diamant et la liaison Si- Si dans le silicium cristallin. Dans le carbure de silicium réseau cristallin de ces bicouches sont étroitement emballés. Le carbure de silicium à la propriété tout à fait unique de montrer une grande variation dans les réseaux cristallins, qui sont tous habités par ces bicouches empilées. Cette propriété est connue comme poly-typisme et est dans une certaine mesure également observée pour certains de nitrure III et les composés II-VI. La séquence d'empilage provoque la présence de sites de réseau hexagonal et cubique non équivalents, comme le montre la Fig. 1.3. Les différentes structures cristallines peuvent être identifiées par leur séquence d'empilement caractéristique. Désignation des couches avec des lettres A pour la couche de base et B et C pour les couches suivantes, l'ordre de treillis peut être écrit comme séquences de lettres. Les trois lettres C, H et R sont utilisés pour indiquer la symétrie cubique, hexagonale et rhomboédrique de réseau cristallin, suivant le nombre de couches dans l'ordre d'empilage. [7]

|                                                                            |         | Ge        | Si        |                   |               | GaAs 3C-SiC 6H-SiC 4H-SiC GaN |               |                            |                                         |
|----------------------------------------------------------------------------|---------|-----------|-----------|-------------------|---------------|-------------------------------|---------------|----------------------------|-----------------------------------------|
| band gap $E_q$ <sup>(t)</sup> 0.66 <sup>(t)</sup> 1.12 <sup>(d)</sup> 1.43 |         |           |           |                   | $(1)_{2,4}$   | $(1)$ 3.0                     |               | $(4)3.2$ $(4)3.4$ eV       |                                         |
| crit. field $E_c$                                                          |         | 0.1       | 0.25      | 0.3               | 2.0           | 2.5                           | 2.2           |                            | 3.3 $MV/cm$                             |
| mobility $\mu_n$                                                           |         | 3900      | 1350      | 8500              | 1000          | 500                           | 1000          |                            | 1000 $\text{cm}^2/\text{Vs}$            |
|                                                                            | $\mu_p$ | 1900      | 480       | 400               | 40            | 80                            | 120           |                            | $30 \text{ cm}^2/\text{Vs}$             |
| intrinsic conc. <sup>(1)</sup> $n_1$                                       |         | $10^{13}$ | $10^{10}$ | $10^{6}$          | $10^{1}$      | $10^{-6}$                     | $10^{-8}$     | $10^{-9}$ cm <sup>-3</sup> |                                         |
| permittivity $\varepsilon_r$                                               |         | 16.0      | 11.9      | 13.1              | 9.7           | 10.0                          |               | $10.0 \sim 10$             |                                         |
| therm.conduct. $\kappa$                                                    |         | 1.6       | 1.5       | 0.46              | $\gtrsim$ 3.5 |                               |               |                            | $\geq$ 3.5 $\geq$ 3.5 $\geq$ 1.6 W/cm K |
| density $\rho$                                                             |         | 5.3       | 23        | 5.3               | 3.2           | 3.2                           | 3.2           |                            | 6.1 $g/cm^3$                            |
| lattice                                                                    |         |           |           | cubie cubie cubie |               | cubic hexag.                  | hexag. hexag. |                            |                                         |
| lattice const. a                                                           |         |           | 5.65 5.43 | 5.65              | 4.36          | 3.08                          | 3.08          | $3.19\text{ A}$            |                                         |
|                                                                            | c       |           |           |                   |               | 15.12                         | 10.08         | 5.19 A                     |                                         |

*Tableau I-2: Paramètres physiques des semi-conducteurs ordinaires à température ambiante par rapport à carbure de silicium. [8]*

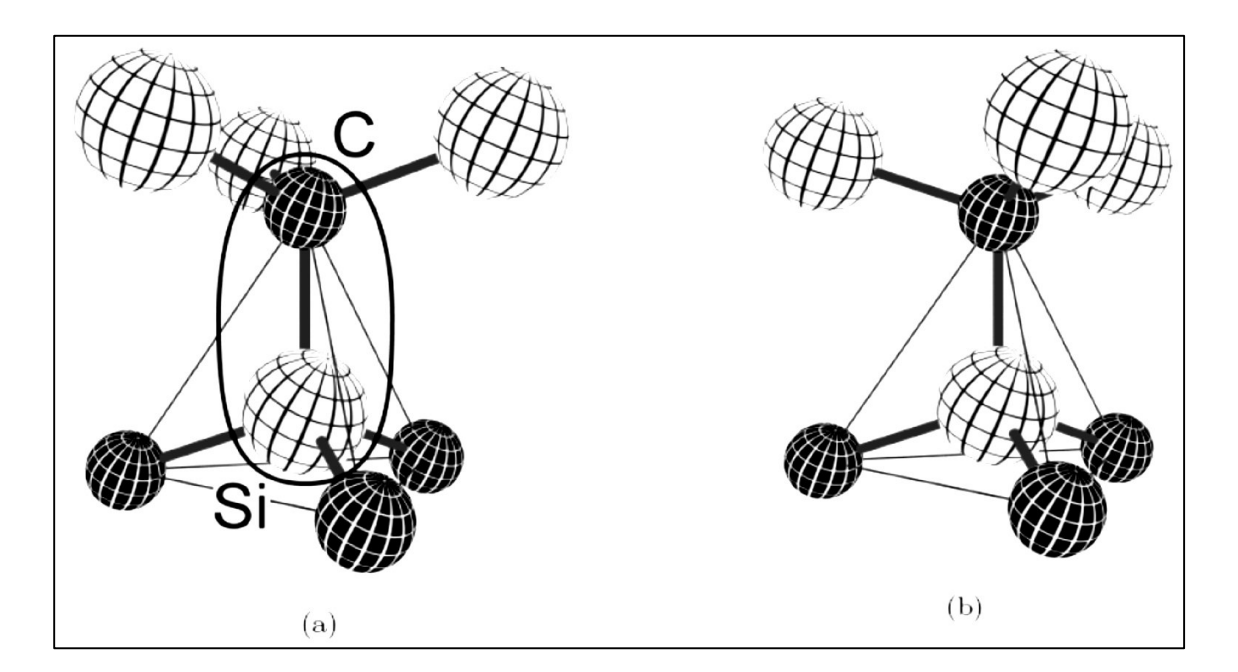

*Figure I-2: (a) cube et (b) le site de réseau hexagonal de silicium (sphères lumineuses) et des atomes de carbone (sphères sombres) dans le réseau de carbure de silicium*. [8]

Pour le cas de 4H on observe une symétrie hexagonale macroscopique, et ABAC séquence d'empilement, c'est le plus étudié poly-type actuellement pour les appareils électroniques de puissance. Sur une échelle microscopique, il montre 50% cubique et les sites de réseau hexagonal de 50%.

Poly-types de carbure de silicium contenant plusieurs centaines de couches doubles dans la séquence d'empilage ont été identifiés par diffraction des rayons X qui indique la tendance de ce matériau pour former des cristaux fortement anisotropes. [7]

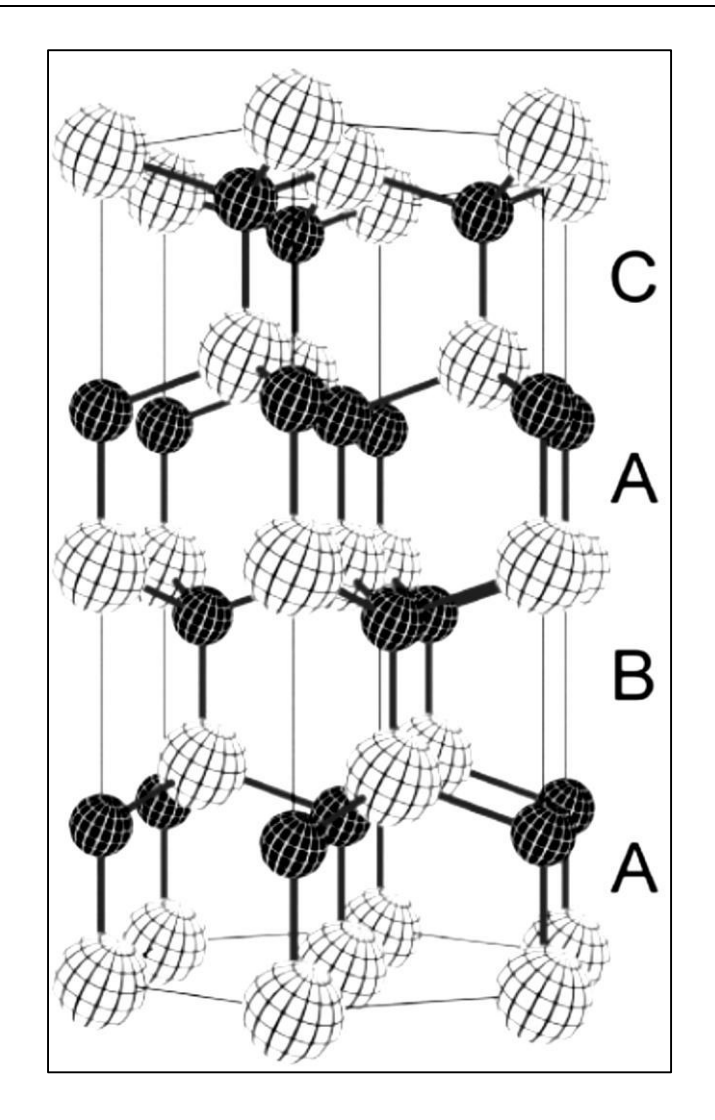

*Figure I-3: Crystal treillis de 4H carbure de silicium.* [8]

#### **I.7 Caractéristiques du matériel**

La physique des dispositifs semi-conducteurs dépend de la physique du semi-conducteur luimême. SiC appartient à une classe de matériaux communément appelés semi-conducteurs à large bande interdite (WBG). Les propriétés de ses poly-types sont tellement différents, le SiC représente un groupe de près les matières connexes. Pour chaque poly-type, l'écart de bande d'énergie entre la valence et la bande de conduction est nettement supérieur que dans le silicium (1,12 eV). Elle implique certaines propriétés importantes et supérieures à celles du silicium ou d'autres semi-conducteurs, qui sont présentés dans les paragraphes suivants. [9]

#### **I.7.1 Densité des Etats**

La concentration intrinsèque de porteurs dans un semi-conducteur est un paramètre fondamental, ce qui limite la température maximale de travail de dispositifs. Le rapport entre ni, la température et l'écart de bande d'énergie est : [10]

$$
n_i = \sqrt{N_c N_v} \exp\left(-\frac{E_g}{KT}\right) \tag{I-13}
$$

Où  $E_g$  est la largeur de bande d'énergie, K la constante de Boltzmann et T la température. N<sub>c</sub> et N<sub>v</sub> sont les densités effectives des états de la bande de conduction et de valence respectivement. Ils sont donnés par:

$$
N_C(T) = 2\left(\frac{2m_e^*kT}{\bar{h}^2}\right)^{\frac{3}{2}} = \left(\frac{T}{T_0}\right)^{\frac{3}{2}}N_C(T_0)
$$
  
\n
$$
N_V(T) = 2\left(\frac{2m_h^*kT}{\bar{h}^2}\right)^{\frac{3}{2}} = \left(\frac{T}{T_0}\right)^{\frac{3}{2}}N_V(T_0)
$$
\n(1-14) (1-15)

Où h est la constante de Planck réduite et me<sup>\*</sup> et m<sub>h</sub><sup>\*</sup> sont les masses effectives des électrons et des trous, égale à 0,76 m et 1,2 0 0 m [11], respectivement, pour le poly-type 4H-SiC. En utilisant ces équations, il est possible de calculer  $N_c$  et  $N_v$ .

Les résultats sont présentés dans le tableau 2 en comparaison avec la densité d'états d'autres semiconducteurs.

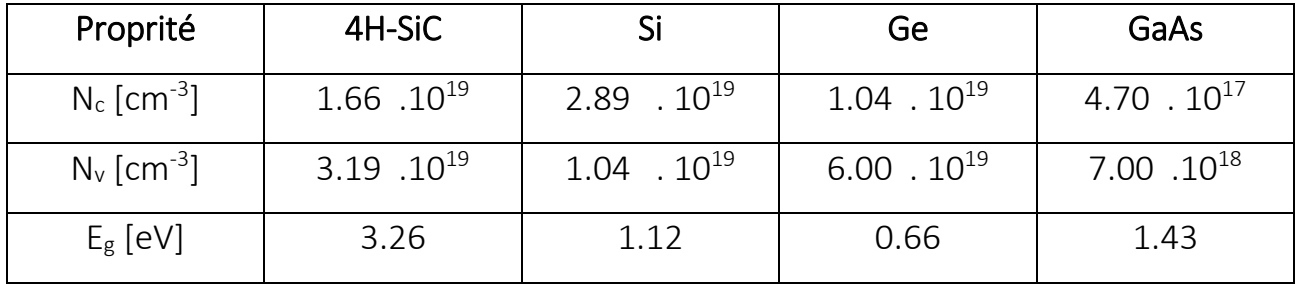

*Tableau I-3. Densités effective des Etats de 4H-SiC en bandes de conduction et de valence par rapport à d'autres semi-conducteurs.* [12]

Une large bande interdite produit une très faible concentration de n<sub>i</sub> intrinsèque. En particulier, n<sub>i</sub> est égal à 7.10<sup>-7</sup> cm<sup>-3</sup> 4H-SiC à température ambiante. Cette propriété permet à ce dernier d'être utilisés à très haute température par rapport à d'autres semi-conducteurs (Si, Ge, GaAs, …). [12]

#### **I.7.2 Une large intervalle de bande d'énergie**

Étant donné que seuls les électrons dans la bande de valence, qui sont excités avec une énergie externe égale à la largeur de bande, peuvent se déplacer à la bande de conduction, SiC est adapté pour les applications à haute température. En fait, grâce à l'écart de la large bande d'énergie, les appareils électroniques formés en SiC peuvent fonctionner à des températures extrêmement élevées (plus de 500 ° C) sans souffrir des effets de la conduction intrinsèque. Cela implique qu'il est moins probable que les électrons excités thermiquement sauteraient sur l'écart que d'autres matériaux semiconducteurs. En outre, si la largeur de bande d'énergie est grande (> 3 eV), la lumière visible ne peut pas exciter les électrons de valence à la bande de conduction, de sorte qu'il ne peut être absorbé et le matériau est transparent. En conséquence, contrairement au silicium, diode 4H-SiC détecteurs affichent de très bonnes performances également sous une lumière visible exposition. [13]

#### **I.7.3 Champ électrique de l'inverse**

Normalement, les matériaux à bande interdite large ont un champ électrique de claquage élevé, car la largeur de bande interdite large conduit à une énergie d'ionisation à impact élevé. Le carbure de silicium peut supporter un gradient de tension (ou champ électrique) huit à dix fois plus grande que GaAs ou Si. Sans subir de claquage par avalanche. Ce champ électrique de claquage élevé permet la fabrication des composants à très haute tension, tels que les diodes, transistors de puissance ou de dispositifs à micro-ondes de forte puissance [27. La tension de claquage d'une diode p-n est donnée par: [14]

$$
V_B = \frac{(E_C W_d)}{2} \tag{I-16}
$$

Où  $V_B$  est la tension de claquage,  $E_c$  le champ critique et  $W_d$  la largeur de la zone de dérive. Compte tenu de la même largeur de la zone de dérive, une tension de claquage nettement plus élevé peut être atteint-en SiC qu'en silicium. De même, pour la même tension de claquage, une zone de dérive plus fine peut être réalisée en SiC que dans Si, comme indiqué dans la Figure I-4 :

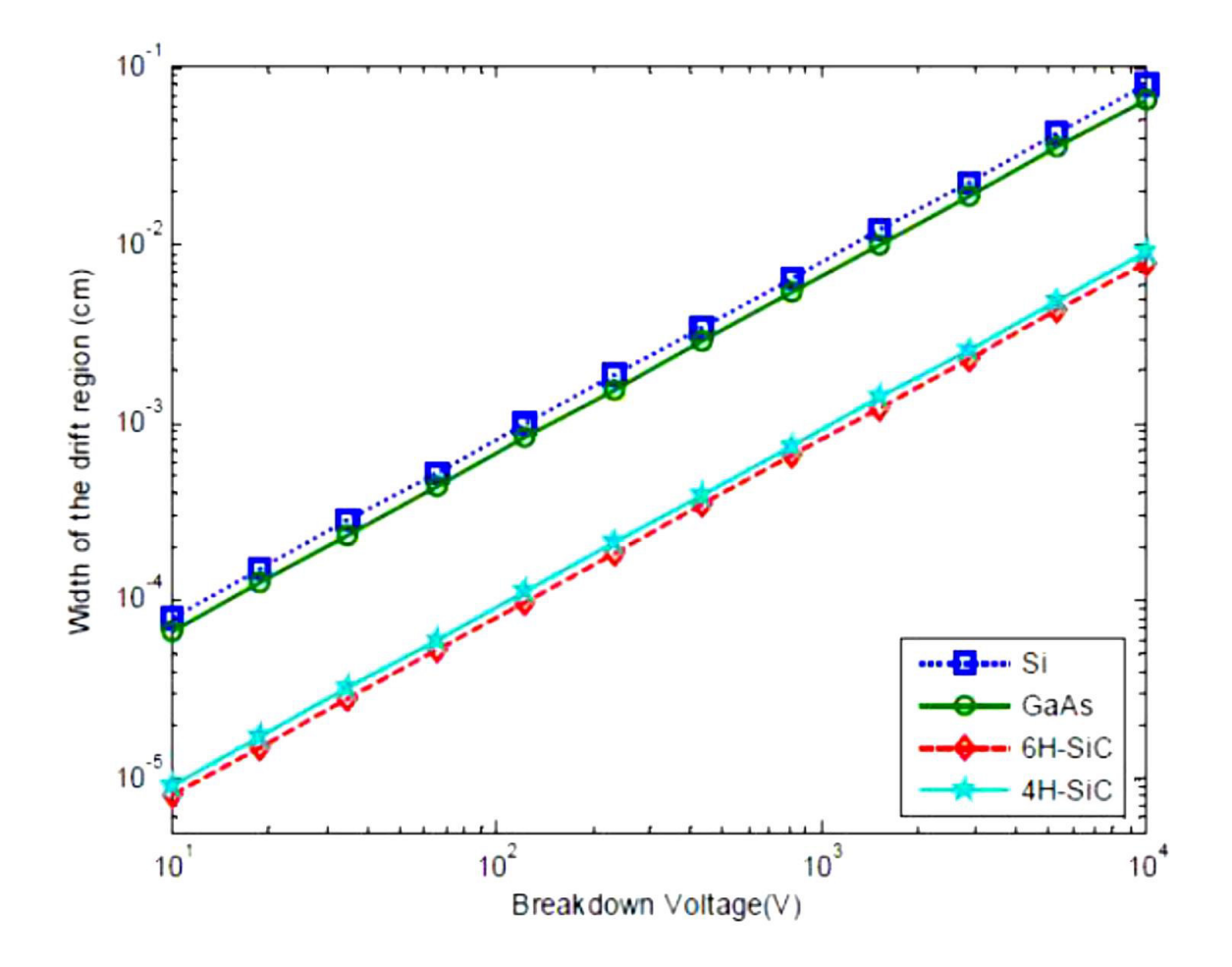

*Figure I- 4 : la largeur de la région de dérive de Si, GaAs, 6H-SiC et 4H-SiC à répartition différente tensions de claquage.*[12]

#### **I.7.4 Haute conductivité thermique**

Le carbure de silicium est un excellent conducteur thermique, donc la chaleur va circuler plus efficacement en SiC que dans d'autres matériaux semi-conducteurs. A la température ambiante, le SiC a une conductivité thermique plus élevée que n'importe quel métal. Cette propriété permet aux dispositifs en SiC d'être capable de fonctionner à des niveaux de puissance extrêmement élevés [15,16] et de dissiper une grande quantité de chaleur produite en excès, ce qui provoque une augmentation de la température qui dégrade les performances du dispositif [17.18]. Pour cette raison, ainsi que les faibles pertes de puissance et la capacité à haute température [19.20], SiC appareils peuvent fonctionner sans système de refroidissement thermique contrairement à d'autres dispositifs semi-conducteurs, tels que Si. C'est un grand avantage par rapport au coût, la taille et le poids des systèmes électroniques de puissance.

#### **I.7.5 Haute vitesse de saturation d'électrons**

Lorsque de forts champs électriques existent, la vitesse de l'électron n'est plus proportionnelle au champ. Le chauffage des porteurs libres à des champs électriques élevés en résulte une saturation de la vitesse de dérive provenant de différents mécanismes de diffusion, tels que la diffusion de phonons optique, la dispersion de phonons, l'absorption de phonons, ainsi que l'émission [21]. En raison de la saturation d'électrons à grande vitesse de dérive de carbure de silicium, les dispositifs SiC peuvent fonctionner à des fréquences élevées [22].

#### **I.8 Le Dopage**

Une région à champ élevé avec un faible courant de fuite peut être établie en utilisant une jonction P-N polarisée en inverse. La clé de cette technologie est délibérée d'impuretés pour le contrôle de la conductivité. Dans le cas d'un semi-conducteur, tel que SiC, les impuretés peuvent présenter soit des électrons (de type n) ou des trous (de type p). Un dopage de type n, est obtenue quand un atome de la matrice cristalline est remplacé par un atome de cinq électrons de valence (par exemple, N, P, As, Sb), ce qui laisse un électron de valence sans partenaire. Depuis l'impureté contribue un excès d'électrons au réseau, il est appelé un donneur. De même, un dopage de type p est obtenue lorsqu'un atome de la matrice est remplacé par un atome avec trois électrons de valence (par exemple, B, Al, Ga, In), ce qui introduit un trou excès au réseau et pour cela il est appelé accepteur.

Le donneur d'électrons ne peut pas être logé dans la bande de valence, mais il est légèrement limité à l'atome d'impureté. En introduisant des impuretés de donneur, la concentration d'électrons est augmentée, de sorte que le niveau de Fermi se déplace plus près de la bande de conduction. Inversement, les accepteurs décalent le niveau de Fermi près de la bande de valence.

#### **I.9 Incomplète ionisation**

Un des inconvénients du carbure de silicium et des semi-conducteurs de l'écart à large bande en général, est donné par les niveaux d'ionisation de dopants profonds [23]. Ces niveaux profonds nécessitent des énergies supérieures à l'énergie thermique à ioniser à la température ambiante. En conséquence, seule une fraction du dopage substitution est actif à la température ambiante et, pour cette raison, ce phénomène est appelé ionisation incomplète.

 Semi-conducteurs tels que des niveaux peu profonds de fond silicium introduit par les impuretés de substitution (pas plus de 0,1 eV de la conduction ou de la bande de valence). A température ambiante, l'ionisation est complète, et si tous les atomes dopants sont ionisés. Si nous considérons un  $N_d$  de concentration de dopage, nous avons que la concentration de porteurs n est égal à  $N_d$ . Dans le silicium l'ionisation incomplète se produit qu'à des températures cryogéniques (< 100 K).

En raison de la base diatomique SiC et la présence de sites inégales dans le réseau hexagonal ou cubique, les différents niveaux d'énergie d'ionisation sont formés en carbure de silicium. Au cours de la croissance de la matière et la prise en compte de dopage, les impuretés de type p (Al, B) ont tendance à occuper les sites de silicium, tandis que les impuretés N-TYPE (N) occupent des sites de carbone.

En comparaison avec les énergies d'ionisation du semi-conducteur typique (Si ou GaAs), même les niveaux peu profonds dans SiC ont des valeurs énergétiques profondes. Ceci induit ionisation incomplète à la température ambiante, qui peut être Modélisé en utilisant:

$$
N_D^+ = \frac{N_D}{1 + g_c \frac{n}{N_c} exp\left(\frac{E_C - E_D}{KT}\right)}
$$
(I-19)

$$
N_A^- = \frac{N_A}{1 + g_V \frac{p}{N_V} exp\left(\frac{E_A - E_V}{KT}\right)}
$$
(I-20)

Où  $N_c$  et  $N_v$  sont les densités efficaces d'états dans la conduction et la bande de valence, respectivement,  $g_c = 2$  est le facteur de dégénérescence de spin pour les donneurs,  $g_v = 4$  est le facteur de dégénérescence de spin pour les accepteurs, p et n sont des concentrations de porteurs, E<sub>A</sub> et E<sub>D</sub> sont les niveaux d'énergie des accepteurs et donneurs respectivement. Ec et E<sub>V</sub> sont les niveaux d'énergies inférieures de la bande de conduction et le niveau d'énergie supérieure de la bande de valence, respectivement.

Dans le tableau I-4, les principales propriétés de SiC par rapport à d'autres semi-conducteurs qui sont intéressants. Afin d'avoir une comparaison plus directe, certaines des propriétés pertinentes de 4H-SiC et les mêmes matériaux sont illustrés dans les figures I-6, I-7.

| Property                                                                 | 4H-SiC             | 3C-SiC          | $6H-SiC$    | Si                   | GaAs            | Diamond      |
|--------------------------------------------------------------------------|--------------------|-----------------|-------------|----------------------|-----------------|--------------|
| Crystal structure                                                        | hexagonal          | zinc-<br>blende | hexagonal   | Diamond              | zine-<br>blende | Diamond      |
| <b>Band structure</b>                                                    | indirect           | indirect        | indirect    | indirect             | direct          | indirect     |
| Energy gap $E_g$ [eV]                                                    | 3.26               | 2.20            | 2.86-3.03   | 1.12                 | 1.43            | 5.45         |
| Electron mobility $\mu_n$<br>$[cm^2/Vs]$                                 | 800-1000           | 1000            | 370-600     | 1400-<br>1500        | 8500            | 1800-2200    |
| Hole mobility $\mu_p$<br>[cm <sup>2</sup> /Vs]                           | 100-115            | 50              | 50          | 450-600              | 400             | 1200-1600    |
| Breakdown electric<br>field $E_c$ [MV/cm]                                | $2.2 - 4.0$        | 1.2             | $2.4 - 3.8$ | $0.2 - 0.3$          | $0.3 - 0.6$     | 10           |
| <b>Thermal</b><br>conductivity $\lambda_{\theta_1}$<br>$[W/cm^{\circ}C]$ | $3.0 - 5.0$        | $3.0 - 5.0$     | $3.0 - 5.0$ | 1.5                  | 0.5             | 20           |
| Saturation velocity $v_s$<br>$[cm/s] \times 10^7$                        | $0.8 - 2.2$        | $2.0 - 2.7$     | 2.0         | $0.8 - 1.0$          | $1.0 - 2.0$     | $2.2 - 2.7$  |
| Relative dielectric<br>constant $\varepsilon_r$                          | 9.7                | 9.7             | 9.7         | 11.8                 | 12.8            | 5.5          |
| Max working<br>temperature [°C]                                          | 1240               | 1240            | 1240        | 300                  | 460             | 1100         |
| Melting point [°C]                                                       | 1800               | 1800            | 1800        | 1420                 | 1240            | 3500         |
| e-h pair energy [eV]                                                     | 7.78               |                 |             | 3.62                 | 4.21            | 13           |
| Hole lifetime $\tau_p$ [s]                                               | $6 \times 10^{-7}$ |                 |             | $2.5 \times 10^{-3}$ |                 | $10^{-9}$    |
| Density $\rho$ [g/cm <sup>3</sup> ]                                      | 3.21               | 3.21            | 3.24        | 2.33                 | 5.32            | 3.52         |
| Physical stability                                                       | excellent          | excellent       | excellent   | good                 | fair            | very<br>good |

*Tableau I-4 : Les propriétés principales de SiC par rapport à* 

*d'autres semi-conducteurs* [12].

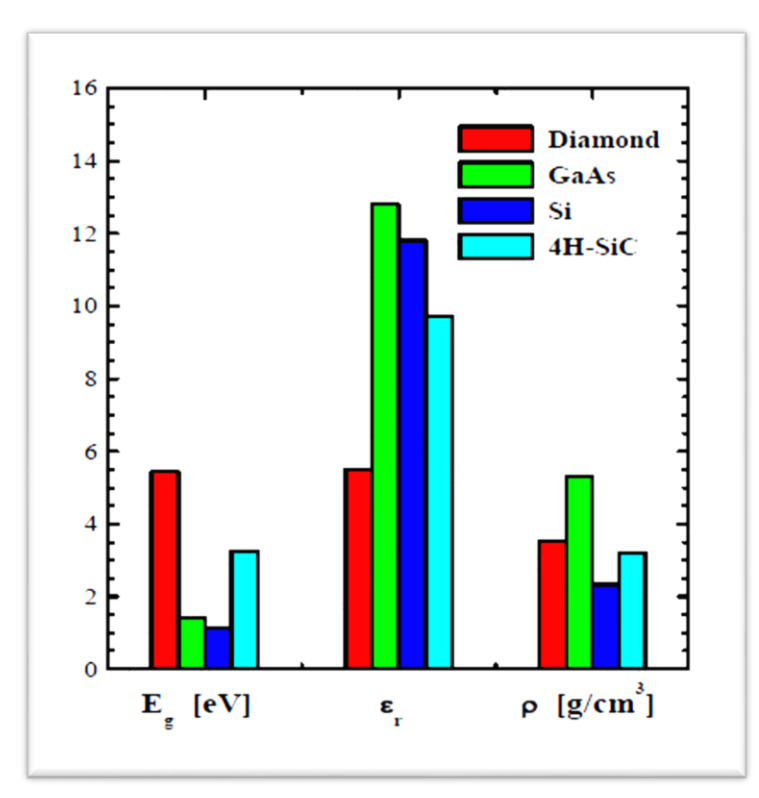

*Figure I-5 : propriétés physiques de 4H-SiC par rapport au diamant, Si et GaAs: bande énergétique écart Eg, par rapport εr constante diélectrique et la densité* [12].

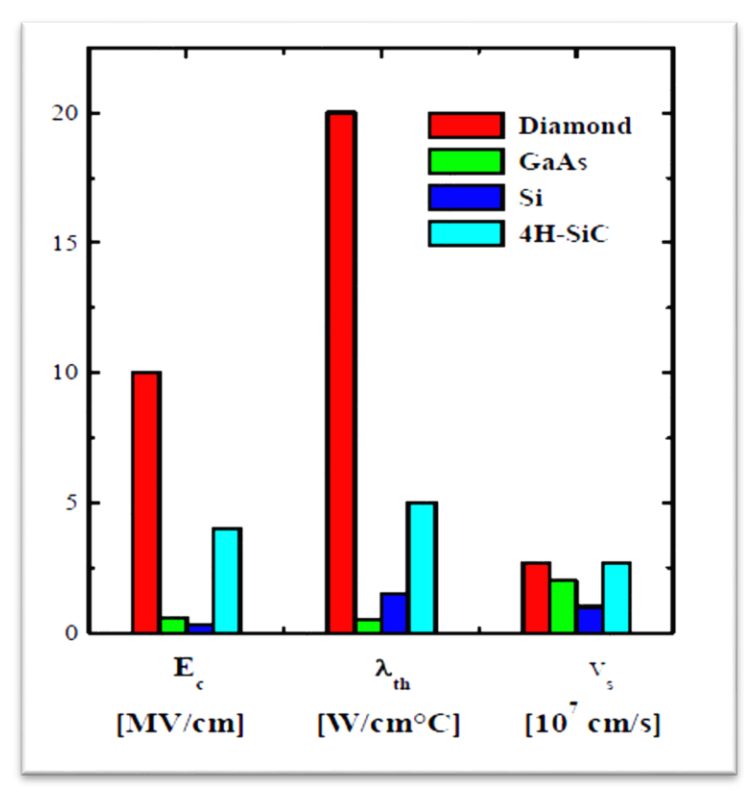

*Figure I-6: propriétés physiques de 4H-SiC par rapport au diamant, Si et GaAs: répartition du champ électrique Ec, la conductivité thermique λth, et la vitesse de saturation* [12].

#### **I.10 Technologie SiC**

L'application des techniques d'épitaxie modernes a conduit à une amélioration rapide de la qualité des matériaux de carbure de silicium, avec la conséquence que les dispositifs SiC sont devenus une réalité intéressante. Dans les dernières années, le SiC est apparu comme le seul matériau semiconducteur, autre que le silicium, qui peut avoir des surfaces qui sont passivées par voie électronique pour répondre aux normes industrielles. Ce fait soulève la question de savoir si SiC peut jouer un rôle dans l'électronique grand public, par exemple, pour les systèmes complexes à base de circuits intégrés [24]. Électronique grand public, comme on le sait aujourd'hui, a évolué au cours des quatre ou cinq dernières décennies grâce à des développements basés sur la technologie silicium [25]. Même si d'autres semi-conducteurs, tels que le SiC, ont des propriétés en vrac favorables par rapport au silicium, leur rôle reste limité à ce qui est décrit comme des marchés de niche. Cependant, le développement incroyable de la technologie du silicium n'aurait pas eu lieu avec succès si elle se limitait à une concurrence avec l'ancienne technologie.

La technologie pour les applications existantes à l'époque (c'était une compétition avec des tubes à vide pour les applications dans les amplificateurs de signal). De même, aucun développement remarquable de SiC électronique devrait prévoir si le développement reste limité à une concurrence avec le silicium pour des applications existantes (telles que l'électronique de puissance ou des circuits numériques). Le développement spectaculaire de la technologie du silicium a été activé par un développement long et continu de nouvelles applications.

Comment est-il possible, alors, de la technologie SiC pour devenir attractif, compétitif et préféré à la technologie du silicium? Une longue chaîne de nouvelles applications ne peut pas être créée au même niveau de sophistication ou d'un système complexe dans un court laps de temps. Cependant, l'augmentation du niveau remarquable de complexité des systèmes électroniques intégrés, les structures de taille nanométrique, les fonctions très sophistiquées et les limites du pouvoir de consommation de Si obtenus, pousse vers de nouvelles technologies et d'expérimentations sur d'autres matériaux. Technologie SiC ouvre certainement une nouvelle génération d'équipements électroniques offrant des solutions moins coûteuses et plus efficaces. En fait, les conditions pour faire de SiC le matériau semi-conducteur avant tout pour haute température, haute tension, haute fréquence et les applications de forte puissance existent [26.27]. Il peut être utilisé dans un grand nombre de zones industrielles et militaires et, en notamment dans les environnements les plus difficiles, comme les réacteurs nucléaires et spatiales. Si l'on compare les propriétés de carbure de silicium à d'autres semiconducteurs, nous pouvons noter que le SiC est supérieure à bien des égards. Par exemple, les technologies de semi-conducteurs existants de Si et GaAs ne peuvent tolérer des températures élevées et chimiquement hostile

Environnements, tandis que la grande énergie liaison Si-C le rend résistant SiC aux attaques chimiques et les rayonnements. Diamant serait le semi-conducteur ultime pour l'électronique de puissance, mais des problèmes liés à son utilisation semblent être encore plus grande que dans le cas du SiC. Parce que le SiC présente une intensité de champ de claquage électrique qui est environ dix fois plus grande que celle de Si, de dispositifs électroniques de puissance de SiC peut être réalisé dix fois plus mince que les dispositifs correspondants sur la base de silicium. En outre, en raison de la capacité.

Pour gérer les grandes densités de courant, dispositifs SiC peuvent être plus petits et plus efficaces. Aussi, parce que la conductivité thermique du SiC est environ trois fois plus élevée que celle de Si, de l'équipement utilisant des dispositifs électroniques de puissance SiC peut fonctionner sans système de refroidissement. Ainsi, l'avenir de la technologie SiC semble très prometteur grâce à sa petite taille, la perte inférieure, une plus grande efficacité et une meilleure dissipation de la chaleur.

Hexagonal 4H-SiC (aussi appelé α-SiC) est très intéressant pour les applications de l'appareil en raison de la disponibilité des substrats de très haute qualité. À l'heure actuelle, il n'existe aucun support comparable pour le 3C-SiC (aussi appelé β-SiC) matériel.

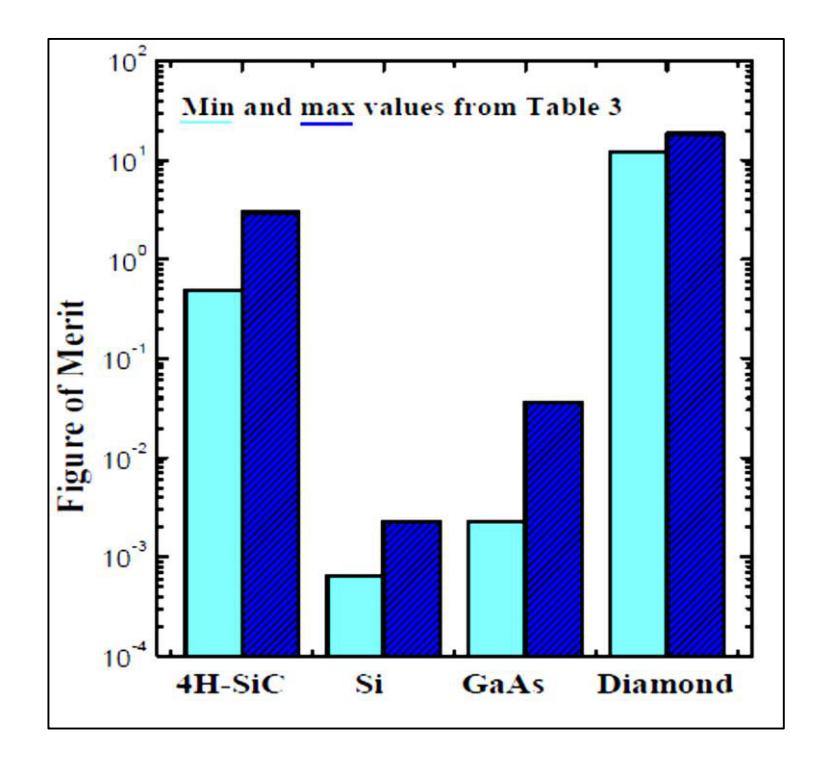

*Figure I-7 : Figures de mérite pour 4H-SiC, Si, GaAs et le diamant* [12].

Les histogrammes de la figure I-7 ont été obtenus à partir des valeurs présentés dans le tableau *I.4*. Au terme de cette figure de mérite, SiC est jusqu'à 215 fois mieux que Si et inférieur seulement au diamant. Ainsi, l'effort de développer des dispositifs d'alimentation à base de SiC a augmenté du fait que seul le diamant a, au moins théoriquement, un chiffre plus élevé du mérite pour cette application électronique.

 SiC appareils électriques devraient être supérieurs aux dispositifs de Si, même à température ambiante. Cependant, les difficultés pratiques concernant SiC sont liés aux limites de la zone des dispositifs, imposée par la présence de défauts de structure qui sont formés au cours du processus de croissance. Même si le mécanisme de leur formation n'est pas entièrement comprise, dans les dernières années des grandes améliorations ont été réalisé avec les dispositifs à large bande interdire. Cela devrait se traduire par des rendements raisonnables de dispositifs de puissance.

#### **I.11 Conclusion**

Dans ce premier chapitre, nous avons rappelé les notions de base de la physique du semiconducteur nécessaires à la compréhension du fonctionnement du composant à base de semiconducteurs.

Nous avons ensuite mentionné à les bandes d'énergie dans un semi-conducteur et les propriétés électriques de ce dernier en parlant su types de semi-conducteurs (intrinsèque, extrinsèque) et les propriétés physique de chaque type.

Après étudié des généralités sur les semi-conducteurs on a passé à définir le matériau utilisée dans notre travail (4H-SiC) .parlant sur la cause de choisir ce type de semi-conducteur et leurs caractéristiques spécial exprimée par une large bade interdite et la conductivité thermique très élevée et la haute gamme de température de fonctionnement 800 K.

Enfin, nous avons donné des comparaisons entre le 4H-SiC par rapport déférent types de semiconducteurs (Diamond, Si et GaAs) et faire l'interprétation physique de que nous observons d'après ces comparaison.

#### **II.1 Introduction**

L'invention en 1947 du premier transistor bipolaire par Bardeen, Brattain et Schockley aux Bell Telephone Laboratories a permis de remplacer les tubes à vides électroniques et ainsi de miniaturiser les circuits électroniques. Cette invention est souvent considérée comme la naissance de la micro-électronique qui, initialement motivée par des applications militaires et de recherche, allait connaître une croissance considérable jusqu'à provoquer un profond changement de la société.

Les transistors à effet de champ de type MOS (Metal Oxyde Semiconductor) mis au point quelques années plus tard supplantèrent le transistor bipolaire pour de nombreuses applications, en particulier digitales. Néanmoins, les applications analogiques telles que les communications sans-fils ou l'amplification de signaux restent des domaines privilégiés d'utilisation des transistors bipolaires. [28]

#### **II.2 Définition du transistor bipolaire (BJT)**

Le transistor à jonction bipolaire est le premier dispositif à trois bornes de l'électronique de l'état solide et continue d'être un appareil de choix pour de nombreuses applications numériques et micro-ondes. Pendant une décennie après son invention, le dispositif bipolaire est resté le seul dispositif à trois bornes dans des applications commerciales. Cependant, comme l'interface Si-SiO2 améliorée, le MOSFET est devenu dominant. Dispositifs bipolaires à hétérojonction ont maintenant des performances très élevées en termes de fréquence et de gain, Dans un dispositif à trois bornes du but est d'utiliser une petite entrée pour contrôler une grande sortie. L'entrée peut être un signal d'entrée faible à amplifier, soit un signal numérique. [29]

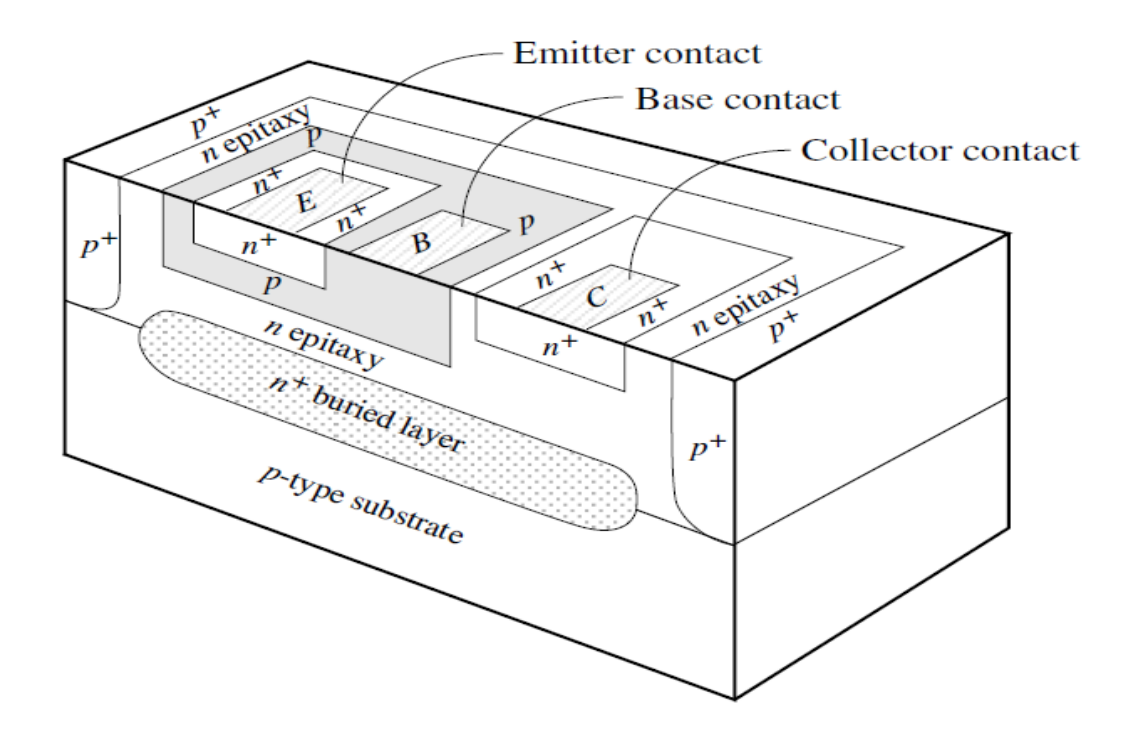

#### **II.3 Le transistor bipolaire: une image conceptuelle**

*Figure II-1 : Un schéma de la structure et profils de dopage d'un transistor à jonction bipolaire avec une vue simplifiée de la section transversale.* [29]

Le transistor à jonction bipolaire emploie deux dos à dos **p - n** diodes qui avec intelligent les règles de conception peuvent avoir une forte amplification et peuvent fonctionner à une fréquence élevée. Il peut aussi agir comme un appareil numérique et un dispositif de micro-ondes.

Un schéma du dispositif est représenté dans figure II.1 Le dispositif pourrait avoir un dopage de la forme **n + - p-n** ou p<sup>+</sup> - n-p. Nous allons nous concentrer sur la **n <sup>+</sup>- p-n** dispositif. L'émetteur est fortement dopée de type n, la région p constitue la base, et la région inférieure n est le collecteur. L'émetteur dopage **Nde** est beaucoup plus grand que le fond de dopage **Nab** faire en sorte que le dispositif présente un gain de courant élevé, à savoir que d'une faible variation de courant de base produit une grande variation du courant de collecteur.

Pour comprendre comment le dispositif peut avoir un gain, considérons un BJT où la jonction émetteur-base (EBJ) est polarisée en direct et la jonction de collecteur de base (BCJ) est polarisée en inverse. Cette polarisation crée la mode avant active. Le profil de la bande de l'appareil est représenté dans la figure 6.4. A noter que la largeur Wb de base est plus petite que la longueur de diffusion des électrons dans la région de base p-type. De sorte que lorsque des électrons sont injectés de l'émetteur, plus traverser la base sans se recombiner avec les trous. Le champ électrique intense ces électrons voient une fois qu'ils atteignent le collecteur, les amener à être emportés et former le courant de collecteur. [29]

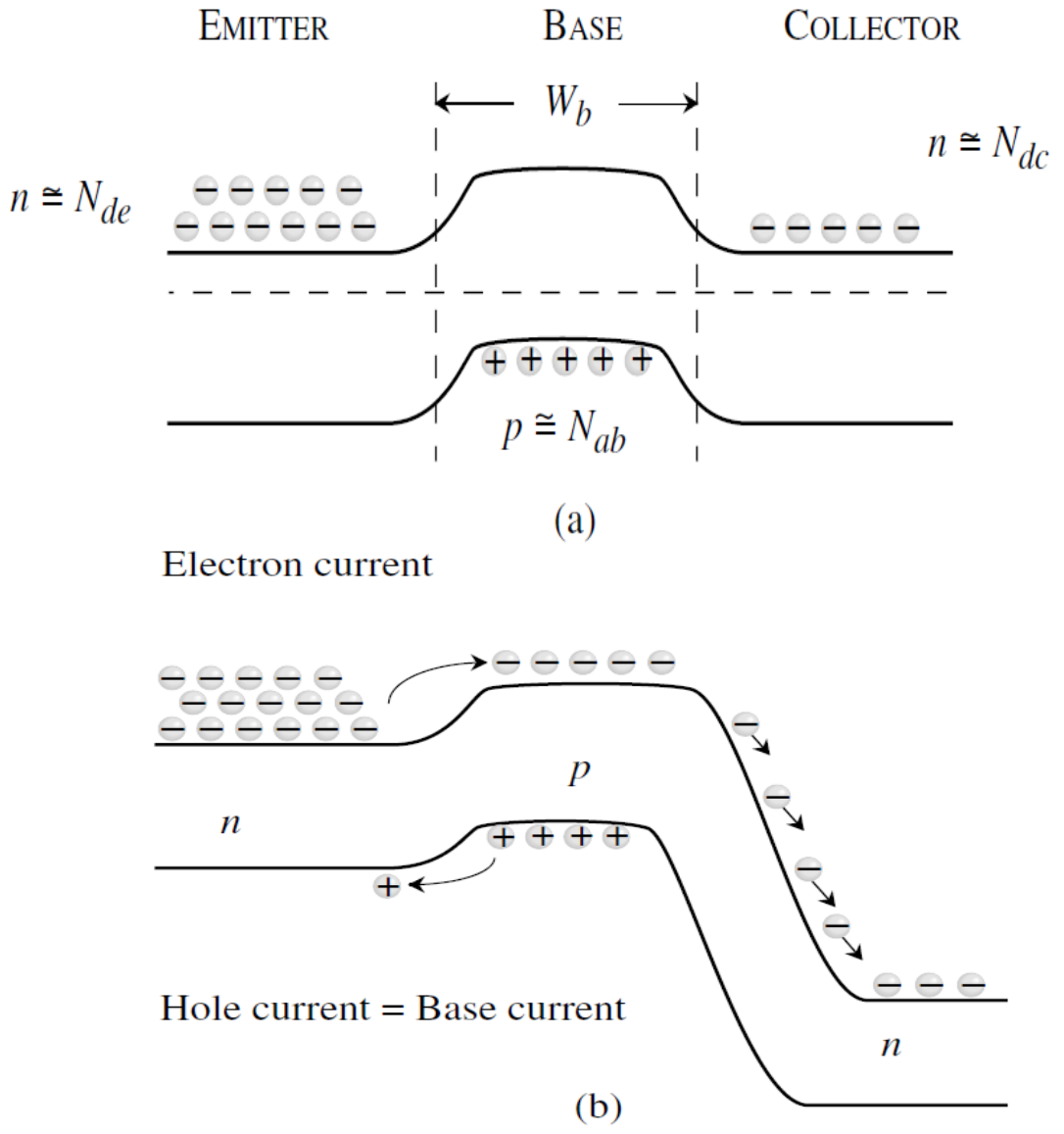

*Figure II-2 : (a) le profil de la bande d'une impartiale n<sup>+</sup> p-n BJT. (b) un profil de bande d'un BJT sollicité dans le mode actif de l'avant.* [29]

#### **II.4 Principe de fonctionnement**

Le principe de l'effet transistor consiste à moduler le courant inverse de la jonction base collecteur polarisée en inverse, par une injection de porteurs minoritaires dans la base à partir de la jonction émetteur-base polarisée dans le sens direct. Une autre Manière de comprendre le fonctionnement est de considérer les trous injectés dans la base à travers la jonction émetteur-base polarisée en direct. Ils sont ensuite soumis au champ intense de la jonction base collecteur polarisée en inverse et dérivent vers le collecteur.

Le bon fonctionnement du transistor nécessite que les porteurs minoritaires, injectés dans la base depuis l'émetteur, atteignent la jonction base-collecteur. Il est donc impératif que ces porteurs ne se recombinent pas à la traversée de la base, il faut par conséquent que l'épaisseur de la base soit très inférieure à la longueur de diffusion des porteurs minoritaires.

Ainsi, dans la mesure où la base est suffisamment étroite, une forte proportion du courant direct de la jonction émetteur-base constitue le courant inverse de la jonction base-collecteur. A partir d'un signal d'entrée (E-B) constitué d'un fort courant (courant direct E-B) et d'une faible tension (tension directe E-B), on recueille donc à la sortie (C-B) un signal constitué d'un fort courant (courant inverse  $C-B \approx$  courant direct E-B) et d'une forte tension (tension inverse C-B). Le dispositif est par conséquent amplificateur de puissance, c'est un composant actif.

Un raisonnement phénoménologique permet d'écrire simplement les équations qui régissent le fonctionnement du transistor à partir de l'équation caractéristique de la jonction p-n. [4]

#### **II.5 Circulation du courant dans un BJT**

Puisque le dispositif bipolaire est basé sur p - n diodes, nous allons utiliser notre compréhension du courant de p - n diodes. Notez que nous allons assumer la largeur de l'émetteur est longue par rapport à trou. [4]

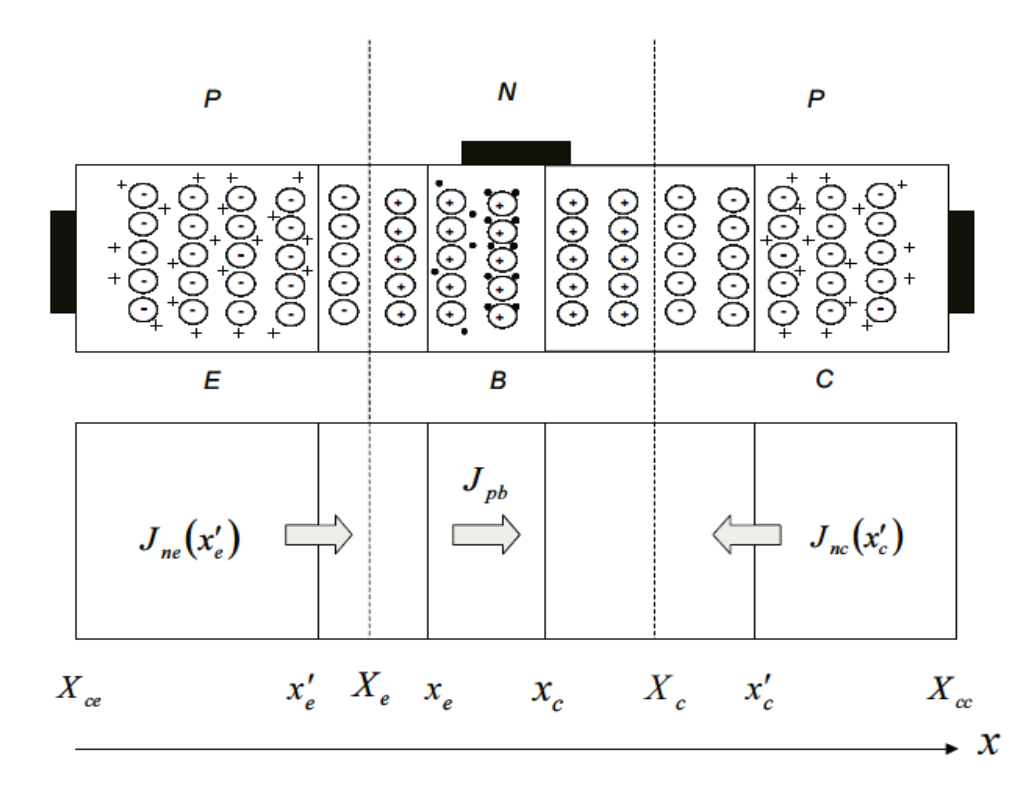

*Figure II-3 : représente les charges et les courants d'un transistor pnp polarisé***.** [4]

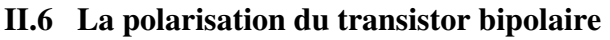

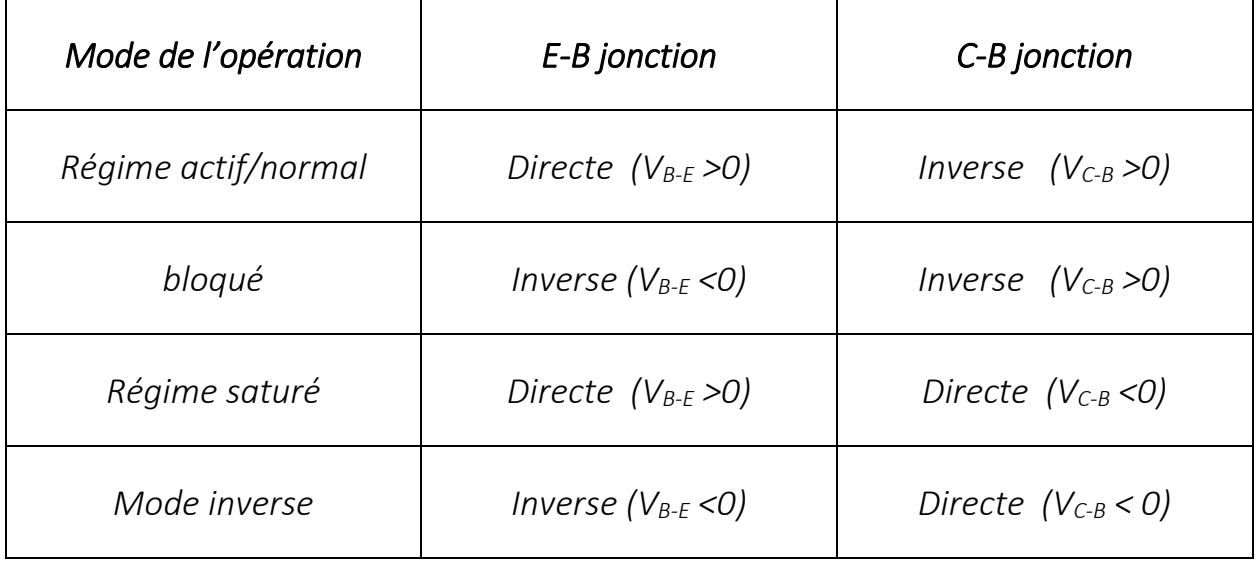

*Tableau II.1 : Modes de fonctionnement du transistor bipolaire NPN.* [30]

#### **II.7 Les relations fondamentales d'un transistor bipolaire**

 $\bullet$  Le courant d'émetteur  $I_e$  est le courant d'une jonction p-n, la jonction émetteur base, polarisée par une tension Veb.

$$
I_e = I_{s1} \left( e^{eV_{eb}/kT} - 1 \right) \tag{II-1}
$$

Où Is1 est le courant de saturation de la jonction émetteur-base.

 Le courant collecteur est donc une fraction importante du courant d'émetteur, ce courant s'écrit :

$$
I_c = -\alpha I_e = -\alpha I_{s1} \left( e^{eV_{eb}/kT} - 1 \right) \tag{II-2}
$$

**"α"** représente le gain courant du transistor à tension collecteur-base nulle, V<sub>cb</sub> =0. Le courant collecteur I<sub>c</sub> se distribue entre l'électrode d'émetteur et celle de base, si on appelle  $\alpha_i$  la proportion de ce courant qui constitue le courant d'émetteur, ce dernier s'écrit :

$$
I_e = -\alpha_i I_c = -\alpha_i I_{s2} \left( e^{eV_{cb}/kT} - 1 \right)
$$
 (II-3)

 **"αi"** représente le gain en courant inverse du transistor à tension émetteur-base nulle Il faut noter que pour des raisons de dissymétrie, à la fois dans le dopage et dans la Géométrie, les coefficients  $\alpha$  et  $\alpha_i$  sont différents  $\alpha > \alpha_i$ . [4]

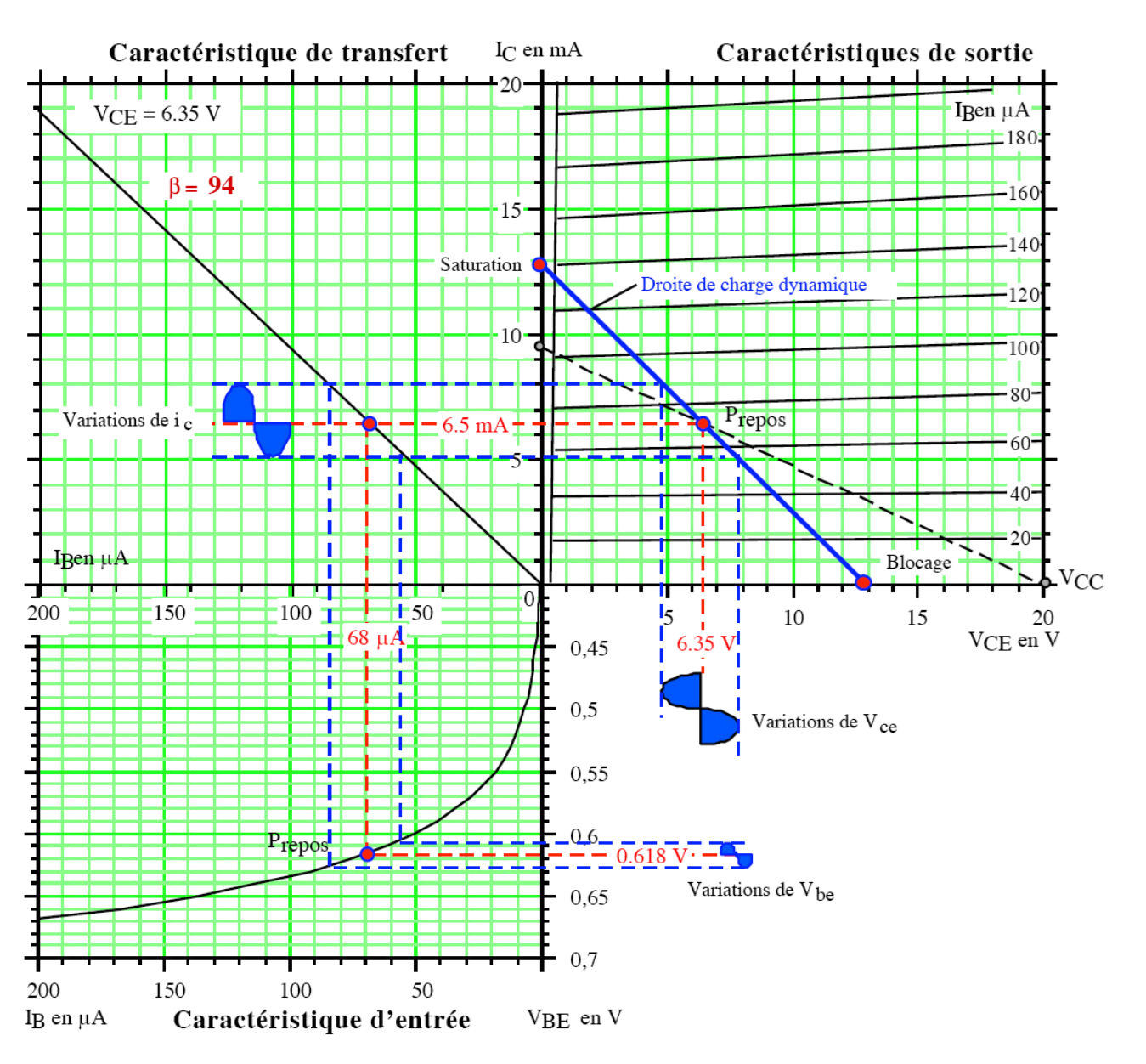

#### **II.8 Caractéristiques du transistor bipolaire**

*Figure II- 4 : Réseau des caractéristiques du transistor bipolaire.* [31]

#### **II.9 Définition du transistor à effet de champ (JFET)**

Les transistors à effet de champ fonctionnent sur un principe totalement différent de celui du transistor à jonctions. Ils consistent essentiellement en un barreau conducteur appelé canal, dont les deux extrémités portent des électrodes appelées respectivement source et drain. Lorsque le barreau est polarisé longitudinalement par une tension drain-source V<sub>ds</sub>, un courant appelé courant de drain Id circule dans le canal Les transistors à effet de champ sont de trois types : JFET, MESFET et MOSFET. Le MOSFET a pris une telle importance dans la micro-électronique qu'un chapitre entier lui sera consacré. Les JFET et les MESFET sont réservés pour certaines applications faible bruit ou haute fréquence. Le chapitre est organisé de la manière suivante. [4]

#### **II.10 Le transistor à effet de champ : une image conceptuelle**

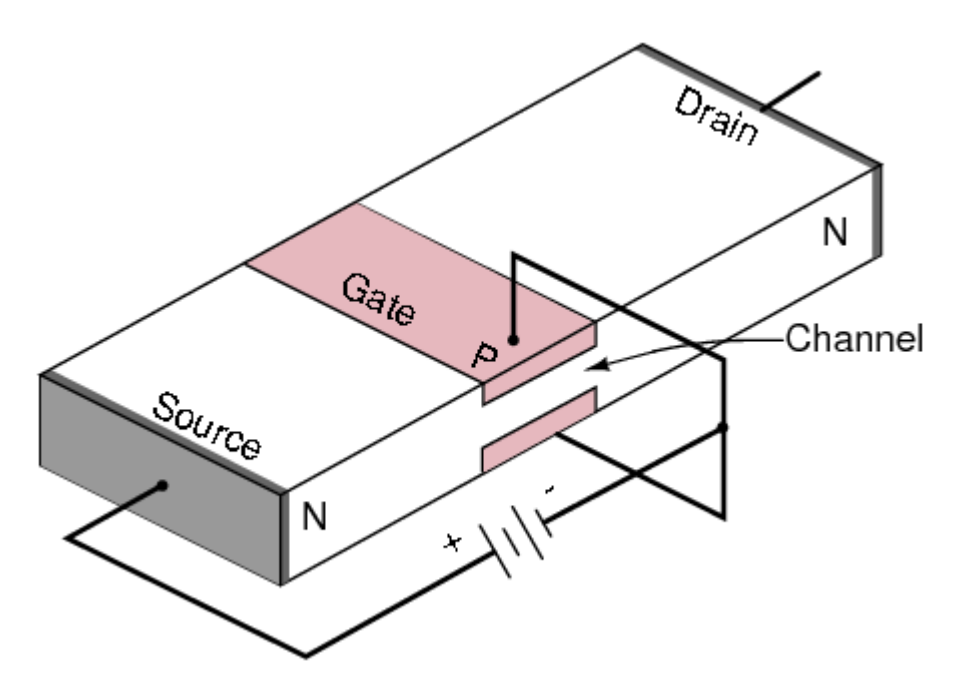

*Figure II.5 : Transistor à effet de champ en coupe transversal*. [32]

Le transistor JFET est un long canal de matière semi-conductrice, dopée pour contenir une multitude de supports de charges positives ou trous (de type p), ou de porteurs négatifs ou des électrons (de type n). Des contacts ohmiques de chaque forme d'extrémité de la source (S) et de drain (D).

Une jonction p-n est formée sur une ou sur les deux côtés du canal, ou qui l'entoure, à l'aide d'une région à dopage opposé à celui du canal, et polarisé à l'aide d'un contact de porte ohmique (G).

#### **II.11 Principe de fonctionnement**

Lorsque le barreau est polarisé longitudinalement par Une tension drain-source  $V_{ds}$ , un courant appelé courant de fuite I<sub>d</sub> circule dans Le canal. L'intensité ce de courant est proportionnelle à la conductance du canal. Le schéma suivant donne une illustration sur le principe de fonctionnement et les modes d'opérations du transistor à effet de champ. [33]

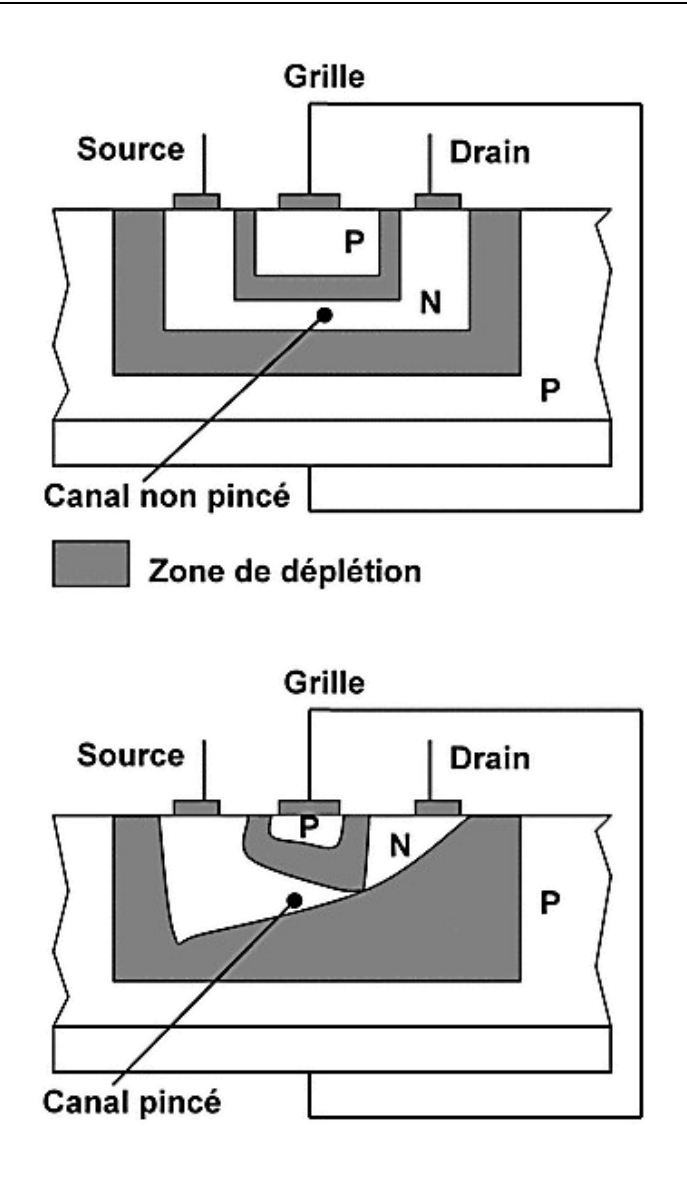

*Figure II-6 : Schémas d'un JFET à canal N lors d'un fonctionnement normal (VDS>0, VGS<0) avec deux valeurs de polarisation différentes.*[34]

 Pour les **faibles valeurs de la tension drain source**, la zone désertée a la même épaisseur tout le long du canal, ce dernier est de plus en plus étroit quand la tension grille devient de plus en plus négative.

 Les caractéristiques I(V) sont linéaires. La résistance présentée par le composant devient de plus en plus grande quand la grille est de plus en plus négative par rapport à la source. Elle est égale à l'infini quand  $V_G = -V_p$ . [34]

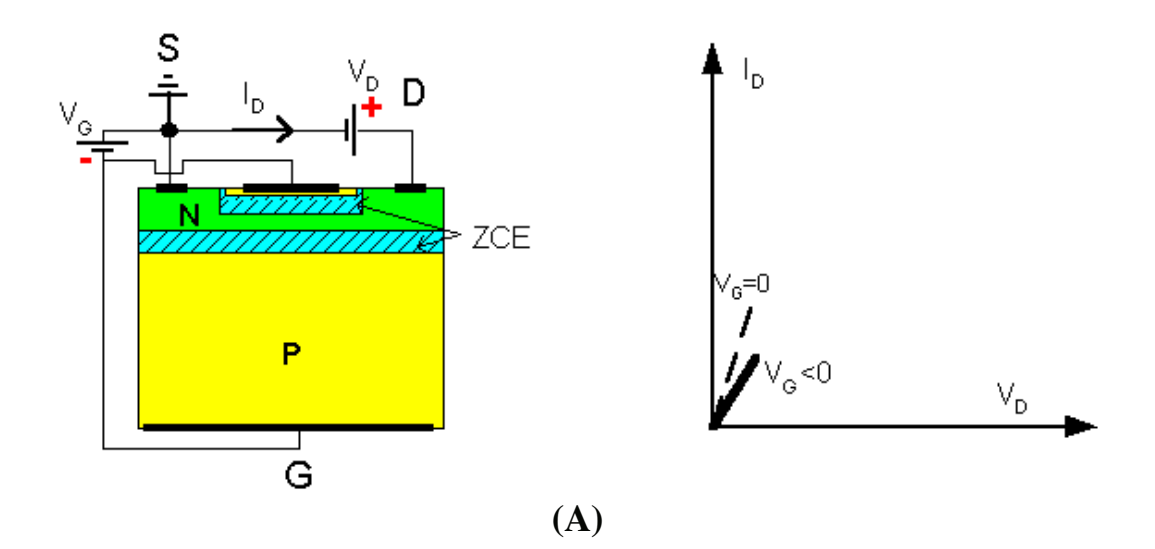

- Pour les **tensions drain source plus importantes**; la jonction grille canal est de plus en plus polarisée en inverse au fur et à mesure que l'on se rapproche du drain. Les porteurs circulent dans un canal de plus en plus étroit quand il s'approche du drain.
- Dans ces conditions, le courant drain ne varie plus linéairement en fonction de la tension  $V_D$ .
- Pour une tension  $V_{DS}$  (tension de saturation) le phénomène de pincement apparaît et le courant atteint sa valeur de saturation I<sub>DS</sub>. l'on notera I<sub>DSS</sub> : *courant de saturation maximum*.

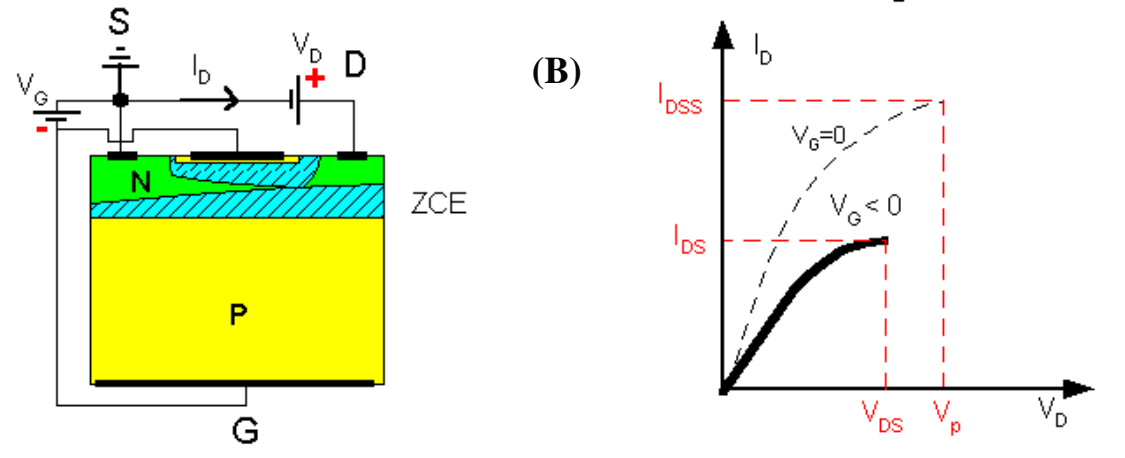

**Enfin pour V<sub>G</sub>** = - V<sub>p</sub> ou pour des valeurs plus négatives, les deux ZCE se rejoignent sur toute la partie du canal située sous la grille. Il n'y a plus aucun courant : on dit que le **JFET est bloqué**.
La résistance entre la source et le drain est infinie et le composant peut être considéré comme un circuit ouvert.

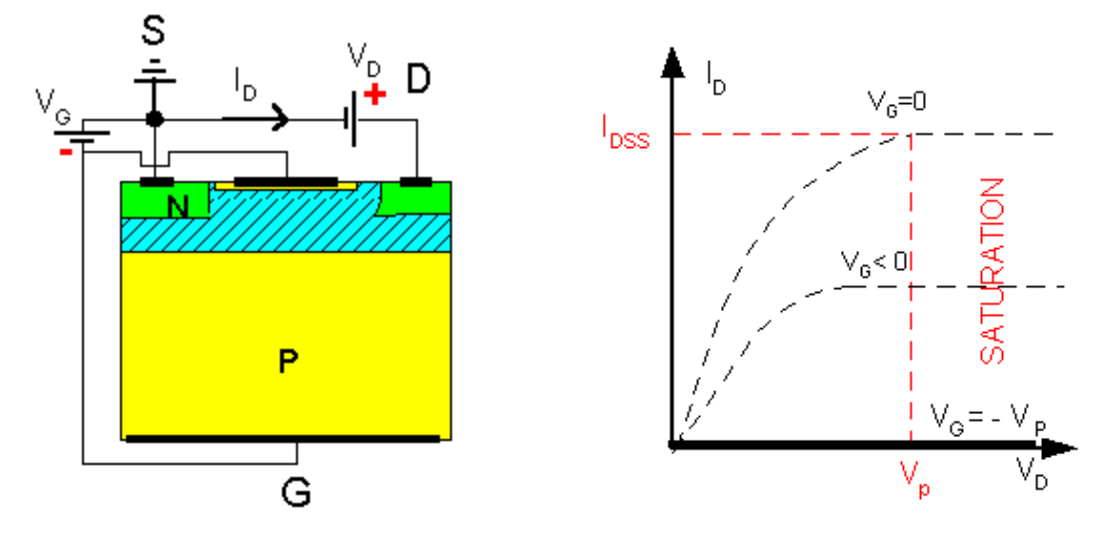

**(C)** 

La grille est polarisée par une tension  $V_g$  négative, qui polarise en inverse la jonction p+n et développe dans le canal une zone vide de porteurs de profondeur h. La section conductrice du canal est alors a-h. Le drain est polarisé par une tension V<sub>d</sub> positive créant dans le canal un courant de drain Id En raison de la polarisation du drain, la jonction grille-canal est plus polarisée côté drain que côté source, ce qui entraîne une variation de h, c'est-à-dire de la section conductrice, tout le long du canal. [34]

#### **II.12 Circulation du courant dans un JFET**

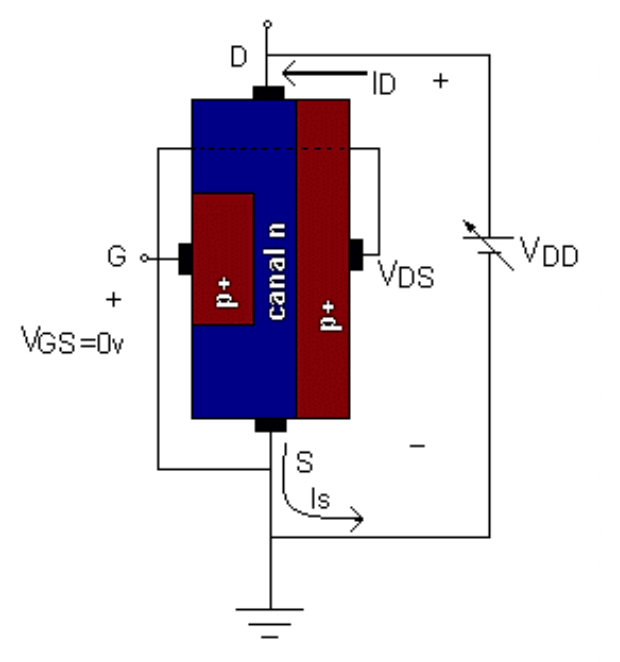

*Figure II-7 : le chemin du courant dans le transistor à effet de champ*. [35]

## **II.13 Relation fondamentales du transistor à effet de champ**

• La tension de pincement dans un transistor à effet champ est identifié par :[45]

$$
V_p = \frac{eN_d h^2}{2\epsilon} \tag{II-4}
$$

Où : *e* est la charge d'électron, N<sub>d</sub> est les densités des donneurs, ε est le diélectrique.

 La relation entre le courant de drain et la tension drain/source caractérisé par la formule suivante :

$$
I_D = g_o \left\{ V_{DS} - \frac{2 \left[ (V_{DS} + V_{bi} - V_{GS})^{3/2} - (V_{bi} - V_{GS})^{3/2} \right]}{3V_p^{1/2}} \right\}
$$
 (II-5)

- Dans la zone de saturation, le courant de drain devient :

$$
I_D(sat) = g_o \left[ \frac{V_p}{3} - V_{bi} + V_{GS} + \frac{2(V_{bi} - V_{GS})^{3/2}}{3V_p^{1/2}} \right]
$$
 (II-6)

 Dans le régime ohmique dans la caractéristique du JFET. On a la transconductance est modelé par :

$$
g_m = \frac{g_o V_{DS}}{2V_p^{1/2} (V_{bi} - V_{GS})^{1/2}}
$$
 (II-7)

Dans le régime de saturation, la transconductance devient sous la forme :

$$
g_m(sat) = g_o \left[ 1 - \left( \frac{V_{bi} - V_{GS}}{V_p} \right)^{1/2} \right]
$$
 (II-8)

 $O\hat{u}$  : V<sub>DS</sub>, V<sub>GS</sub> ,sont la tension de saturation de drain et de grille respectivement , V<sub>bi</sub> la tension appliquée . [45]

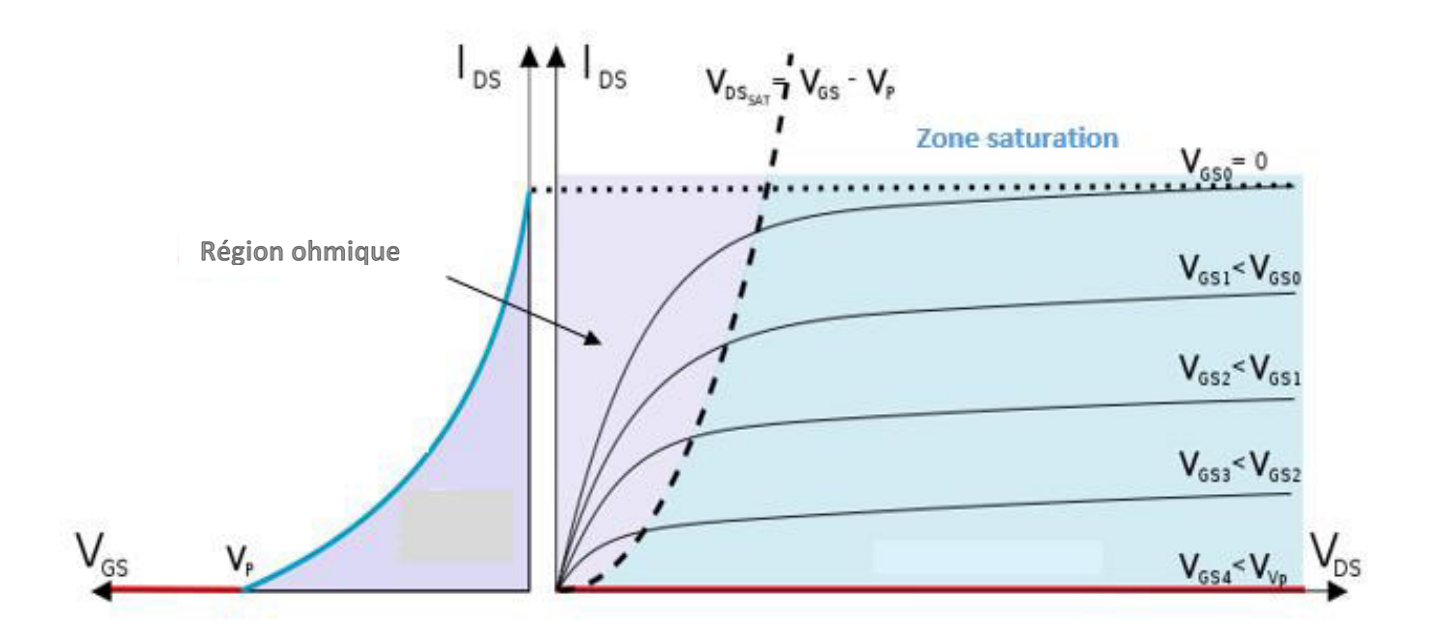

## **II.14 Caractéristiques du transistor à effet de champ (JFET)**

# *Figure II-8 : Réseau de caractéristiques du JFET*.

La caractéristique de sortie peut être décomposée en deux grandes zones :

La partie correspondant au fonctionnement à courant constant (zone de pincement), et qui servira à l'amplification de petits signaux de la même manière que pour le transistor bipolaire. La zone ohmique, qui exprimé par une ligne pointillé, le FET est assimilable à une résistance dont la valeur est fonction de la tension  $V_{GS}$ . On ne représente que la partie positive de la caractéristique, mais en fait, le canal conducteur peut laisser passer le courant dans les deux sens (c'est juste un barreau de de semiconducteur, ce n'est pas une jonction. Le seul défaut qui limite les valeurs négatives de VDS est le fait qu'au-delà d'une certaine tension négative de drain, la tension grille-drain devient positive, la jonction grille-canal étant alors polarisée en direct, le FET ne fonctionne plus correctement. Néanmoins, et à condition de rester dans le domaine des petits signaux (quelques dizaines à quelques centaines de mV), le FET est commandé en tension, et non en courant, comme l'est le bipolaire. [33]

## **II.15 Conclusion**

Dans ce chapitre, Nous avons situé quelque notions de base sur l'un des deux transistors, (bipolaire, transistor à effet de champ).

Les transistors bipolaires reposent sur l'exploitation des deux types de porteurs (´électrons et trous). De telles structures sont constituées d'un empilement de trois couches de semi-conducteurs de types différents : NPN ou PNP. Ils sont constitués de trois bornes : la base, l'´émetteur et le collecteur (qui sont l'´équivalent pour les FET de : la grille, la source et le drain).

#### **III.1 Introduction**

Les micro-ordinateurs sont actuellement des plates formes privilégiées pour les applications de simulation, ils offrent en effet une très grande variété d'outils logiciels pour le développement des programmes de simulation et de traitement de données.

 A la fin de simuler les caractéristiques électriques et physique de notre dispositif BMFET, on a utilisé le logiciel « Silvaco » qui est un outil de fabrication virtuelle de plaquettes. Il propose une variété d'outils logiciels puissants. Dans le présent chapitre, nous allons parler du logiciel de simulation « Silvaco-Atlas », en expliquant les étapes suivis pour simuler notre structure objet et pour visualiser les résultats des caractéristiques.

## **III.2 Logiciel de simulation « SILVACO-ATLAS »**

 SILVACO (Silicon Valley Corporation) est un environnement de logiciels qui permet de concevoir et prévoir les performances des dispositifs à semi-conducteur. Cet outil sert à la modélisation des dispositifs à semi-conducteur avant leur fabrication. Il est très utile dans le développement de beaucoup de projets de recherches.

Le TCAD-SILVACO inclut de nouveaux modèles physiques qui emploient des méthodes et des algorithmes numériques efficaces, de nouvelles techniques de maillage, l'optimisation des solutions linéaires, etc., tout en permettant d'obtenir des résultats de simulation très proches de celles de la pratique. [36]

L'avantage de ce type de simulateurs est qu'il donne la possibilité de visualiser des phénomènes physiques difficilement accessibles et donc observables.

Le développement de SILVACO, les ventes et les équipements de soutien sont stratégiquement localisés dans le monde entier pour soutenir la clientèle. Une majeure partie du modèle des affaires de SILVACO se fonde sur la capacité de la compagnie à fournir des ingénieurs technico-commerciaux bien formés et expérimentés pour le support à la clientèle sur place dans toutes les régions principales de fabrication de semi-conducteurs [37].

Historiquement la compagnie a été fondée en 1984 par Dr. Ivan Pesic pour répondre aux besoins des designers de circuits intégrés (IC, integrated circuits) analogiques pour des modèles SPICE (Simulation Program with Integrated Circuit Emphasis) de plus en plus précises et linéaires.

Sous SILVACO l'ensemble des outils de simulation et des outils interactifs permettant la conception et l'analyse de la plupart des dispositifs semi-conducteurs s'appelle VWF (Virtual Wafer Fab) [19]. Les composants de base de VWF sont :

#### **III.2.1 Les outils de simulation (VWF core tools)**

Ces outils simulent soit leurs processus de fabrication ou soit leurs comportements électriques. Les outils de simulation sont : Athéna, Atlas et SSuprem3.

#### **III.2.2 Les outils interactifs (VWF interactive tools)**

 Ces outils sont désignés pour être utilisés en mode interactif dans la construction d'un seul fichier d'entrée. En étant base sur une interface utilisateur qui est graphique (Graphical User Interface, GUI), le travail de construction du fichier d'entrée devient plus efficient. Les outils interactifs peuvent être utilises soit en relation avec un ensemble de fichiers, ou comme des composants intègres dans l'environnant " VWF automation Tools ".

#### **III.2.3 Les outils d'automatisation (VWF automation tools)**

Ces outils permettent à l'utilisateur d'exécuter sur une grande échelle des études expérimentales pour créer des résultats pour l'analyse statistique.

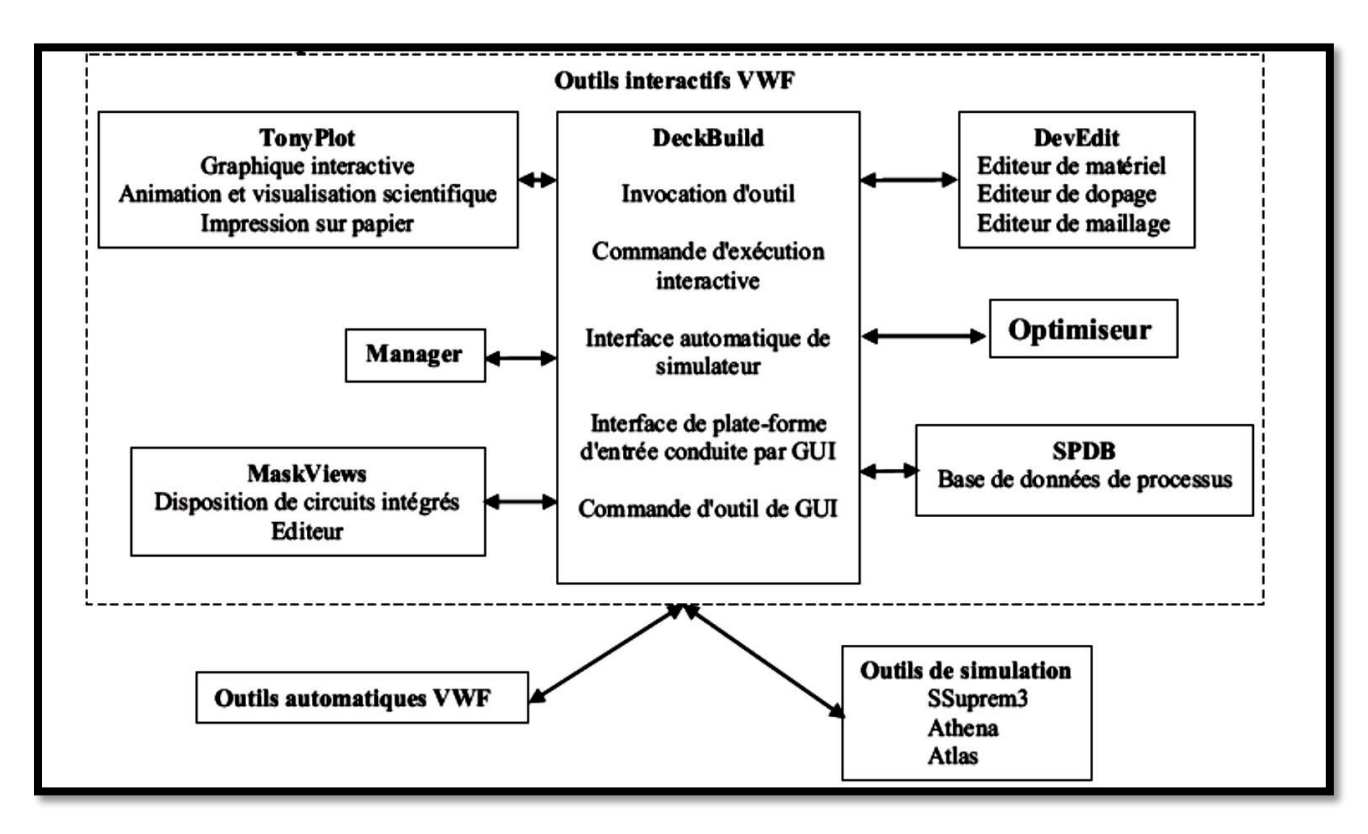

*Figure III-1 : Organigramme de la structure VWF.* [38]

Parmi les outils interactifs VWF on a :

- **TonyPlot** : outil de visualisation et d'analyse graphique 1D et 2D des résultats des simulations.
- **DeckBuild** : environnement d'exécution interactif qui permet la simulation des processus et de dispositifs (mais principalement il est l'interface avec les outils de simulation).
- **DevEdit** : outil d'édition de la structure, on peut créer des nouvelles structures ou même modifier des structures existantes, on peut définir des maillages ou raffiner les maillages existants. En plus de faire créer des nouvelles régions.
- **ATLAS** simulateur 2D ou 3D de dispositifs semi-conducteurs qui permet d'obtenir leurs caractéristiques électriques (statiques ou dynamiques).

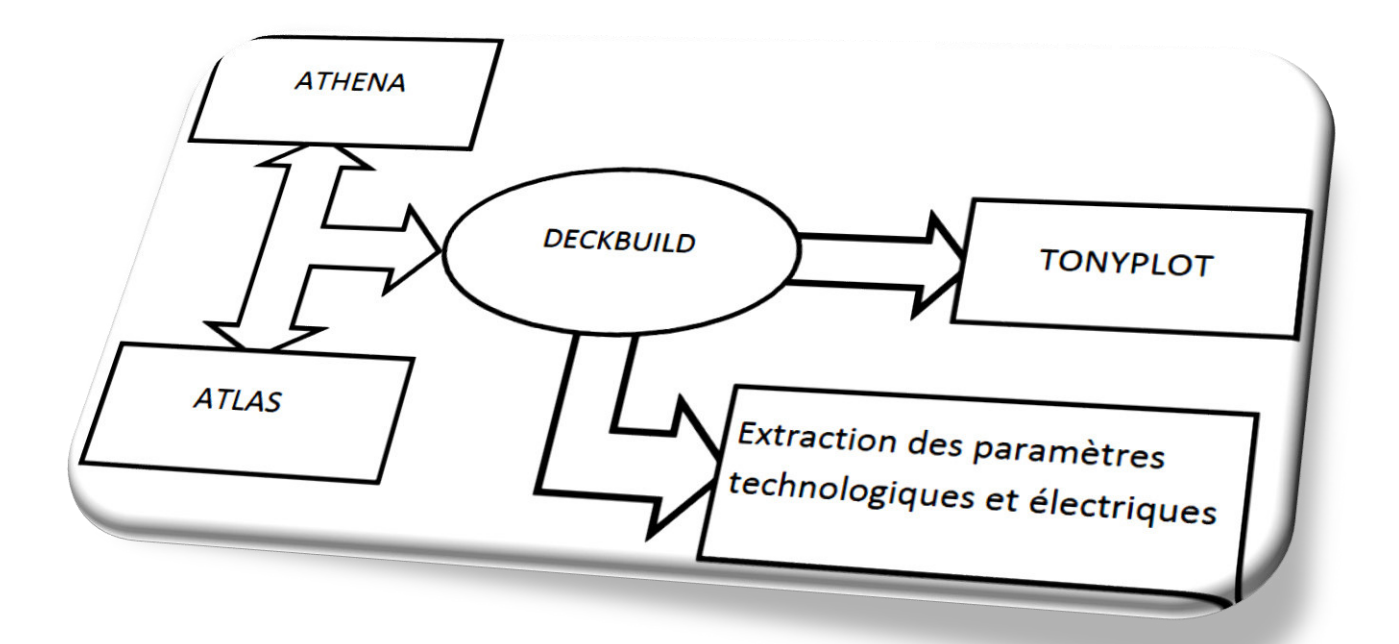

*Figure III-2 : Schéma synoptique des modules utilisés dans la simulation par TCAD-SILVACO*. [5]

Le projet réalise dans le cadre de ce travail de thèse, a été basé principalement sur les interfaces graphiques ≪DevEdit ≫ et ≪ DeckBuild ≫ et sur l'outil de simulation par éléments finis ≪ Atlas ≫.

La structure créée sous DevEdit implique la définition des couches (dimensions, type de matériel (métal, semi-conducteur), si c'est le cas, le type de dopant et la forme du dopage (uniforme, gaussien, etc.) ainsi que le maillage (avec des pas fixes, adaptable d'une couche a l'autre et plus ou moins raffine)). La structure ainsi créée est à travers ≪ DeckBuild ≫ importée sous ≪ Atlas ≫. Mais ≪Atlas ≫ met aussi à notre disposition un outil propre de définition de la structure qui simplifie beaucoup le travail du programmeur. Une difficulté rencontrée a été le fait que l'importation de la structure crée sous ≪ DevEdit ≫ n'est pas tout le temps parfaite, ≪ Atlas ≫ a une façon d'interpréter le maillage qui est légèrement différente. ≪ DevEdit ≫ a l'avantage de nous aider didactiquement et graphiquement pour réaliser nos structures en créant en final le code à exporter. Enfin une fois la simulation effectuée sous ≪ Atlas ≫, la visualisation des résultats se fait via le logiciel ≪ Tony -Plot ≫.

Par la suite nous allons développer la présentation de l'outil ≪ Atlas ≫ que nous avons utilisé principalement pour effectuer la simulation de notre structure.

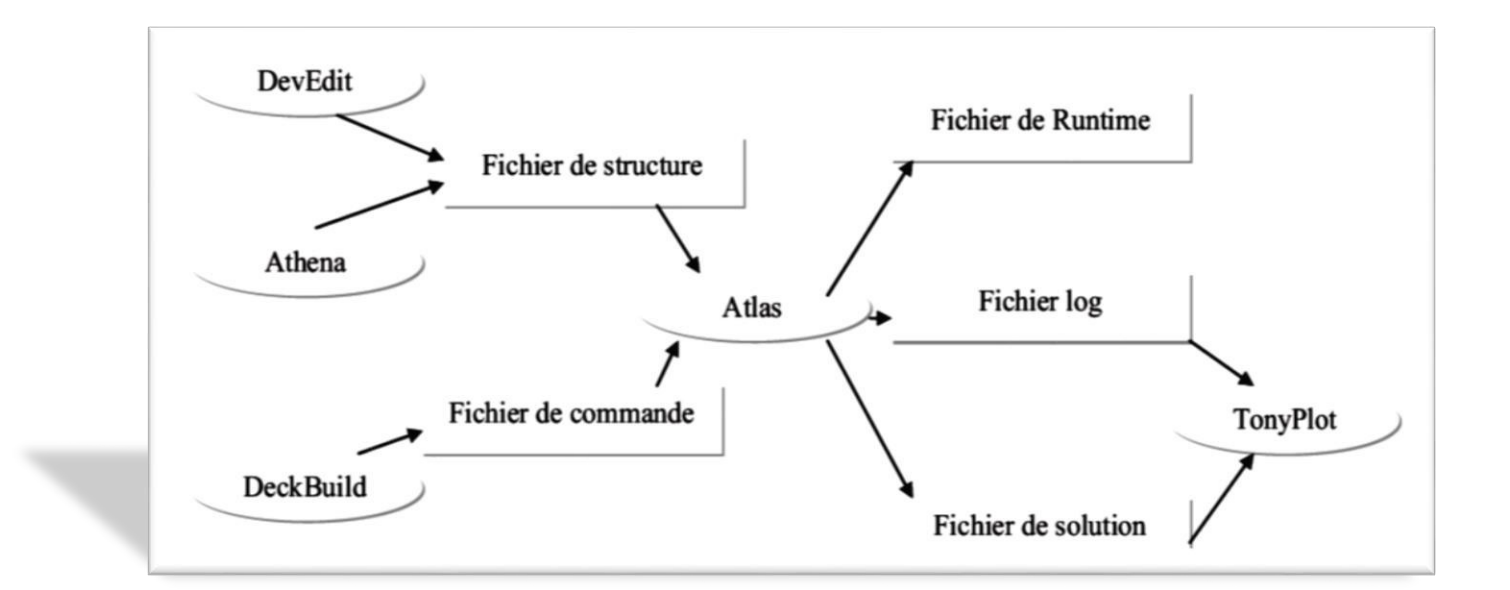

#### **III.3 Présentation ATLAS**

# *Figure III-3 : Entrées et sorties d'Atlas*. [5]

« ATLAS ≫ est un simulateur 2D et 3D des dispositifs bases sur la physique de semiconducteurs. Il prédit le comportement électrique des structures semi-conductrices spécifiées et fournit des aperçus de mécanismes physiques internes. Associes au fonctionnement des dispositifs. Atlas peut être utilise autonome ou comme un outil noyau dans le milieu de simulation VWF de SILVACO. Dans le but de prévoir l'impact des variables du processus sur le comportement du circuit, la simulation du dispositif joint la simulation du processus et l'extraction du modelé SPICE.

#### **III.4 Logique de programmation**

Après la présentation de la chaine progicielle TCAD de SILVACO, sa composition Interne et le fonctionnement ≪ Atlas ≫ nous allons maintenant présenter l'ordre des commandes propres à la logique de programmation ≪ Atlas ≫. Ainsi il existe cinq groupes de commandes, ces groupes doivent être organises correctement (voir figure 3.12). Si l'ordre n'est pas respecté, un message d'erreur apparait et le programme ne s'exécute pas d'une façon correcte. Par exemple, si les paramètres ou les modelés de matériaux ne sont pas places dans l'ordre idoine, le simulateur ne les prend pas en compte [20].

- 1- Spécification de la structure
	- Maillage
	- Région
	- Electrode
	- Dopage
- 2- Spécification des matériaux et des modèles
	- Matériaux
	- Modèles
	- Contact
	- Interface
- 3- Sélection des méthodes numériques
- 4- Sélection des paramètres à extraire
	- Log
	- Solve
	- Load
	- Save
- 5- Analyse des résultats
	- Extract
	- Tonyplot

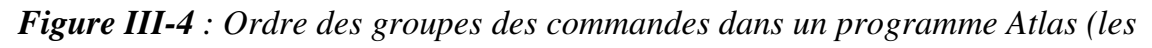

*commandes fondamentales afférentes*). [13]

Les commandes fondamentales pour faire une simulation bien :

- **REGION** : indique l'endroit des matériaux dans une maille précédemment définie. Chaque triangle doit être défini comme matériel.
- **MESH** : cette commande produit un maillage ou lit un maillage qui a été défini auparavant. L'élément de maille utilise est le triangle.
- **ELECTRODE** : indique l'endroit et les noms des électrodes dans une maille précédemment définie.
- **DOPING** : indique analytiquement des profils de dopage ou prend de tels profils déjà prédéfinis dans les fichiers dédies.
- **MATERIAL** : associe des paramètres physiques aux matériaux dans la maille. (Il faut faire attention parce que le logiciel a des paramètres de matériau définis par défaut pour les semiconducteurs standard)
- **MODELS** : indique les carreaux constitutifs du modelé, ils indiquent les inclusions de différents mécanismes physiques, de modelés ou des autres paramètres comme par exemple la température globale pour la simulation.
- **CONTACT** : indique les attributs physiques d'une électrode.
- **INTERFACE** : indique les paramètres d'interface aux frontières de semi-conducteur/isolant. Tous les paramètres s'appliquent seulement aux nœuds de frontière exceptes là où ils sont déjà indiqués.
- **METHOD**: place les méthodes numériques à employer pour résoudre les équations et les paramètres lies à ces algorithmes.
- **LOG** : permet à toutes les caractéristiques finales de simulation d'être sauvées dans un fichier (ouvre un fichier de type log (log en minuscule veut dire le type de fichier, LOG en majuscule veut dire la commande dans le programme)). n'importe quel type de donnée, qu'elle soit C.C., transitoire ou C.A., générée par la commande SOLVE et sauvée après la commande LOG
- (donc les informations sauvées sont de type électrique et elles sont, par exemple, en fonction de la tension de polarisation ou de la source de lumière). Aussi n'importe quel paramètre spécifie par la commande PROBE12 est stocke dans le fichier de type log. Si dans le programme il y a plusieurs commandes LOG, chaque fois le fichier log qui a été ouvert avant est ferme et un nouveau fichier log est ouvert.
- **SOLVE** : ordonne à l'Atlas d'exécuter une solution pour un ou plusieurs points de polarisation.
- **LOAD** : charge des solutions précédentes à partir de fichiers en tant que conjectures initiales à d'autres points de polarisation.
- **SAVE** : sauve toutes les informations d'un point nœud du maillage dans un fichier de sortie (les fichiers de sortie sont de type structure). Les informations sauvées correspondent à un état électrique bien précis.
- **EXTRACT** : les commandes de ce type sont utilisées pour extraire les valeurs bien précises des paramètres des deux types des fichiers log ou structure.
- **TONYPLOT** : démarre le programme ≪ TonyPlot ≫ de post processus graphique des donnés.

#### **III.5 Notion générale sur logiciel origine**

Le premier exemplaire d'origine a été vendu en Mars 1991, sous notre société mère MicroCal, Inc., un leader mondial dans la conception du calorimètre ultra-sensibles. Le succès initial d'origine a conduit à la création de Microcal Software, Inc., une compagnie indépendante en Octobre 1992. Pour répondre à sa formidable croissance, l'entreprise a déménagé son siège principal à son emplacement actuel au centre-ville

Northampton, Massachusetts en mai 1993. Microcal Software, Inc. emploie plus de trentecinq employés à temps plein ayant une expérience significative dans les environnements de recherche académiques et industriels. Ils apportent une expertise technique et la connaissance d'un large éventail de domaines tels que la physique, la chimie, la biologie, les mathématiques et le génie électrique et informatique. Ce large éventail de milieux est une source constante de nouvelles idées qui aident Software Microcal servir les graphiques techniques, analyse des données et les besoins d'acquisition de données des scientifiques, des ingénieurs, des fabricants d'instruments, et les développeurs de logiciels du monde entier.

Puissantes routines d'analyse d'origine comportent une régression linéaire et polynôme d'ajustement de courbe non linéaire, FFT, des outils statistiques, la recherche de pointe, de lissage, en moyenne, de tri et de filtrage. Avec un nouvel explorateur de projet, les utilisateurs peuvent organiser les données, les graphiques et les résultats des analyses dans des dossiers facilement accessibles. Origin propose également élargi les options d'exportation graphiques tels que Adobe acrobate, Photoshop, et les fichiers de Illustration ainsi que les fichiers EPS et plusieurs autres. Les utilisateurs peuvent automatiser leur travail en utilisant Origin construit en langage de script, LabTalke, qui donne un accès complet à toutes les fonctionnalités d'Origin. [39]

## **III.6 Conclusion**

Dans ce chapitre, nous avons présenté le principe de fonctionnement, les performances, le module de simulation et ATLAS, l'environnement où sont définis le programme de simulation (DECKBUILD), et l'outil de visualisation (TONYPLOT) du logiciel TCAD-SILVACO.

Puis nous avons décrit les étapes de simulation du procédé technologique réalisé par le logiciel ATLAS, en présentant pour chaque étape technologique le modèle physique utilisé pour cette simulation. L'étude des profils de distribution des porteurs nous a permis de définir la concentration des ions de 4H-SIC et les profondeurs de jonctions des zones actives.

#### **IV.1 Introduction**

Dans un premier temps, et après faire la simulation de notre dispositif, nous allons étudier les phénomènes physiques et électriques du transistor BMFET en expliquant les étapes suivis pour simuler notre structure objet.

Nous allons éclaircir l'influence de la température sur la caractéristique Jd-Vds du transistor BMFET, en plus l'influence de cette dernière sur le gain celui qui représente le paramètre le plus important dans l'étude d'un transistor tel que sa caractéristique et son comportement.

#### **IV.2 Le transistor BMFET**

L'analyse de la littérature scientifique de ces dernières années, montre que le développement des nouveaux dispositifs de forte puissance à base de semi-conducteurs à large bande interdite est très souvent pris en charge par des outils de simulation CAO. Leur utilisation judicieuse permet, en effet, de mieux comprendre les phénomènes physiques qui se déroulent à l'intérieur des composant et donc d'obtenir plus simplement et rapidement le réglage optimal des principaux paramètres technologiques. Bien sûr, cela permet des économies notables en investissements technologiques. [40]

le transistor à effet de champ bipolaire (BMFET), également connu sous le transistor à induction statique bipolaire (BSIT), à la fin des années 1970 [41,42] , Le BMFET est le premier dispositif classé comme un dispositif qui fusionne les avantages de transistor bipolaire et des transistor à effet de champ, c'est-à-dire il est formé par la compensation du deux transistor précèdent (BJT, JFET), à savoir une faible résistance et le gain de courant élevé d'un côté, et une bonne tension de blocage et du capacités de l'autre côté.

# **IV.3 Une image conceptuelle du transistor BMFET**

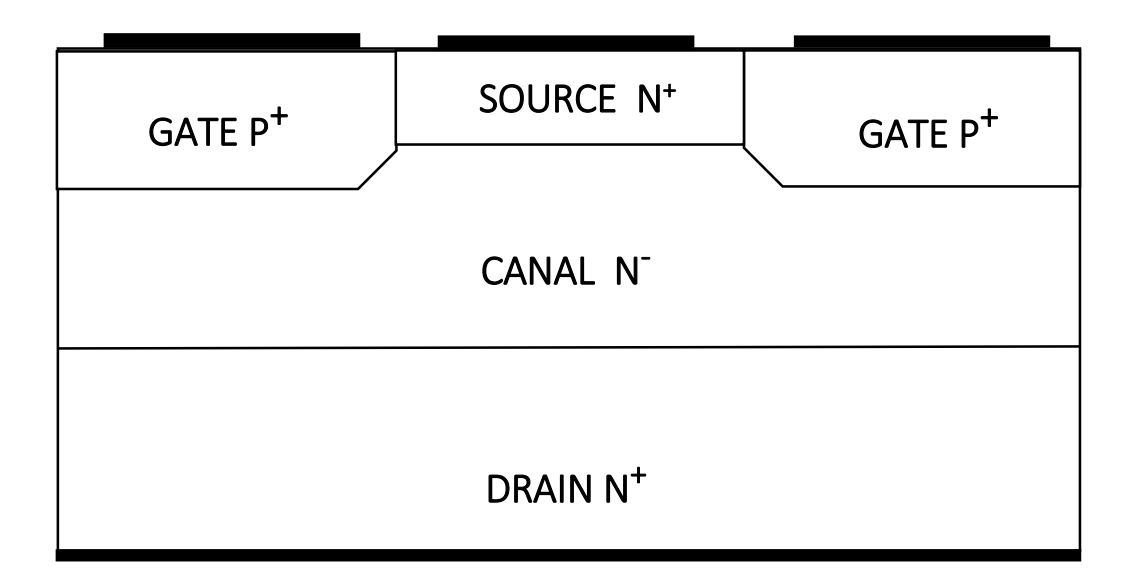

*Figure IV-1 : une coupe transversale de transistor BMFET.* [40]

Essentiellement le BMFET est constitué de  $P + (gate)$ , n + (source) qui sont des régions inter-digitées, réalisés sur la partie supérieure de n-n+ (drain) plaquette.

Globalement on observe que le transistor BMFET est formé de la compensation physique du deux transistor, le premier est le bipolaire qu'il formé de la jonction  $P^+ N^+ P^+ d$ 'un côté, et du transistor à effet de champ à Canal N d'autres part. [43]

# **IV.4 Principe de fonctionnement**

Le dispositif est essentiellement un transistor à effet de champ à jonction (JFET) avec un très faible dopage dans le canal. Lorsque la porte (Gate) est inversement polarisée ou courtcircuité par rapport la source, il apparait une barrière de potentiel séparant la source et le drain qui empêche l'écoulement courant. En polarisation directe la jonction p-n, la barrière de potentiel est diminué, porteurs minoritaires sont injectés dans le canal, où un plasma (gaz) de trous et d'électrons est généré en vue de préserver la neutralité de charge. Ceci conduit à la modulation de la conductivité et par conséquent une très faible « on-résistance ».[40]

#### **IV.5 circulation du courant**

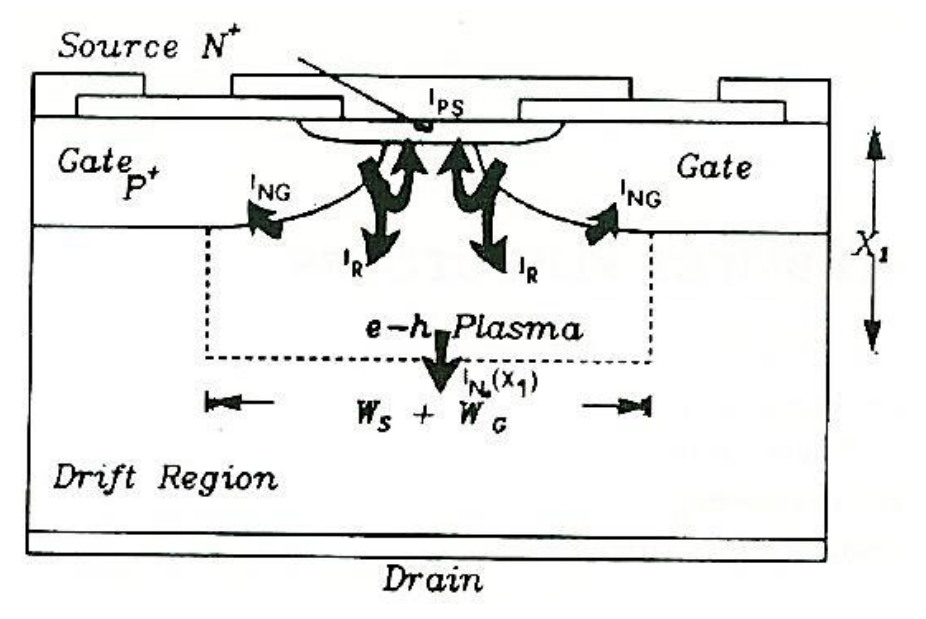

*Figure IV-2 : Une coupe transversale de BMFET et son courant.* [41]

Le transistor BMFET et ses composants sont esquissées dans Figure IV-2. Le fonctionnement bipolaire nécessite que la diode Gate-Source (la jonction  $P^+ N^+$ ) de l'est polarisée en direct, et que la tension positive est appliquée sur le drain. Les porteurs minoritaires injectés à partir de la grille sont confinés dans une  $X_1$  distance de la surface supérieure, et l'accumulation d'un régime de modulation de conductivité, avec un gradient de porteurs majoritaires significative le long de l'axe vertical, qui i responsable pour le courant de drain. Cette amplification est due à la commande de la majorité des supports injection de la source, à expansés d'une relativement faible injection de courant par la diode.

Les courants qui sont exprimés dans la figure précédente sont les courant totales qui circulent dans le transistor BMFET .Parmi ces courants on cite le courant de diffusion, le courant de conduction.

## **IV.6 Quel est le besoin de simulation ?**

Le rôle principal du simulateur est faire baisser le nombre des étapes d'itérations nécessaires pour la fabrication du composant avec certaines propriétés désirées. Un simulateur utilisé pour un composant semi-conducteur donne les données suivantes comme résultats :

1) Caractéristiques I-V, C-V, …

2) Courbe à 2D inclus la courbe d'une grandeur comme par exemple le potentiel en fonction de la distance verticale *y* d'un composant.

3) la courbe à 3D inclus un autre paramètre par exemple la distance verticale *z* 

4) Vecteur : contient la courbe du champ électrique ou bien la densité de courant en fonction du voltage et le vecteur de position.

#### **IV.7 Spécification de la structure**

La spécification de la structure est effectué par plusieurs étapes que nous mentionné dans le chapitre précèdent.

## **IV.7.1 Définition des régions**

C'est la première étape, il est exprimé par définie les limites des régions par des lignes horizontales et des lignes verticales dont le format de définition des régions est le suivant:

Region nombre =  $\langle$  integer >  $\langle$  material\_type >  $\rangle$   $\langle$  position des paramètres >. La figure (IV-1) montre les régions définie dans notre structure. Il y'a 5 régions, les limites de chaque région sont explicitement identifiés dans les axes x et y.

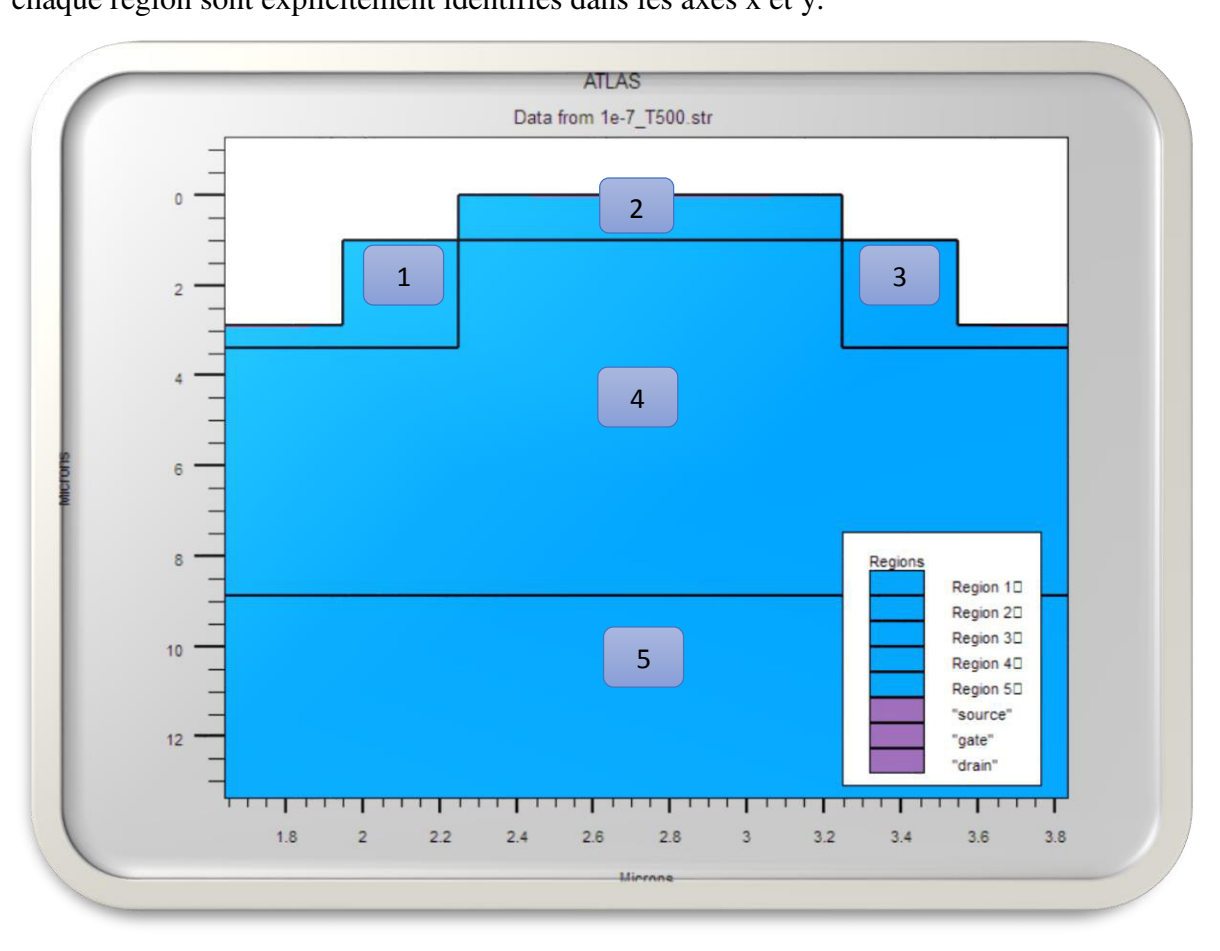

# *Figure IV-3 : Définition des régions.*

D'après la *Figure IV-3* on a : 1et 3 Gate , 2- Source, 4- Canal , 5-Drain

## **IV.7.2 Le maillage**

Le maillage est un ensemble des lignes distribuent horizontalement et verticalement. On a utilisé un maillage à deux dimensions. Le premier selon l'axe X et le deuxième selon Y.la syntaxe pour exprimer le maillage est la suivante :

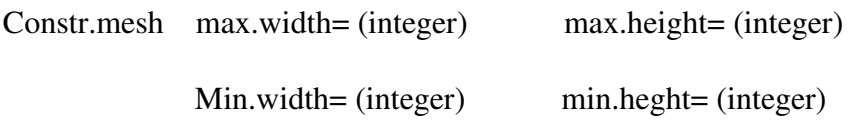

La figure (IV-4) montre le maillage utilisé dans notre simulation.

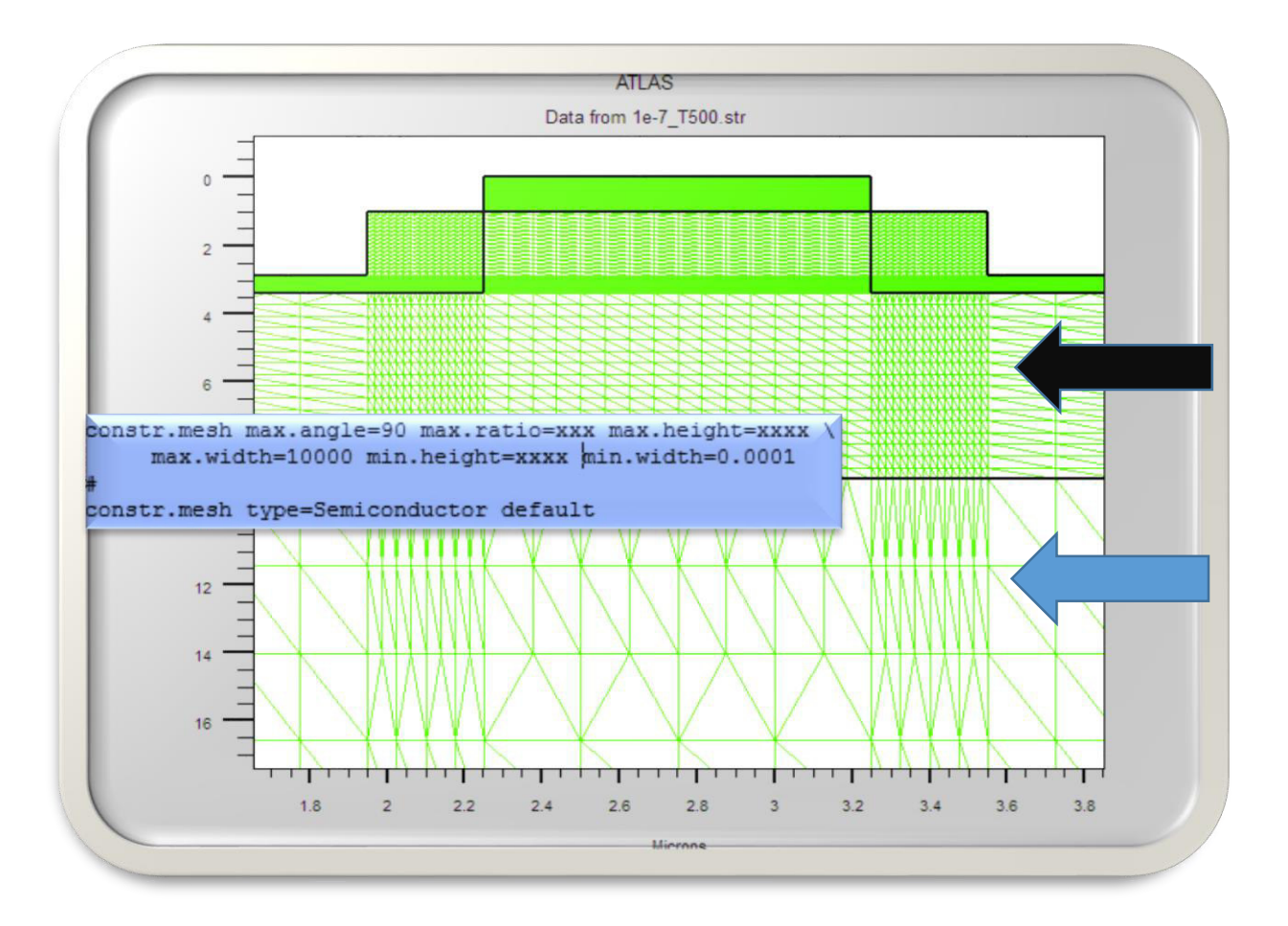

# *Figure IV-4 : Maillage à deux dimensions.*

La flèche noire représente le maillage dense et très fins tel que les régions où il y a des jonctions, au contraire pour la flèche bleu c'est le maillage dans la région lui-même. Et au même temps il faut prendre en considération qu'un bon maillage donne des résultats espérés.

## **IV.7.3 Les contacts**

« ATLAS » a une limite de 50 électrodes qui peuvent être définies .Le contact détermine les attributions des électrodes.

# ELECTRODE NAME = < nom de l'électrode > < position des paramètres >

Cette expression montre la déclaration « contact ». On prend un exemple de déclaration d'une contacte de notre dispositif :

ELECTRODE NAME = < nom de l'électrode > < position des paramètres >

Source x.min=2.4 x.max=3.1

(x.min=2.4 x.max=3.1) exprime la localisation du contacte dans la structure.

La figure (IV-5) montre la position des électrodes (contactes) par des valeurs de x et de y.

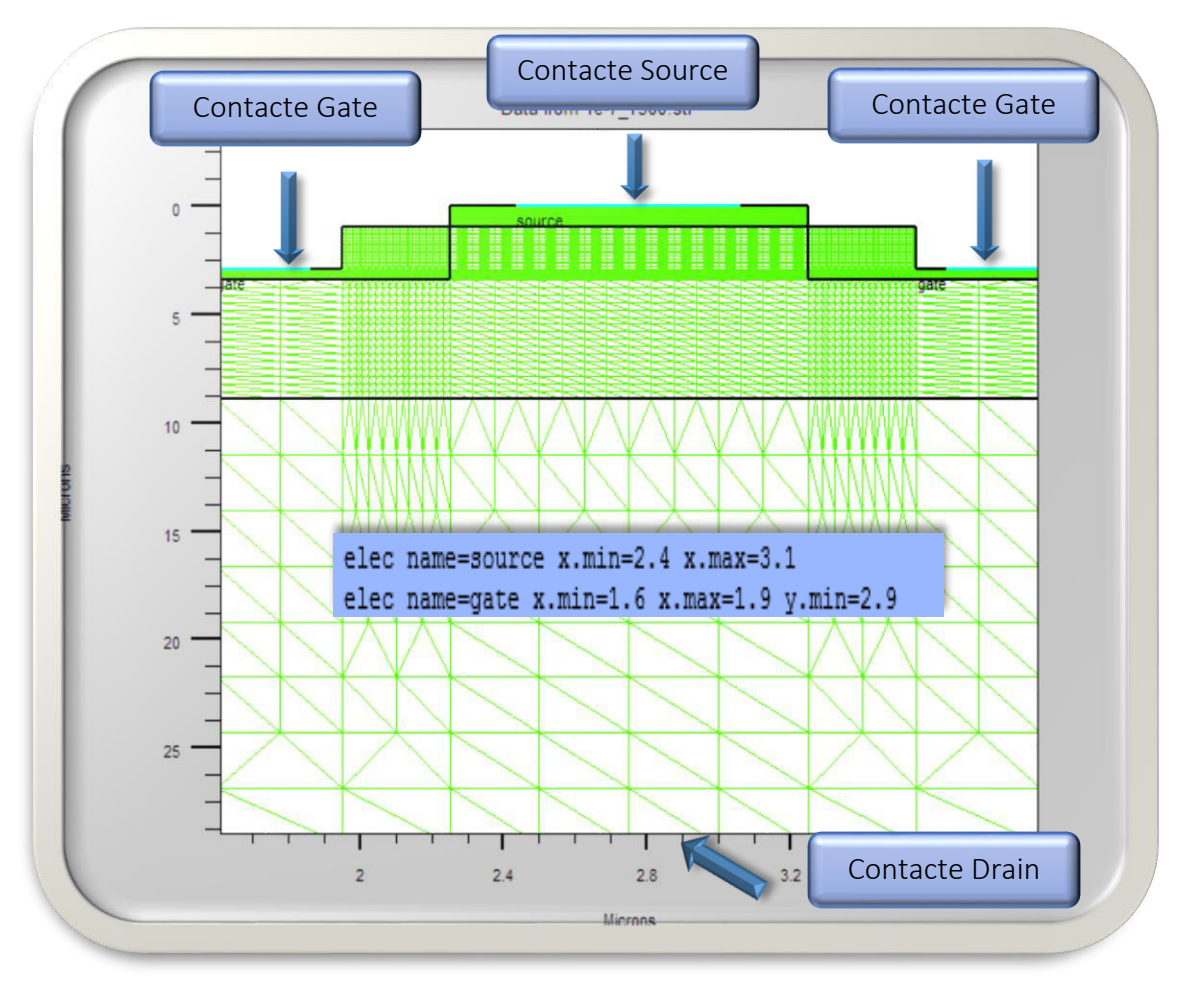

*Figure IV-5 : Définition des électrodes.* 

## **IV.7.4 Définition du Dopage**

Le dernier aspect de la spécification de la structure qui doit être défini est le dopage. Le format de la déclaration de dopage dans « Atlas » se présente comme suit:

DOPAGE < type de distribution > < type de dopant > / < position des paramètres>

Dans la figure (IV-4), les types de dopage et les niveaux de dopage sont définis. Le dopage peut être de type N ou P. Le type de distribution peut être uniforme ou gaussienne.

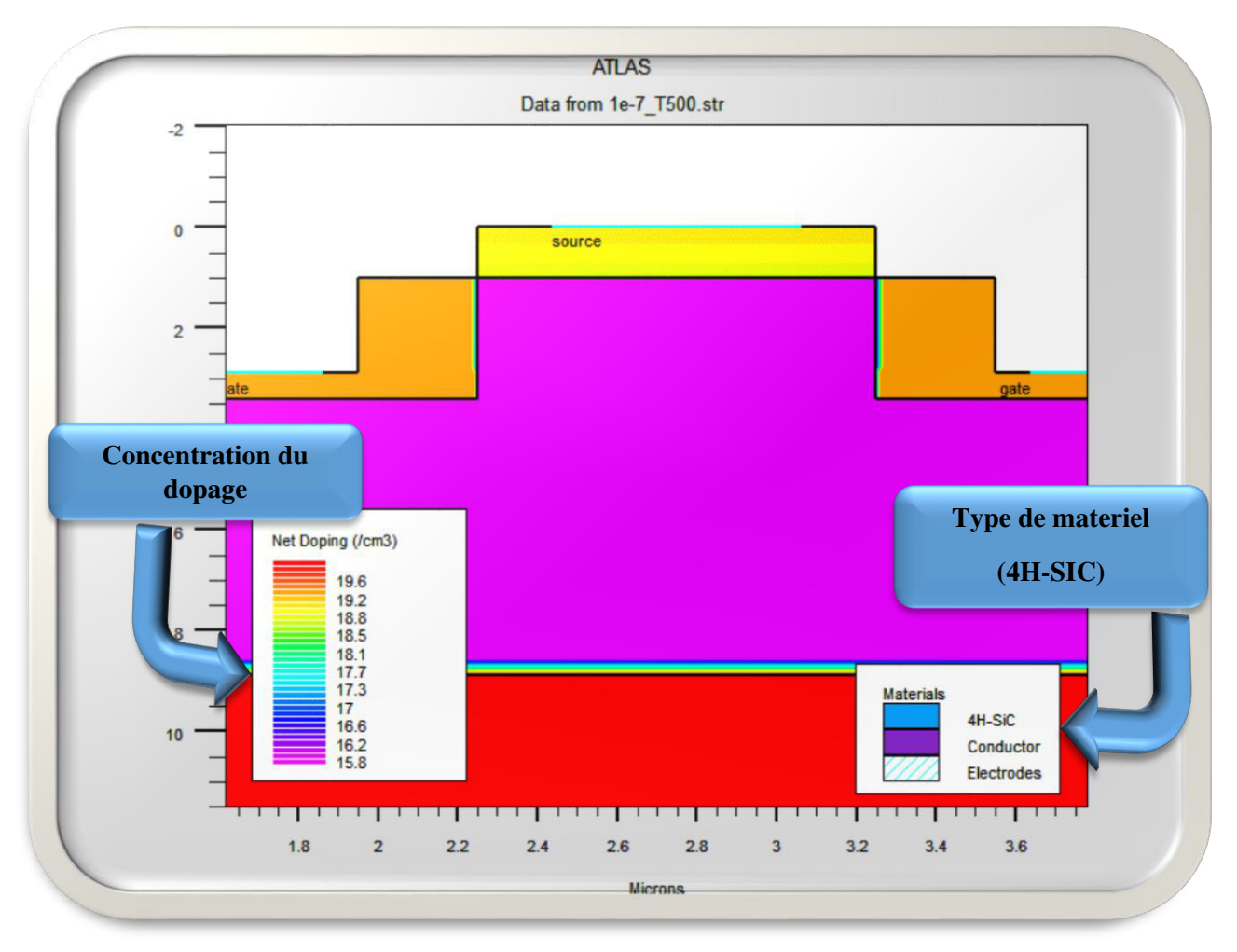

*Figure IV-6 : Définition de dopage.* 

Gate  $P^+$ :2.10<sup>19</sup> **Drain** N<sup>+</sup>: 7.10<sup>19</sup> cm<sup>-3</sup> **Source** N<sup>+</sup>:10<sup>19</sup> cm<sup>-3</sup> **Canal** N<sup>-</sup> **Canal N** :  $:3.10^{15}$  cm<sup>-3</sup>

## **IV.8 Spécification des modèles et des matériaux**

Après la définition de la structure, il faut spécifier les matériaux puis les modèles, elle se compose de deux parties : matériau, modèles.

## **IV.8.1 Les matériaux**

Le format de la déclaration du matériau dans SILVACO est le suivant :

MATERIAL < localisation > < définition du matériau >

Dans cet exemple, « Matériel » apparaît deux fois, le premier est considéré comme la déclaration du matériau et le second est considéré comme un paramètre de localisation. Plusieurs autres paramètres peuvent être définis par la déclaration «Matériel».

On prend par exemple notre matériel à utiliser (4H-SIC), qui se caractérise par les paramètres suivants :

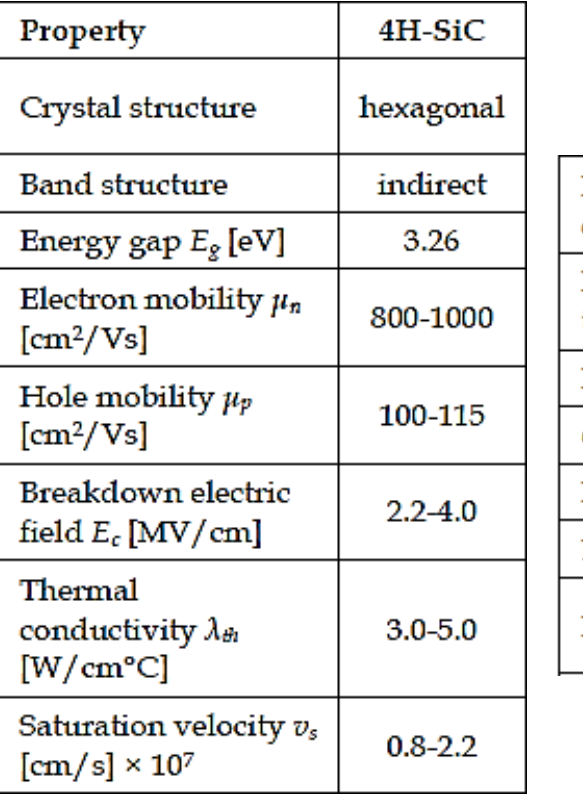

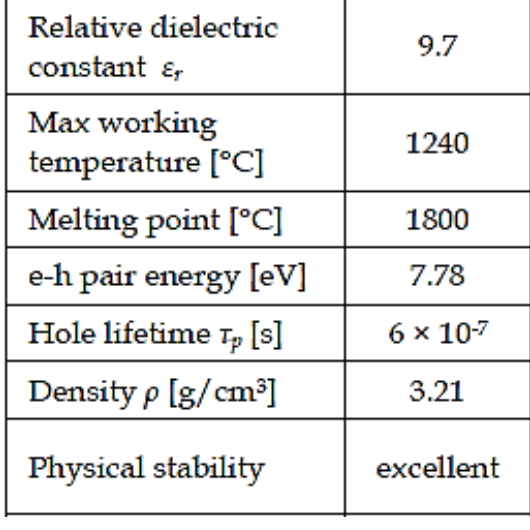

*Tableau IV-1 : les Paramètres physique et électrique de 4H-SIC*. [23,24]

## **IV.8.2 Les modèles**

Les modèles physiques sont classés en cinq catégories:

- Mobilités des porteurs de charges
- Mécanismes de génération-recombinaison.
- Les statistiques de transport
- Incomplète ionisation

La syntaxe de la déclaration du modèle dans le simulateur « ATLAS » est la suivante:

MODEL< paramètres générales > / < paramètres du modèle >

Le choix du modèle dépend des matériaux et composants choisis pour la simulation. On prend par exemple des modèles utilisés dans notre travail :

#### **IV.8.2.1 CONSRH**

C'est le modèle Shockley-Read-Hall avec la dépendance de la concentration des porteurs, dont la formule est la suivante :

$$
R_{SRH} = \frac{p n - n_{ie}^2}{\tau_p \left[ n + n_{ie} \exp\left(\frac{\text{ETRAP}}{kT_L}\right) \right] + \tau_n \left[ p + n_{ie} \exp\left(\frac{-\text{ETRAP}}{kT_L}\right) \right]}
$$
(IV-1)

Où :

$$
\tau_n = \frac{\text{TAUNO}}{\text{AN} + \text{BN} \left(\frac{Ntotal}{\text{NSRHN}}\right) + \text{CN} \left(\frac{Ntotal}{\text{NSRHN}}\right)^{\text{EN}}}
$$
(IV-2)

$$
\tau_p = \frac{\text{TAUPO}}{\text{AP} + \text{BP} \left(\frac{Ntotal}{\text{NSRHP}}\right) + \text{CP} \left(\frac{Ntotal}{\text{NSRHP}}\right)^{\text{EP}}}
$$
(IV-3)

Où : AN, AP, BN, BP, NSRHP, EP, EN et ETRAP sont des paramètres de fitting dans le simulateur SILVACO. C'est à dire des paramètres relatifs dépend des matériaux. (Voir l'annexe)

#### **IV.8.2.2 AUGER**

Recombinaison Auger se fait par une transition de trois particules par lequel un transporteur mobile est capturé ou émis. [44]. Ce modèle est présenté par

$$
R_{Auger} = \text{AUGN} \left( pn^2 - nn_{ie}^2 \right) + \text{AUGP} \left( np^2 - pn_{ie}^2 \right) \tag{IV-4}
$$

Ou AUGN, AUGP sont des paramètres de fitting. [44].

## **IV.8.2.3 BGN**

Band Gap Narrowing ou effets de rétrécissement de la bande interdite, dans ATLAS ces derniers sont activés en spécifiant le paramètre BGN de la déclaration MODÈLES. Ces effets peuvent être décrits par une expression analytique concernant la variation de la bande interdite, ΔE, à la concentration de dopage N. [44]

L'expression utilisée dans ATLAS est [218]:

$$
\Delta E_g = \text{BGN. E} \left\{ ln \frac{N}{\text{BGN. N}} + \left[ \left( ln \frac{N}{\text{BGN. N}} \right)^2 + \text{BGN. C} \right] \right\}
$$
 (IV-5)

Dans notre cas nous avons exploité un sous-programme prédéfinie dans le simulateur, l'appelle de cet sous-programme à partir de la bibliothèque (Library) est par l'instruction suivante : **«** F.BGN="BGN\_Lindefelt.lib ».

## **IV.8.2.4 Incomplète ionisation**

L'incomplète ionisation est modélisée par la formule suivante : [44]

$$
N_D^+ = \frac{N_D}{1 + \text{GCB} \exp\left(\frac{\varepsilon_{F_n} - (E_C - \text{EDB})}{kT_L}\right)}
$$
(IV-6)

$$
N_A^- = \frac{N_A}{1 + \text{GVB} \exp\left(\frac{E_V + \text{EAB} - \varepsilon_F}{kT_L}\right)} \tag{IV-7}
$$

Où : EDB, EAB sont l'énergie d'activation des dopants (donneurs, accepteurs) respectivement et GCB, GVB sont les coefficients des générations de bande conduction et bande de valence respectivement. (Voir l'annexe)

#### **Énergie de la bande interdite**

La dépendance de la température avec l'énergie de la bande interdite est modelée par équation  $(IV-8)$ :

$$
E_g(T_L) = E_G(0) - \tfrac{EGALPHA(T^2_L)}{T_L - EGBETA} = EG300 + EGALPHA \left[ \tfrac{300^2}{300 + EGBETA} - \tfrac{T_L^2}{T_L + EGBETA} \right]
$$

Les paramètres EG300, EGALPHA et EGBETA considérées comme des constantes dépendent du matériau à utiliser. (Voir l'annexe)

#### **IV.8.2.5 Mobilité**

La mobilité est défini comme le coefficient de proportionnalité entre *vd* et *E* en tant que:

$$
v_d = \mu E \tag{IV-9}
$$

Comme les effets de tous ces phénomènes microscopiques sont regroupés dans la mobilité macroscopique introduite par les équations de transport, la mobilité dépend du champ électrique local, de la température de réseau, de la concentration de dopage, et la technique de croissance **[42,43]**. Si la concentration de dopage augmente, la mobilité diminue en raison de la diffusion. Pour une faible concentration de dopage, la mobilité diminue avec la température due à une diminution de l'énergie vibratoire de la maille atomique. La dépendance de la mobilité avec la concentration de dopage et de la température est donnée par le modèle Caughey :

$$
\mu_{n0} = \text{moun}_{\cdot} \text{caug} \cdot \left(\frac{T_L}{300K}\right)^{\text{ALPHAN}_{\cdot} \text{CAUG}} \tag{IV-10}
$$

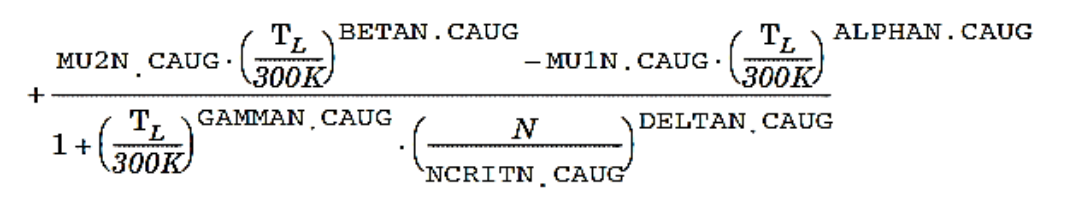

$$
\mu_{p0} = \text{MULP} \cdot \text{CAUG} \cdot \left(\frac{T_L}{300K}\right)^{\text{ALPHAP}} \cdot \text{CAUG}
$$
\n
$$
+ \frac{\text{MULP} \cdot \text{CAUG} \cdot \left(\frac{T_L}{300K}\right)^{\text{BETAP}} \cdot \text{CAUG}}{1 + \left(\frac{T_L}{300K}\right)^{\text{GAMMAP}} \cdot \text{CAUG}} \cdot \left(\frac{N}{\text{NCRITP} \cdot \text{CAUG}}\right)^{\text{DELTAP}} \cdot \text{CAUG}}
$$
\n(IV-11)

m.

Cette méthode est utilisé pour simuler la dépendance entre le dopage et la mobilité en SiC **[44]**. Il peut être appliqué à la fois des électrons et des trous. Respectivement.

Il prend en compte la dispersion des transporteurs par des ions d'impuretés chargées qui conduit à une dégradation de la mobilité des porteurs. Ce modèle est aussi fonction de la température. Dans notre cas, la concentration totale  $(N_D + N_A)$  des impuretés ionisées est donnée par N.

Où : MU1N.CAUG, MU2N.CAUG, NCRITN.CAUG, NCRITP.CAUG, ALPHAN.CAUG, BETAN.CAUG,… sont des paramètres relatifs au matériau utilisé. (Voir l'annexe)

#### **IV.9 Méthodes numérique à utilisée**

Après la précision des modèles de matériaux, la sélection de la méthode numérique doit être indiquée. Parmi les différentes méthodes numériques de résolution des systèmes d'équations, la méthode qu'on a utilisée dans « Silvaco-Atlas » est :

Méthode newton.

## **IV.9.1 Méthode newton**

Chaque itération de la méthode de Newton résout une version linéarisée de l'ensemble du système non linéaire algébrique, et chaque itération prend un temps relativement long. L'itération seront normalement convergent rapidement (en environ trois à huit itérations) aussi longtemps, l'estimation initiale est suffisamment proche de la solution finale. Les Stratégies qui utilisent étapes de réductions automatiques de polarisation en cas de non-convergence desserrer l'exigence d'une bonne estimation initiale. Méthode de Newton est la valeur par défaut de la dérivediffusion calculs dans ATLAS. Il y'a plusieurs calcules pour lesquels ATLAS exige que la méthode de Newton est utilisée. Il s'agit de calcules qui impliquent DC éléments localisés,

#### **IV.10 Spécification de Solution**

Les instructions de spécification de la solution sont: Log, Solve, Load et Save.

#### **IV.10.1 LOG**

« Log » enregistre toutes les caractéristiques terminales dans un fichier de données. L'exemple suivant montre un exemple d'utilisation de l'instruction LOG.

## LOG OUTFILE = BMFET.log

L'exemple montre l'enregistrement de données dans le fichier « BMFET.log ».

## **IV.10.2 SOLVE**

L'instruction SOLVE suit l'instruction LOG. Elle effectue une solution pour un ou plusieurs points de polarisation. Ce qui suit est un exemple de l'instruction SOLVE.

```
SOLVE V2 = 0.8
```

```
SOLVE V2 = 0.9
```
## **IV.10.3 LOAD et SAVE**

L'instruction LOAD introduit, à partir d'un fichier existant, pour chaque point de

Polarisation les solutions précédentes en tant que proposition initiale.

L'instruction SAVE permet l'enregistrement de toutes les informations obtenues pour un nœud dans un fichier de sortie.

## **IV.11 Analyse des résultats**

Afin de terminé tous les étapes de la simulation il ne reste que les dernières étapes, c'est l'affichage graphiquement des résultats obtenus on utilisant « TONY-PLOT ».

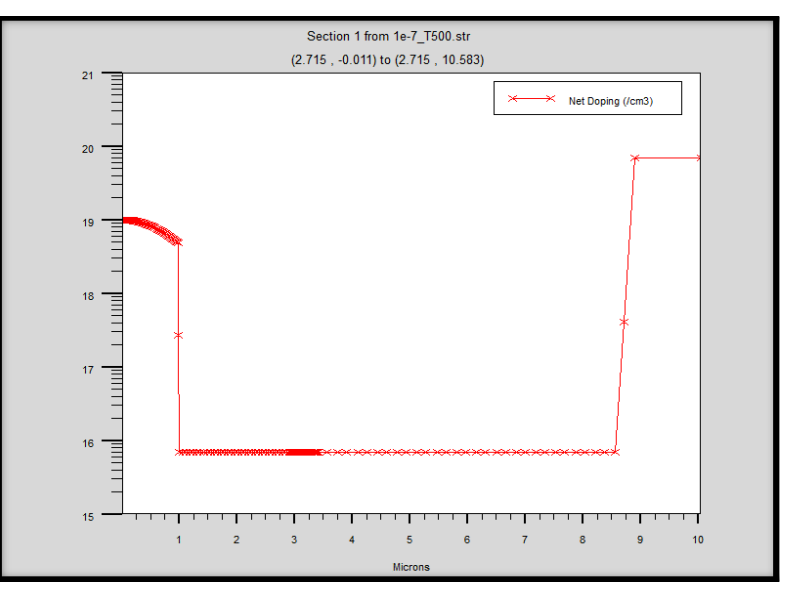

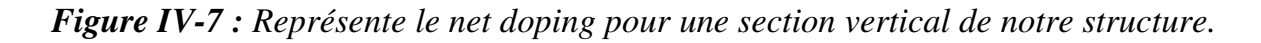

La figure IV-7 présente le net doping à la température 500 K et  $I<sub>g</sub> = 10$ A/cm<sup>2</sup>, ce dernier est obtenus par l'option « Cutline » dont les cordonné sont verticalement (2.715, 10.583) selon l'axe Y.

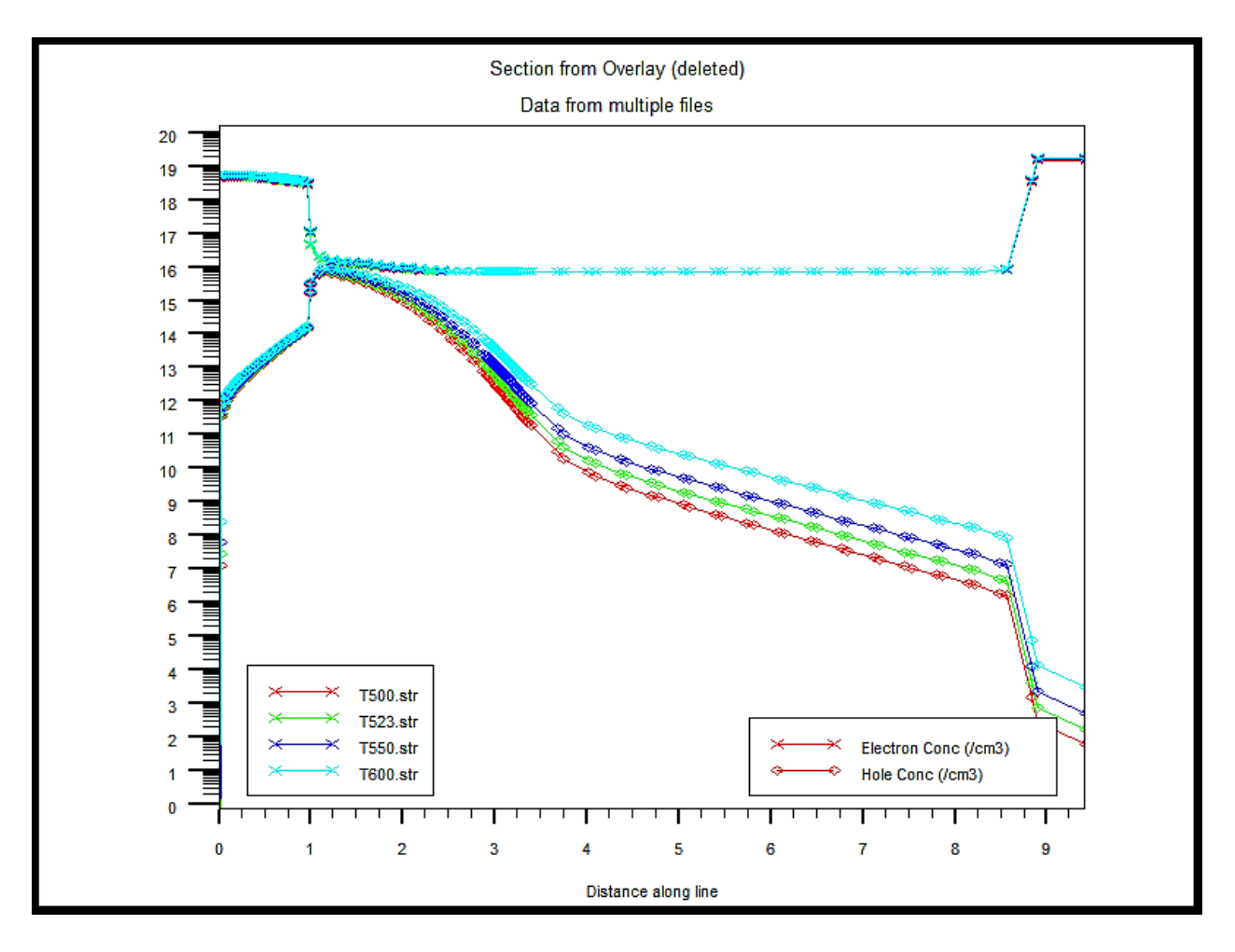

*Figure IV-8 : Concentration des électrons et des trous dans une section verticale (source, canal*), *pour* :  $I_g = 10$  *A/cm<sup>2</sup>*,  $V_{ds} = IV$ .

Dans la figure (*IV-8*), on fixe le I<sub>g</sub> et on varier la température,

On observe que dans la région [source (0µm, 1µm)] la concentration des électrons est plus élevés par rapport les trous, d'autre part dans la région [canal (1µm, 7.9µm)] les deux carriers ont presque la même concentration ce phénomène est due à l'injection des trous dans le canal à partir du gate et ça forme un gaz (électrons, trous) dans ce dernier (canal).

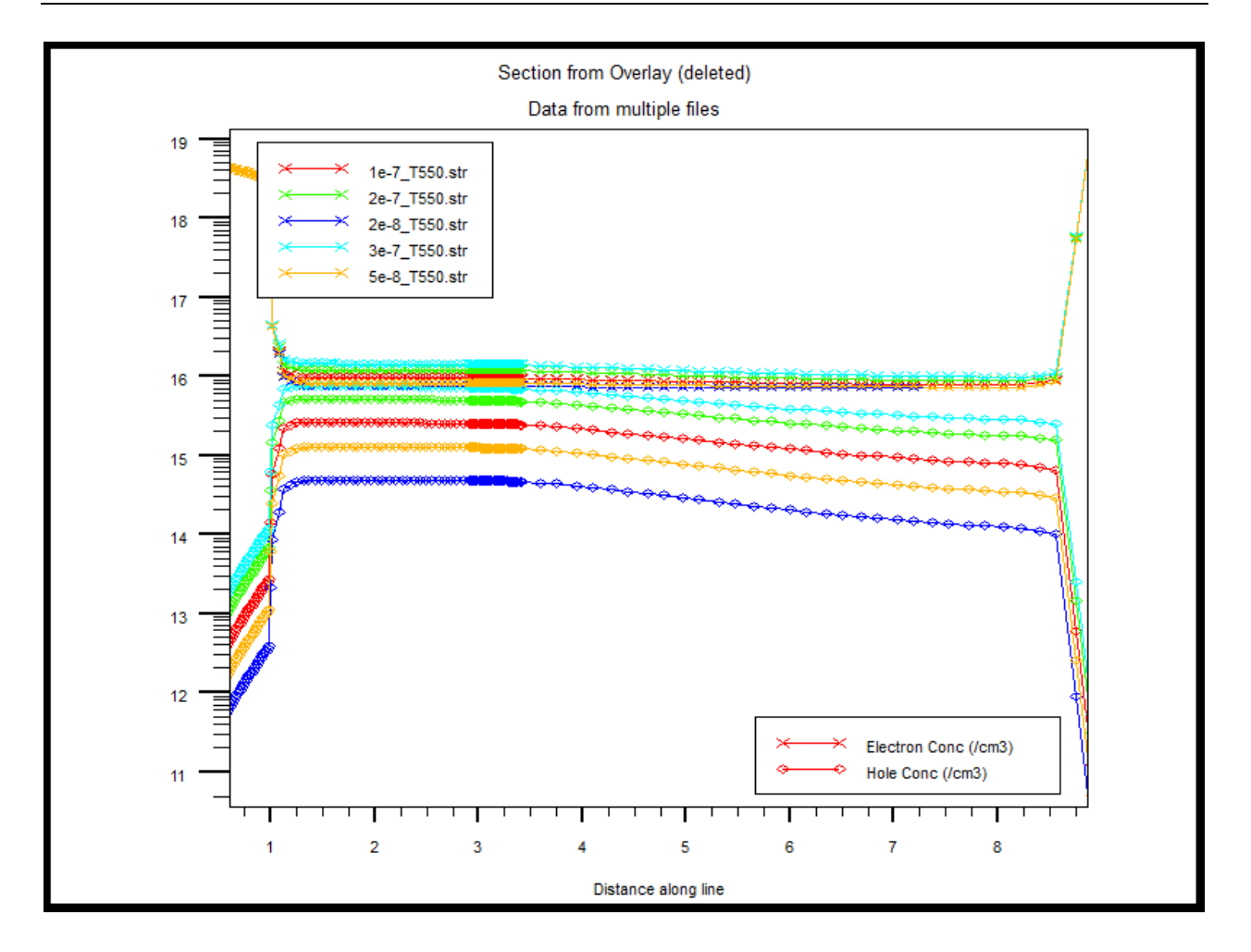

*Figure IV-9 : Concentration des électrons et des trous dans une section verticale (source, canal), dans une structure pour une température T=550 K, .* 

La figure (*IV-9*) représente la concentration des porteurs de charge (électrons, trous), on remarque que dans le canal la concentration des trous augmente en fonction du courant d'injection des trous dans le canal, jusqu'à ce qu'elle devient proche de celle des électrons.

## **IV.12 Les résultats du caractéristique Jd/Vds pour déférents températures**

Après avoir fait la simulation, on obtient les caractéristique J*d*-V*ds* du transistor BMFET et l'influence (impact) de la température sur ces caractéristique.

- Nous avons exploité aussi le logiciel « Origin » pour l'extraction des courbes, les résultats sont les suivants :

# **Notion**

Les résultats obtenus se sont exprimé par des densités du courant quel que soit pour le Drain ou pour le Gate. Pour obtenir du courant en fait la multiplication entre la densité du courant et la surface utilisé dans la simulation.

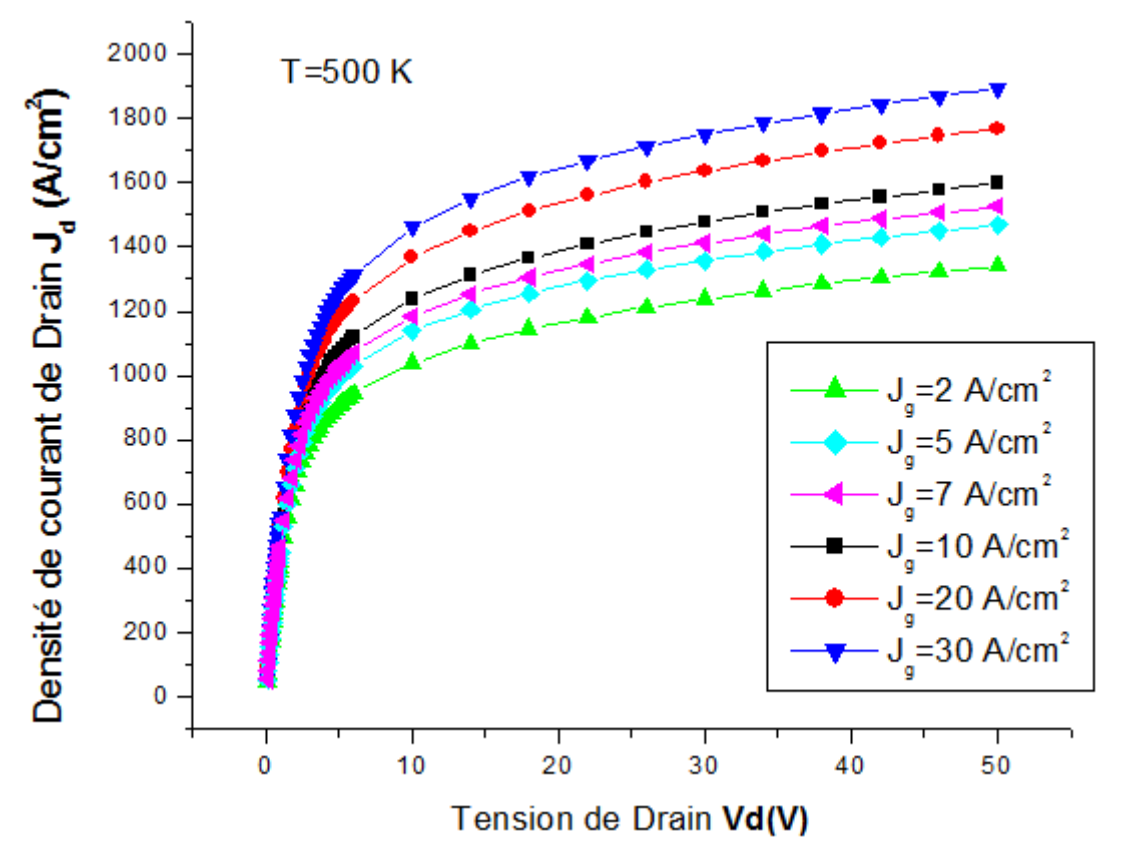

*Figure IV-10 : La caractéristique Jd -Vds du transistor BMFET pour température 500 K.* 

La figure (IV-10) représente la caractéristique  $J_d$  -V<sub>ds</sub>. Par exemple pour  $J_{gate}$ =2 A/cm<sup>2</sup> on trouve d'après le graphe  $J_d=1239$ A/cm<sup>2</sup> dont V<sub>ds</sub>=30V.

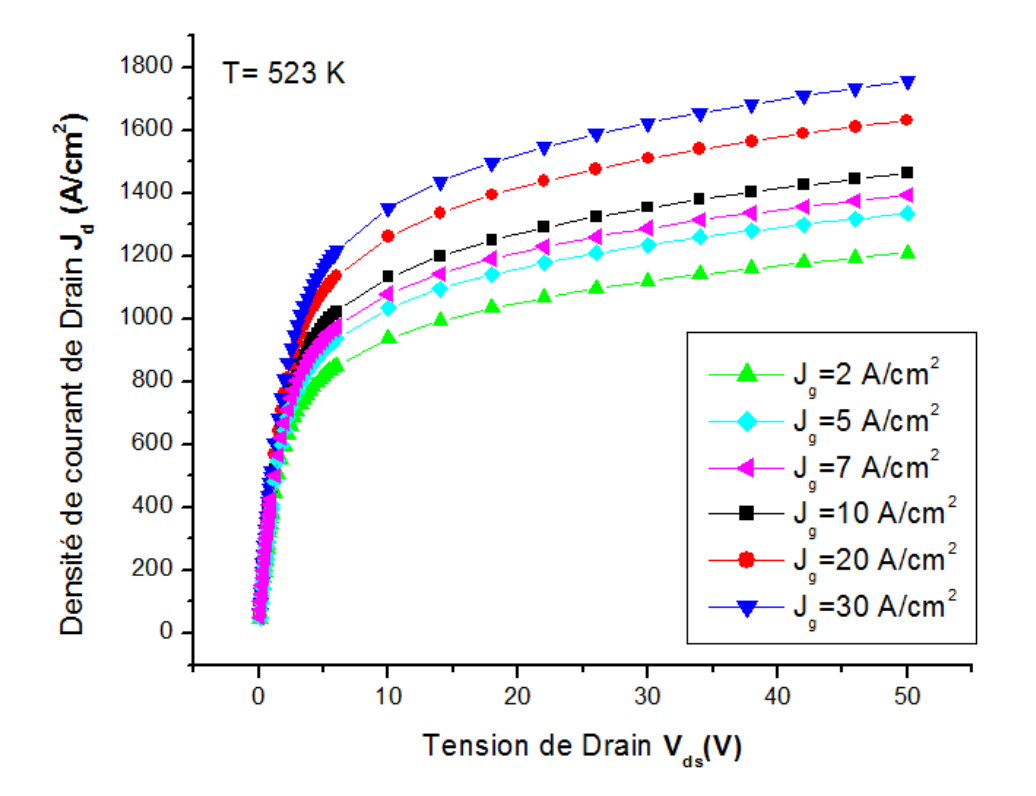

*Figure IV-11 : caractéristique Jd -Vds du transistor BMFET pour température 523K* 

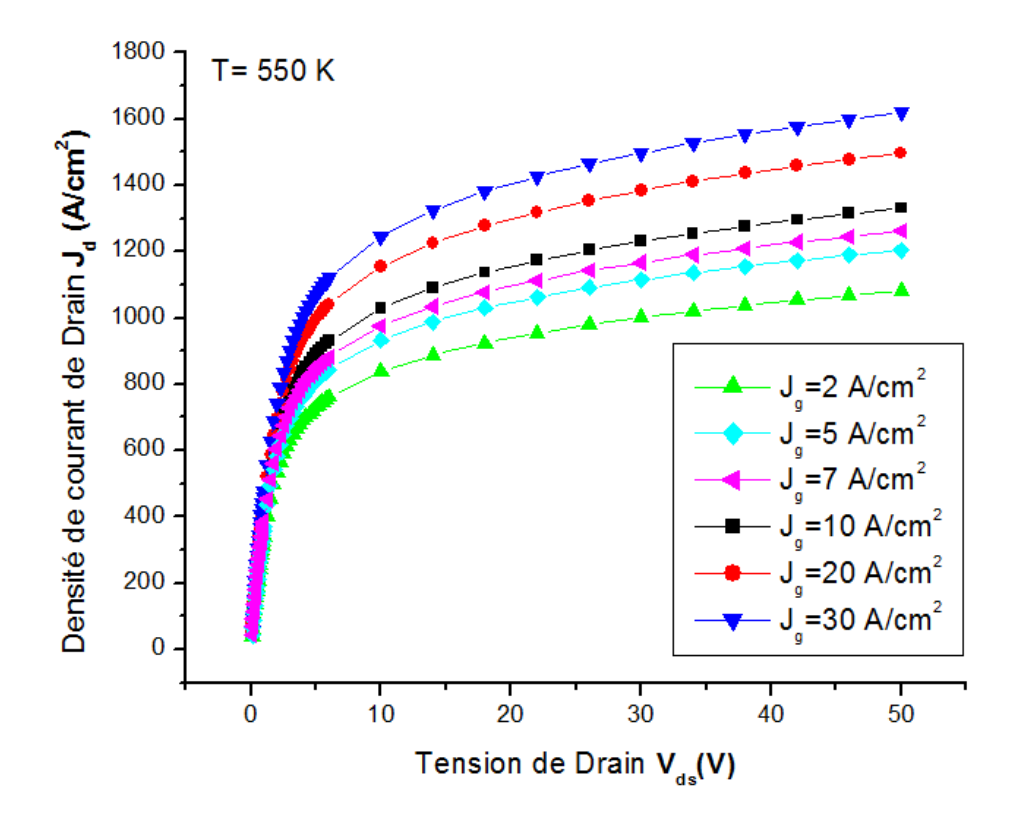

*Figure IV-12 : caractéristique Jd -Vds du transistor BMFET pour température 550K.* 

D'après la figure *IV-10, IV-11* et *IV-12* on observe que l'augmentation de courant de drain est dépend avec l'augmentation de la densité de courant gate $(I_g)$  et aussi avec l'augmentation du  $V_{ds}$ .

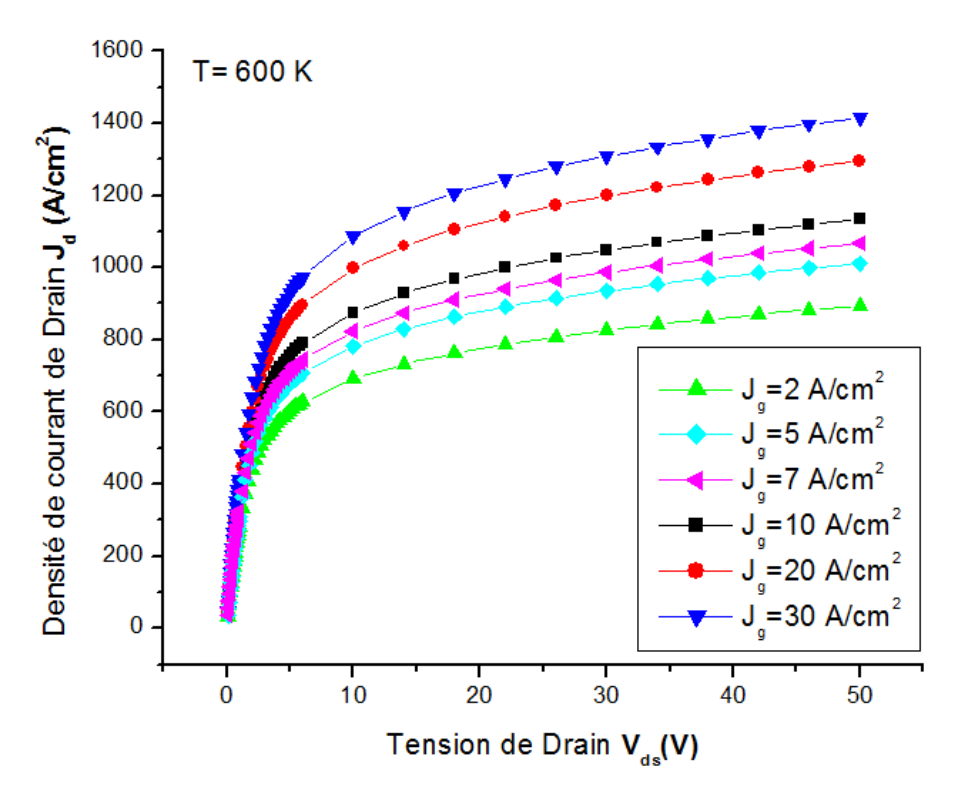

*Figure IV-13 : caractéristique Jd -Vds du transistor BMFET pour température 600K.* 

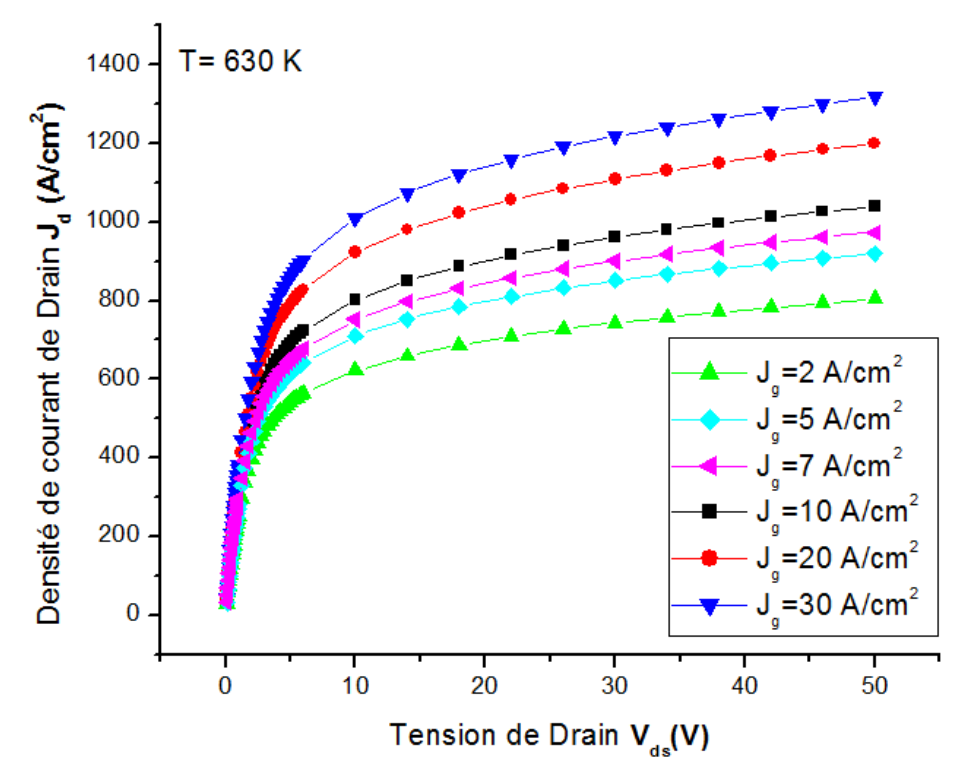

*Figure IV-14 : caractéristique Jd -Vds du transistor BMFET pour température 630K.* 

On trouve que 630K c'est la valeur maximum que nous utilisé dans notre simulation, après cette valeurs le logiciel nous donneras pas des résultats parce que l'ordinateur n'est pas capables de faire une valeur d'itération bien défini lorsqu'il fait la résolution des équations différentiel électrique de transistor BMFET.

Caractéristique de sortie de la jonction Gate-Source

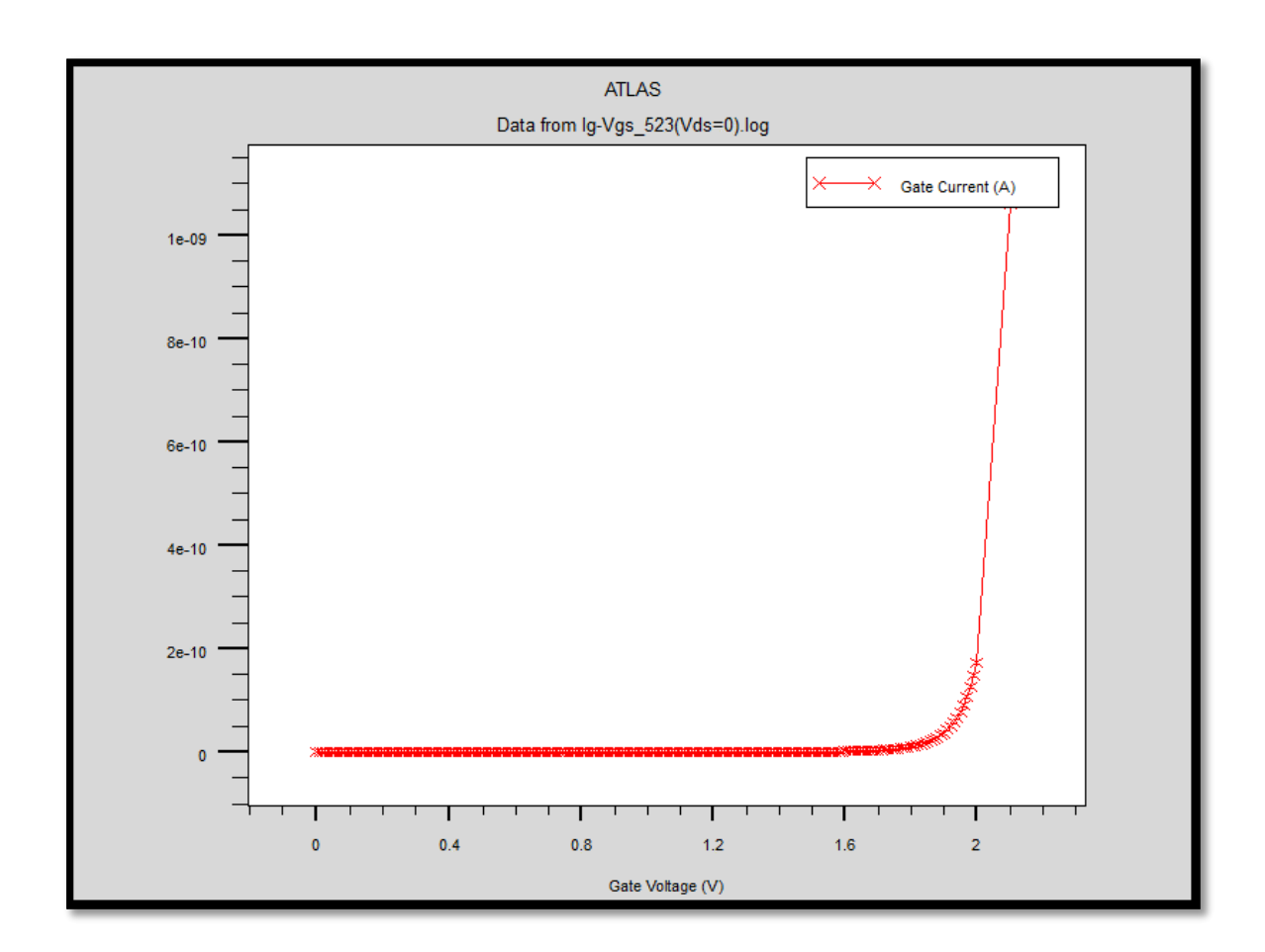

*Figure IV-15 : caractéristique Igate -Vgate/source.*

La figure *IV-15* représente la caractéristique Ig -Vgs de la jonction gate, source, cette dernière semble à la caractéristique d'une diode (jonction PN), nous avons cité cette figure pour montrer que le phénomène de l'injection des trous dans le canal est due à la polarisation du cette jonction en directe (diode passante).

Pour le courant du gate fixe  $I_g = 30$  A/cm<sup>-3</sup>, et différente valeurs de température.

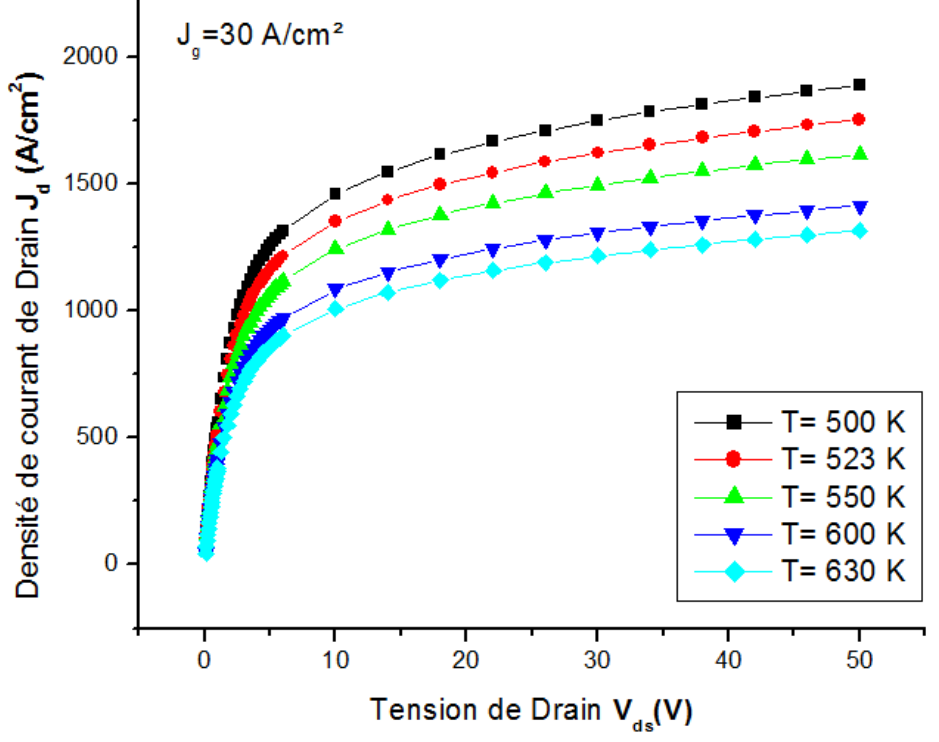

*Figure IV-16 : effet de température sur la caractéristique Jd -Vds* 

*Pour*  $J_g = 30$  *A/cm<sup>2</sup>*.

#### **IV.13 Influence de la température sur le gain**.

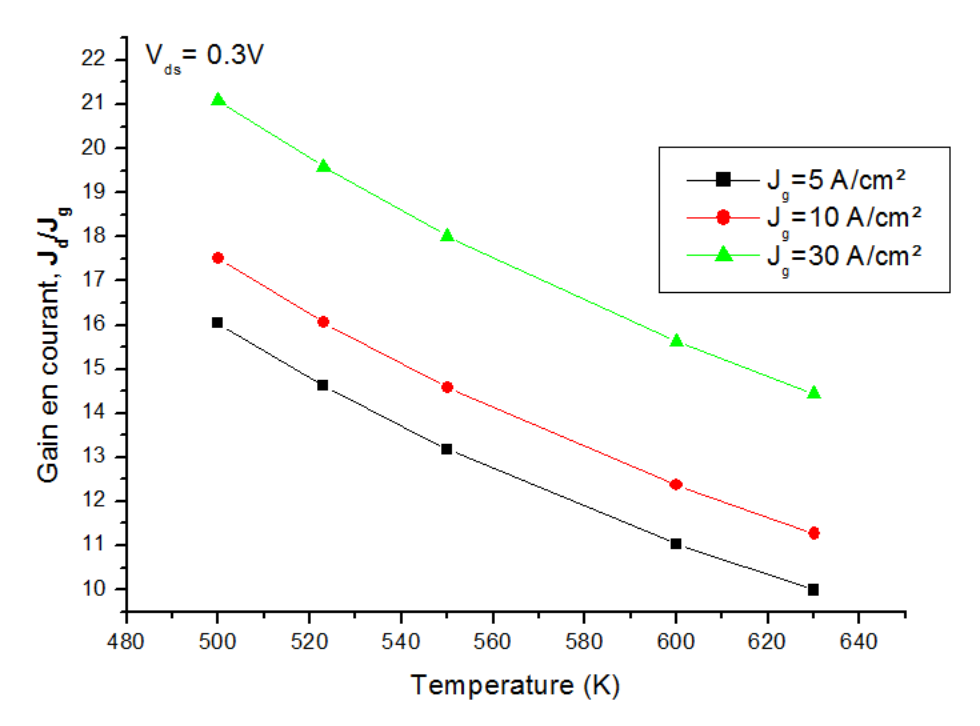

*Figure IV-17: Influence de la température sur le gain pour Vds=0.3V.*

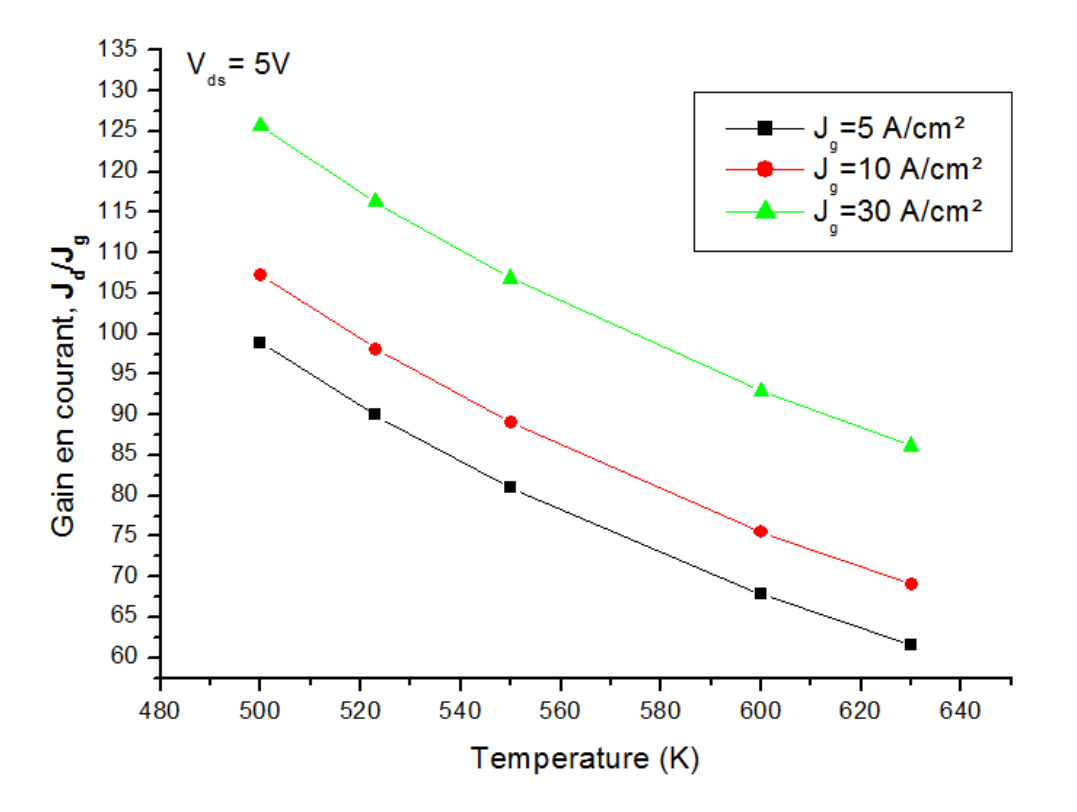

*Figure IV-18: Influence de la température sur le gain pour Vds=5V.* 

## **IV.13.1 Interprétation**

Les résultats des figures (IV-17, IV-18) montrent que le fonctionnement de ce type de composant à des températures élevées est possible, d'après les courbes obtenues, on remarque que le gain de transistor est diminué en fonction de l'augmentation de la température, et ce phénomène due à l'influence de la température sur la durée de vie des porteurs ainsi que la concentration de ces derniers.

 Les transistors présentent un coefficient de température positif pour la tenue en faibles tensions, ce qui est souhaité pour les applications à haute température. Par contre, la tenue en tensions supérieurs du BMFET présente un coefficient de température négatif, ce qui doit être pris en compte lors de la conception.

# **IV.14 Conclusion**

Dans cette partie, nous avons exploité le simulateur « SILVACO » pour faire l'étude du comportement et des phénomènes physique dans nos dispositifs

Premièrement, on a parlé sur le transistor BMFET (Bipolar Mode Field Effect Transistor) et son conception structurelle par définitions leurs régions et leurs contacts. Deuxièmes on a situé les déférents résultats obtenus, et les propriétés physiques du transistor dans la structure et l'interprétation suffisante de chaque résultat.

**Conclusion générale**<br>Le travail consiste dans le cadre d'un projet de fin d'étude Master. Il consiste à la<br>Deception d'une structure d'un transistor BMFET (Bipolar Mode Field Effect Transistor) ainsi Le travail consiste dans le cadre d'un projet de fin d'étude Master. Il consiste à la conception d'une structure d'un transistor BMFET (Bipolar Mode Field Effect Transistor) ainsi que l'étude de ses caractéristiques pour diffèrent températures.

Le premier chapitre est une étude théorique sur les semi-conducteurs à large bande interdite spécialement les 4H-SiC, suivi d'une introduction sur les transistors bipolar ainsi que transistor JFET, ensuite on a donné un aperçu sur le simulateur SILVACO.

On a développé et concevoir une structure de transistor en tenant compte des contraintes physique et électrique du matériau utilisé ainsi du transistor. Dans notre étude, la simulation a montré que le courant du drain diminue avec l'augmentation de la température.et augmente avec l'augmentation du courant du gate.

En termes de perspectives, des points importants pour des ultérieurs travails seront basés sur:

- Amélioration du programme de simulation pour assurer la convergence dans la résolution des équations qui modulent les phénomènes électrique et physique du transistor BMFET.
- Un modèle électrothermique pourra être ajouté au modèle du BMFET, ce qui permet de prendre en compte l'effet de l'auto échauffement sur son comportement.
- Une étude indépendante sur l'influence de la durée de vie des porteurs des charges sur la caractéristique du transistor BMFET.
- Intégration des régions JTE au-dessus des régions P+ pour assurer la fiabilité de la conduction.

Enfin, ce modèle constitue un point de départ pour simuler le comportement du transistor BMFET à base SiC dans des applications des circuits d'électronique de puissance.

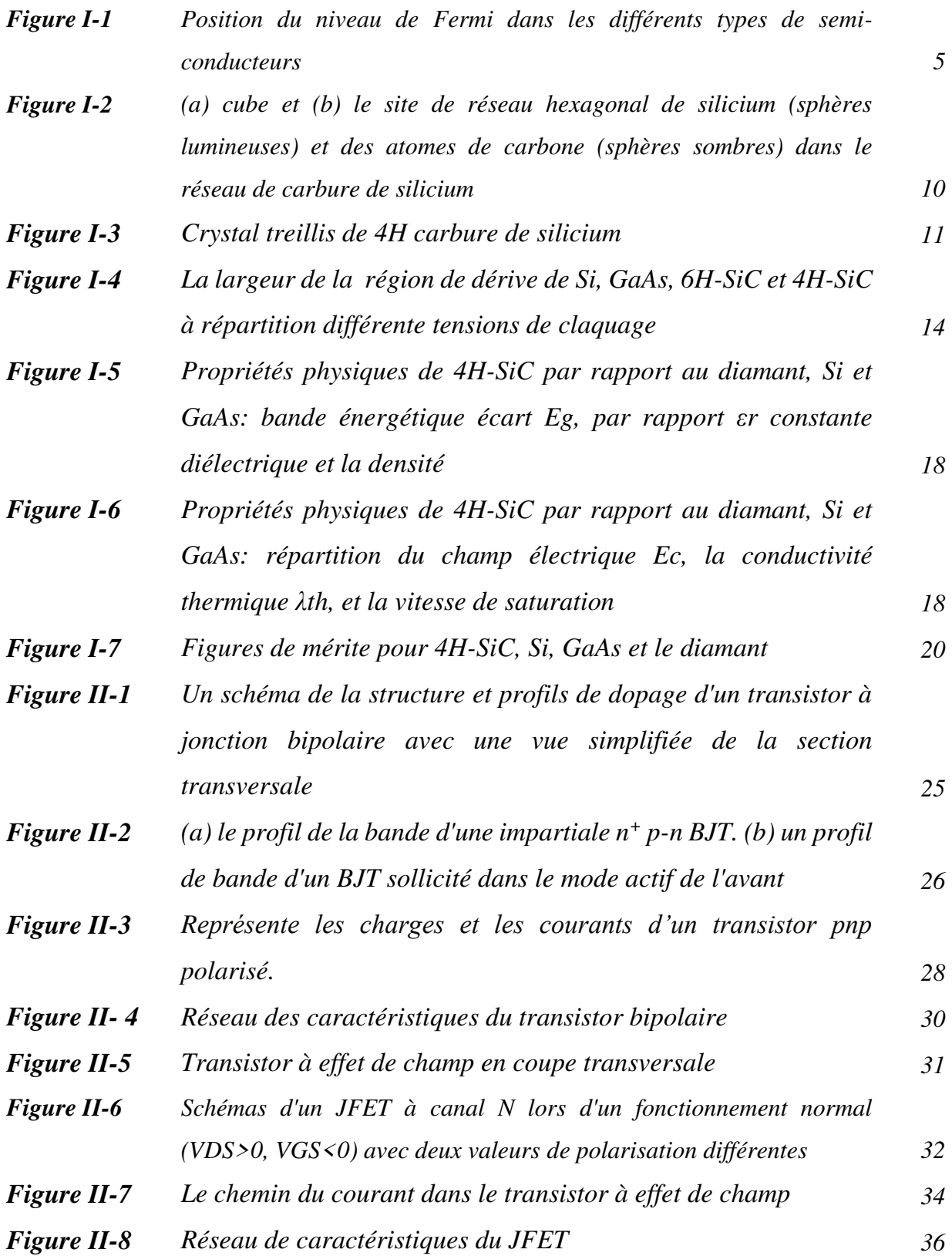
### LISTE DES FIGURES

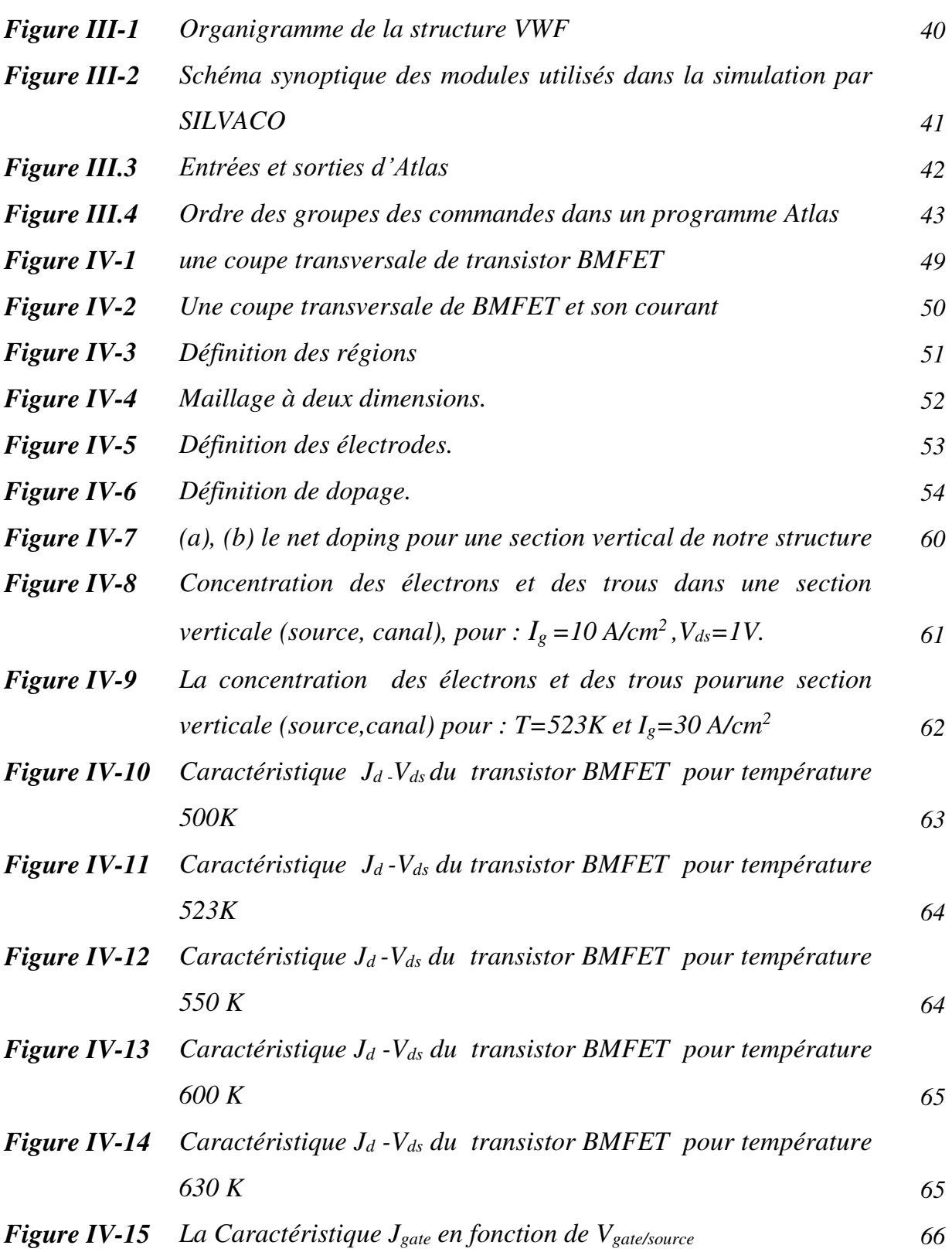

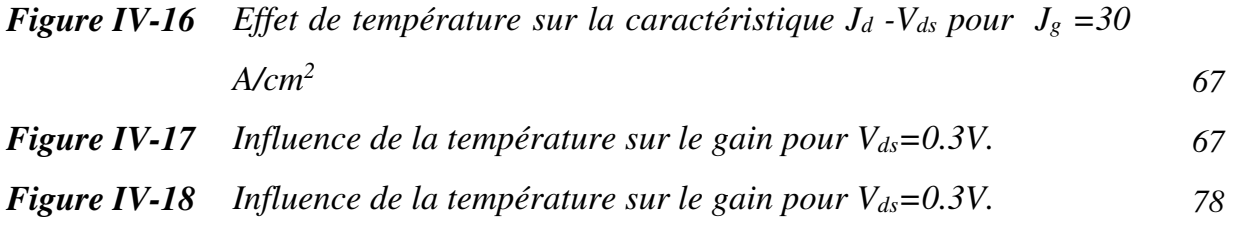

### **Liste Des Liste Des tableaux**

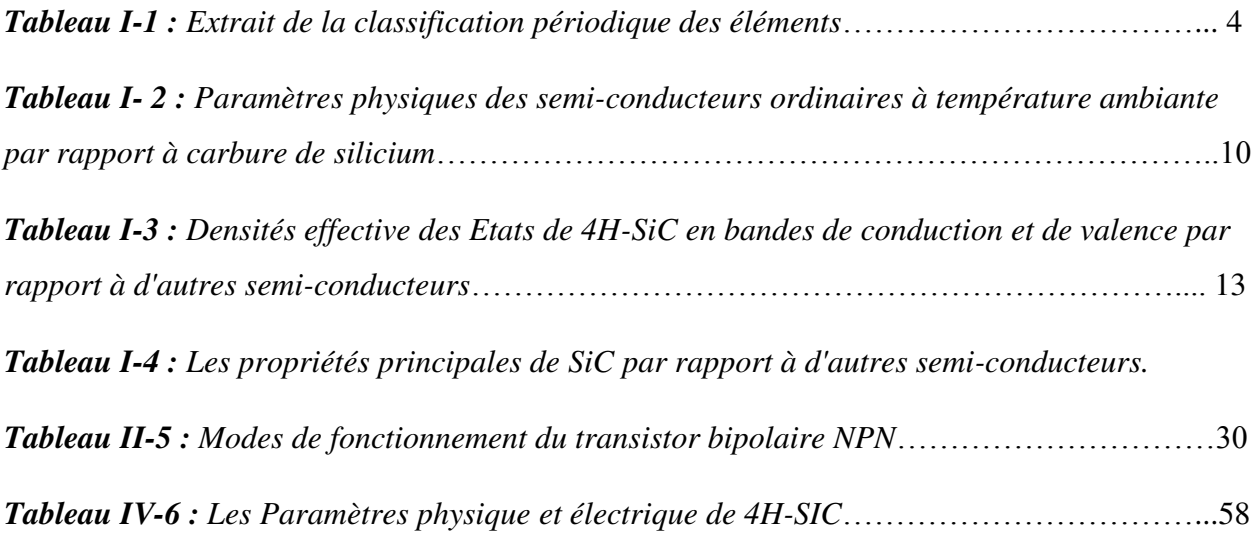

# **Annexe Annexe**

**Article 1:** Numerical simulations of 4h-SiC BMFET power transistor with normally-off characteristics, F.G.Della Corte,F.Pezzimenti,S.Bellone and R.Nepoti (2011).

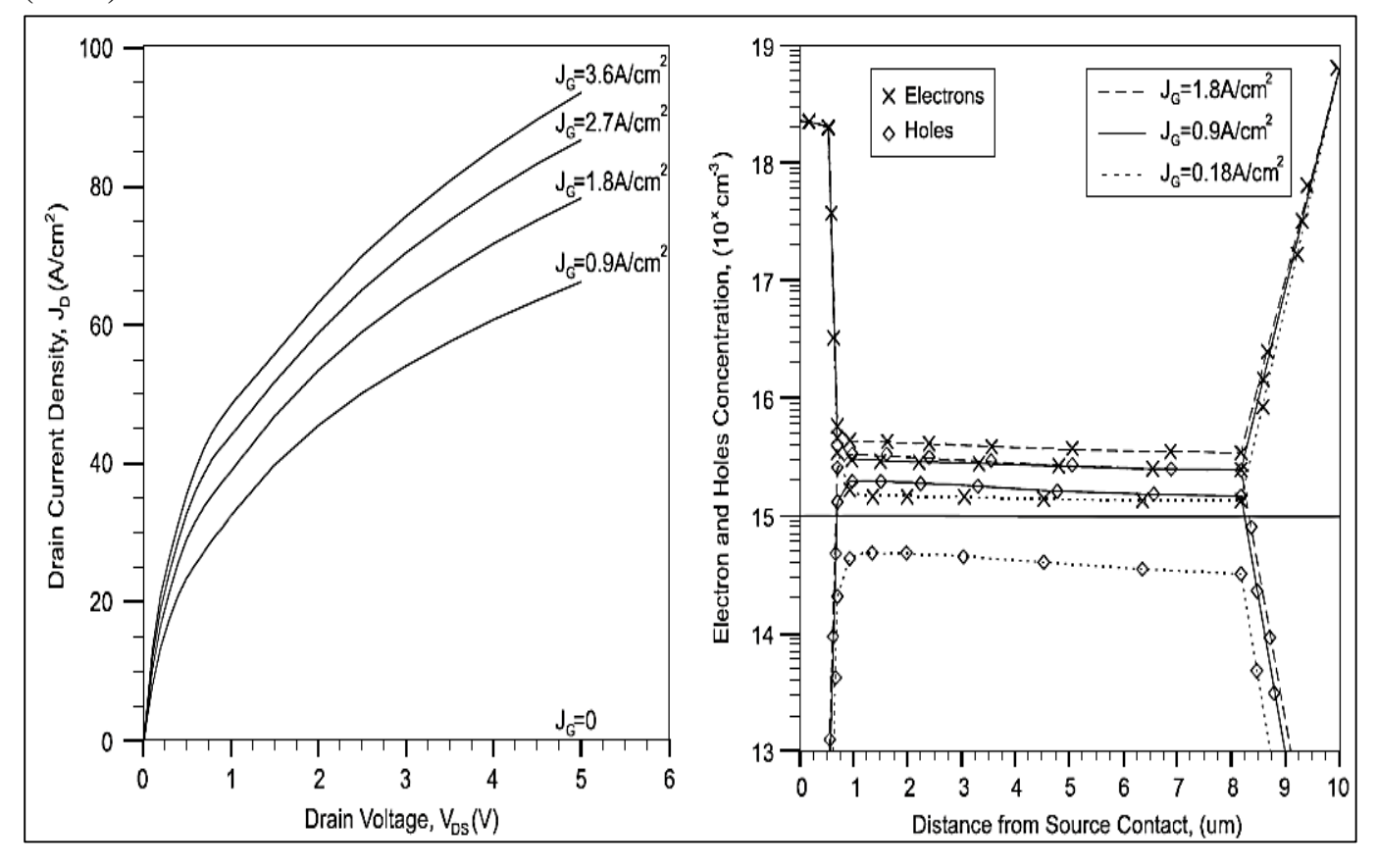

### **Référence:**

[1] S. Bellone, A. Caruso, P. Spirito et al: IEEE Electron Device Letters Vol. 6 (1985), p. 522.

- [2] A. Caruso, P. Spirito, G.F. Vitale et al: IEEE Trans. Power Electronics Vol. 3 (1988), p. 157.
- [3] G.V. Persiano, A.G.M. Strollo, and P. Spirito: Proc. of Ind. Applic. Soc. Vol. 2 (1991),
- [4] F.G. Della Corte, F. Pezzimenti, and R. Nipoti: Microelectron. J. Vol. 38 (2007), p. 1273.

### **2) Tableaux des paramètres de « fitting » utilisés dans la simulation.**

- Les tableaux suivants sont tirés à partir de manuel de logiciel SILVACO.

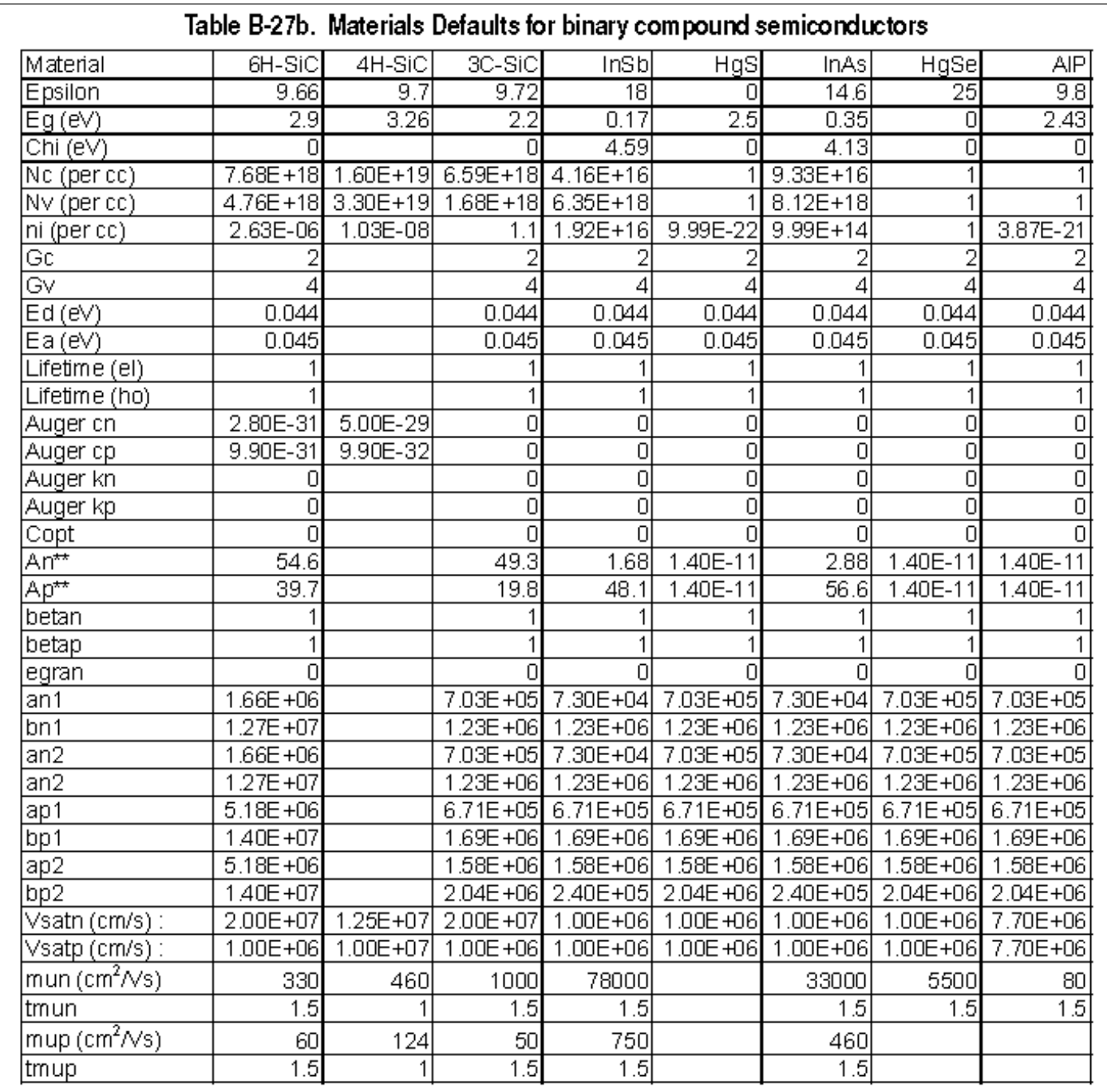

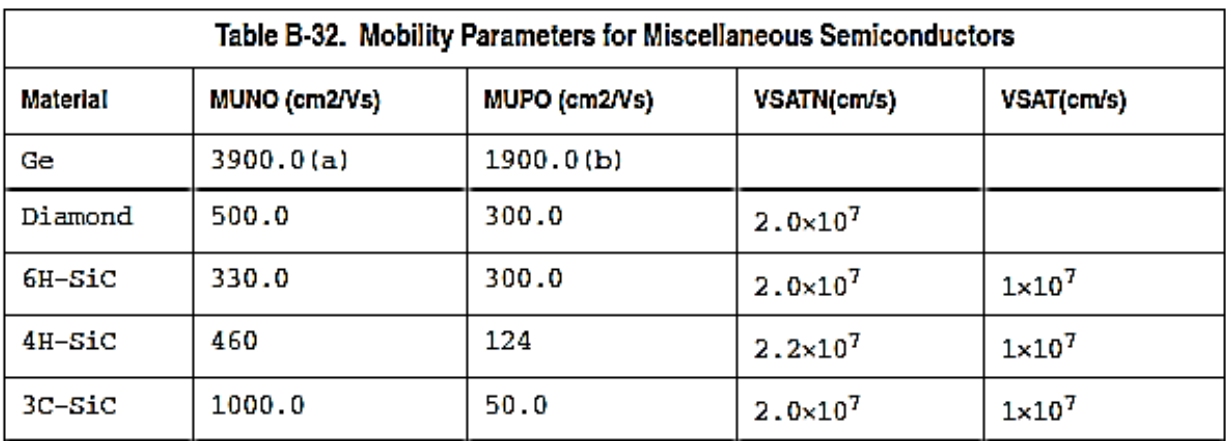

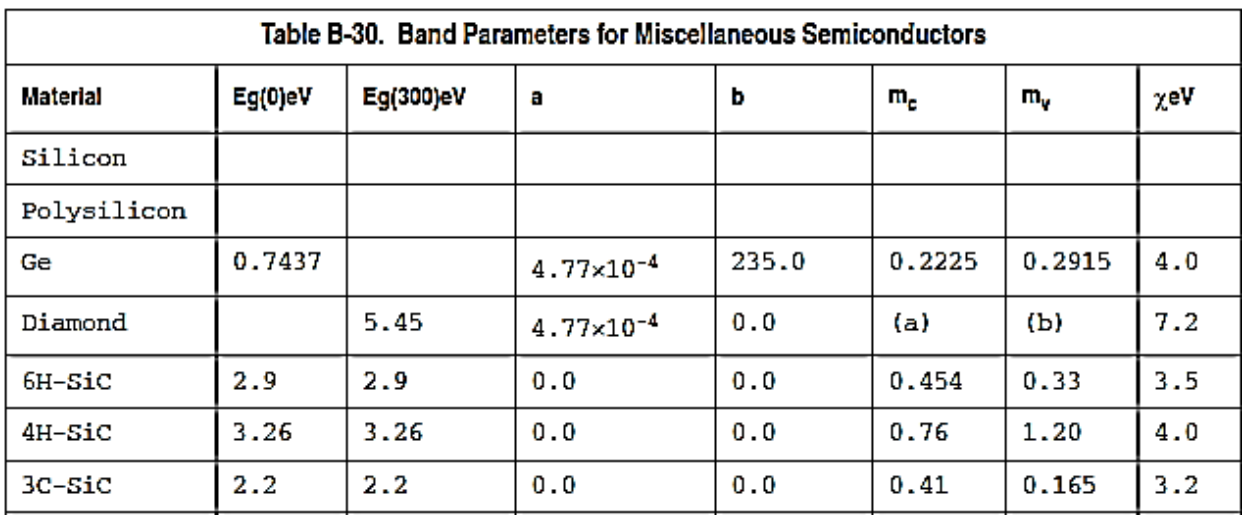

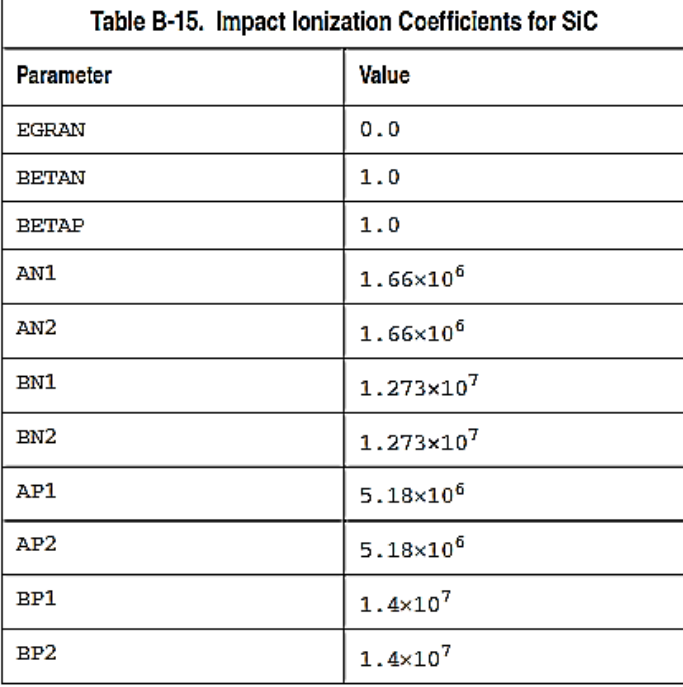

**Article:** Ion-implanted normally –off GaAs bipolar-mode FET (BMFET) for application in wide temperature range.from Semicond.Sci.Technol.11 (1996) 776-782.Printed in the UK, by G.Cocorullo,F.Della Corte.H L Harnagel..

 Nous avons intégré cette figure qui représente l'influence de la température sur le gain, et nous le prend comme un référence pour la comparaison avec notre résultats.

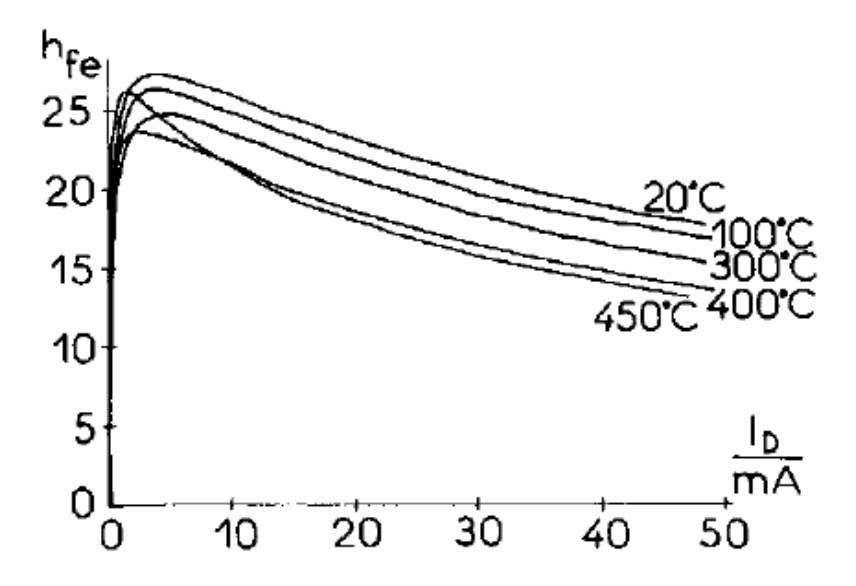

Figure 5. Small-signal current gain  $h_{fo}$  versus drain current  $I<sub>D</sub>$  at different temperatures for a five-finger device. The curves were calculated from Gummel plots.

## **Abréviations utilisées Abréviations**  Abréviations<br>Utilisées

Acronyme Ce qui signifie

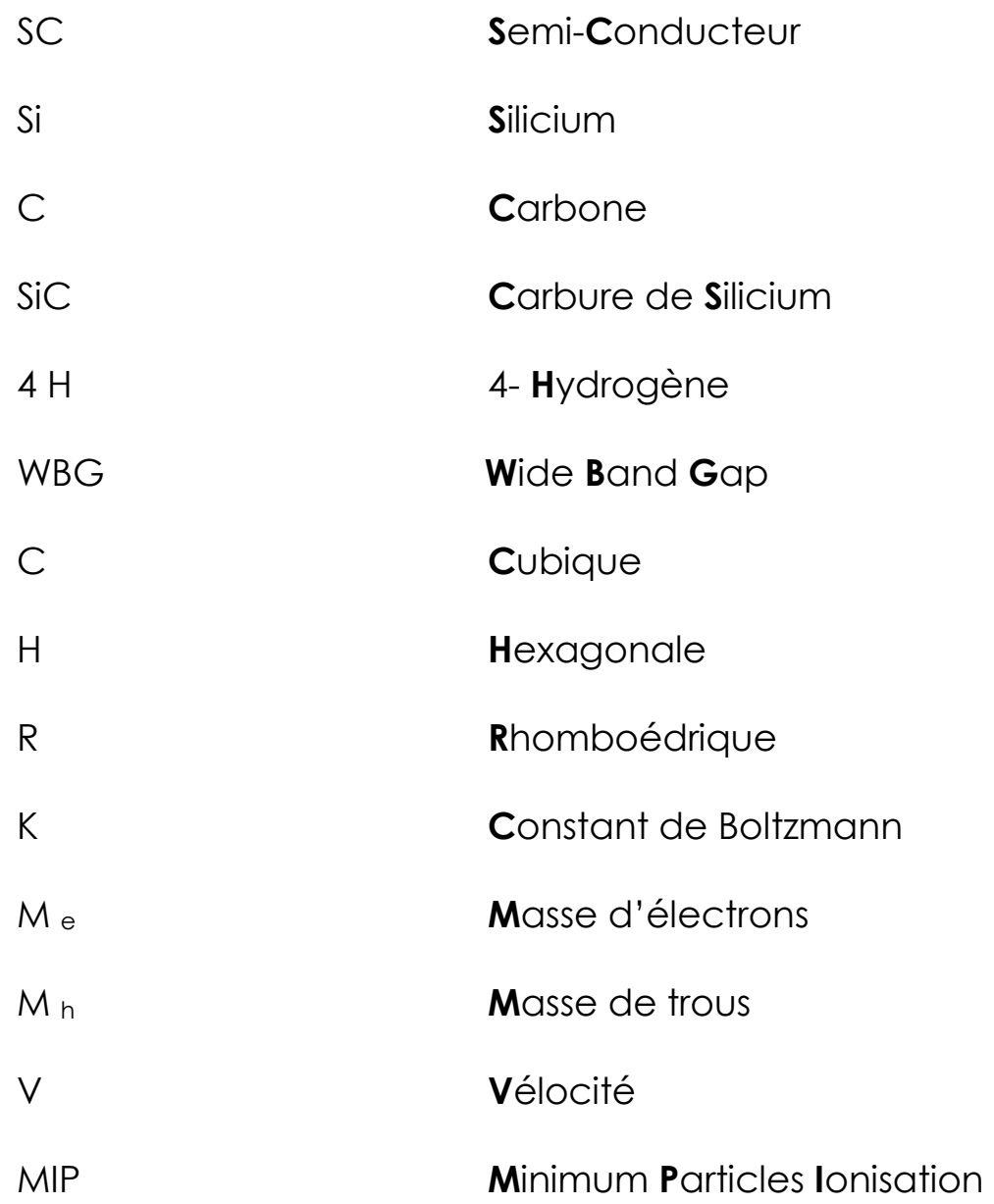

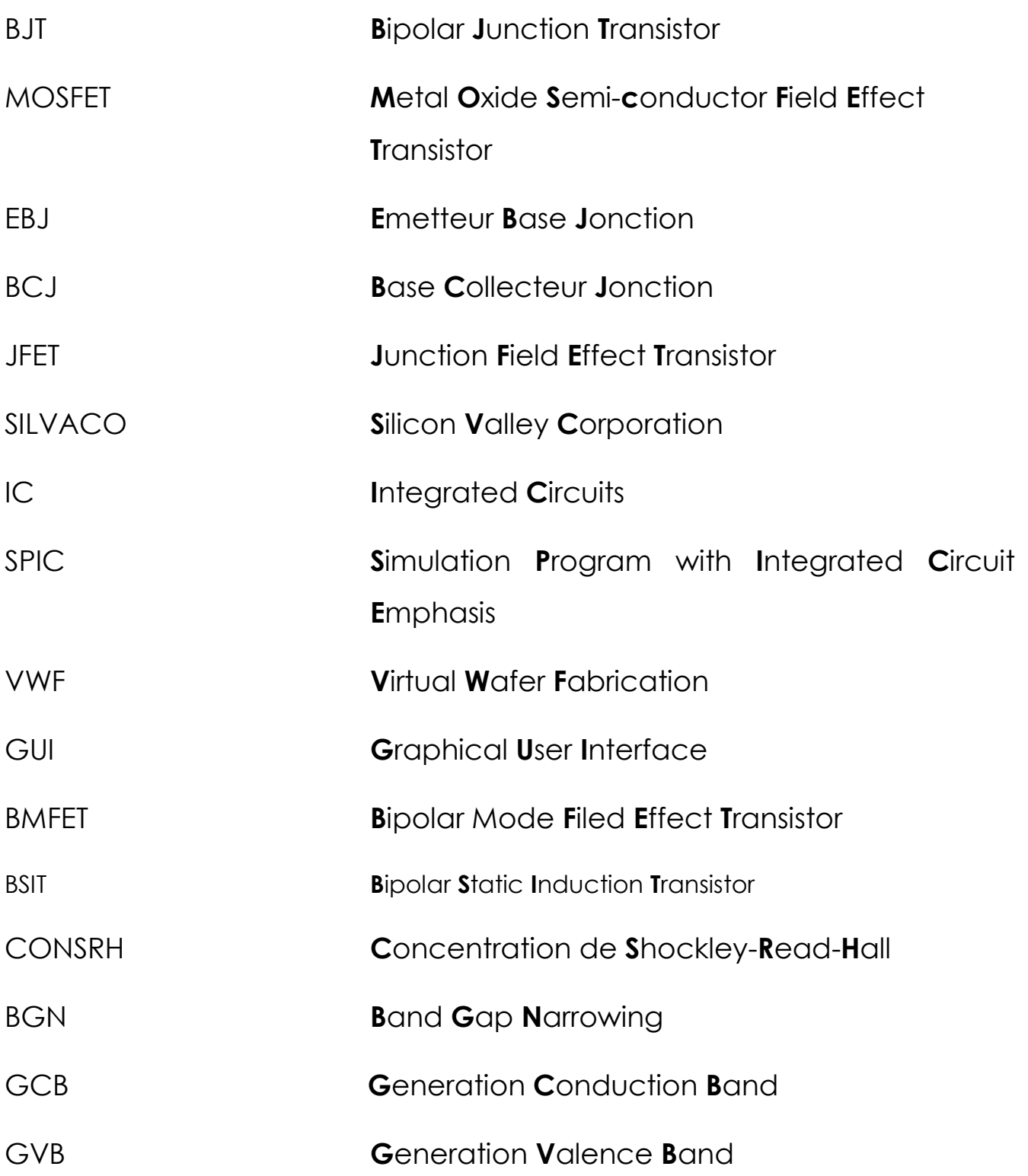

### *Introduction Générale*

### Chapitre 1

### **Généralité sur les semi-conducteur et propriétés de 4H-SIC**

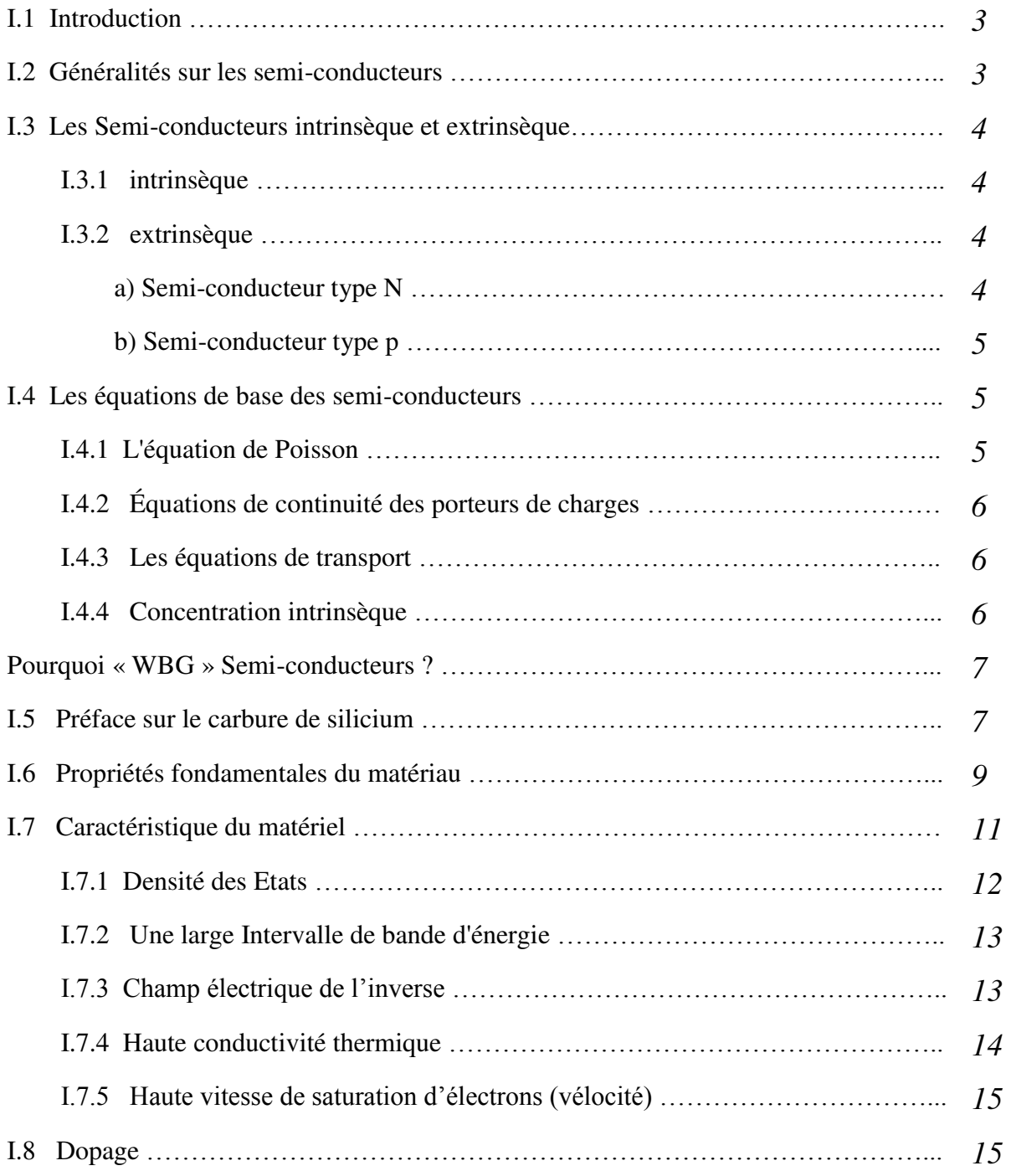

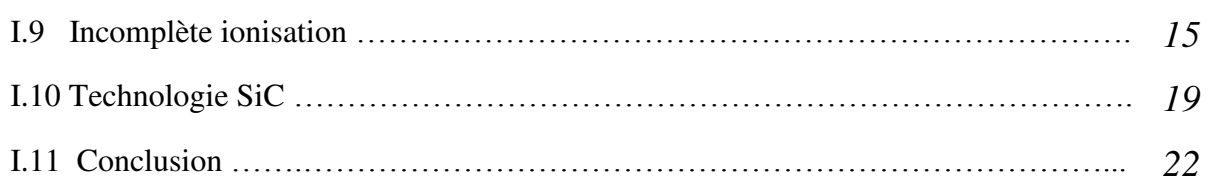

### Chapitre 2

### **Notions générales sur BJT et JFET**

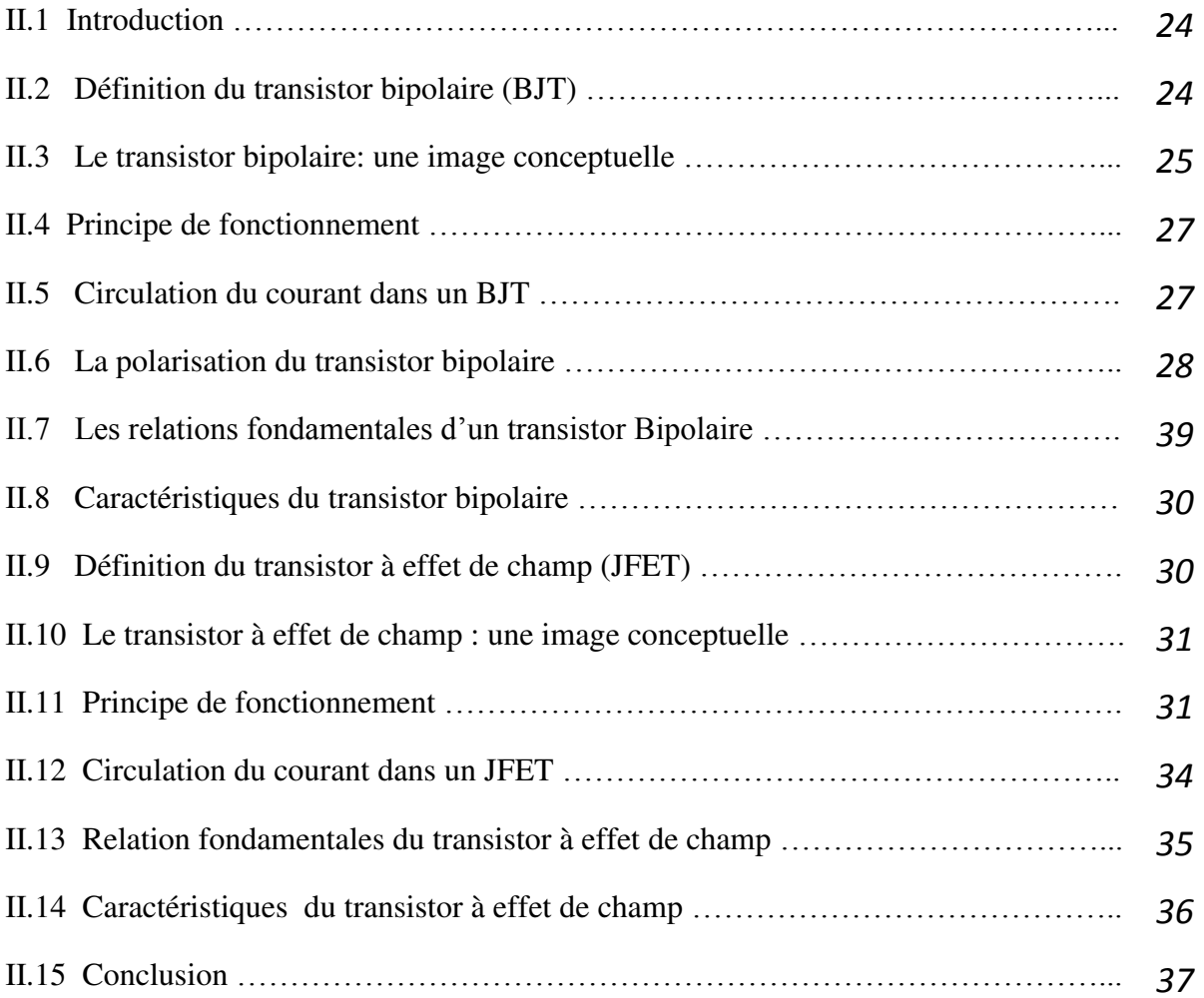

### Chapitre 3

### **Généralité sur le logiciel de la simulation SILVACO**

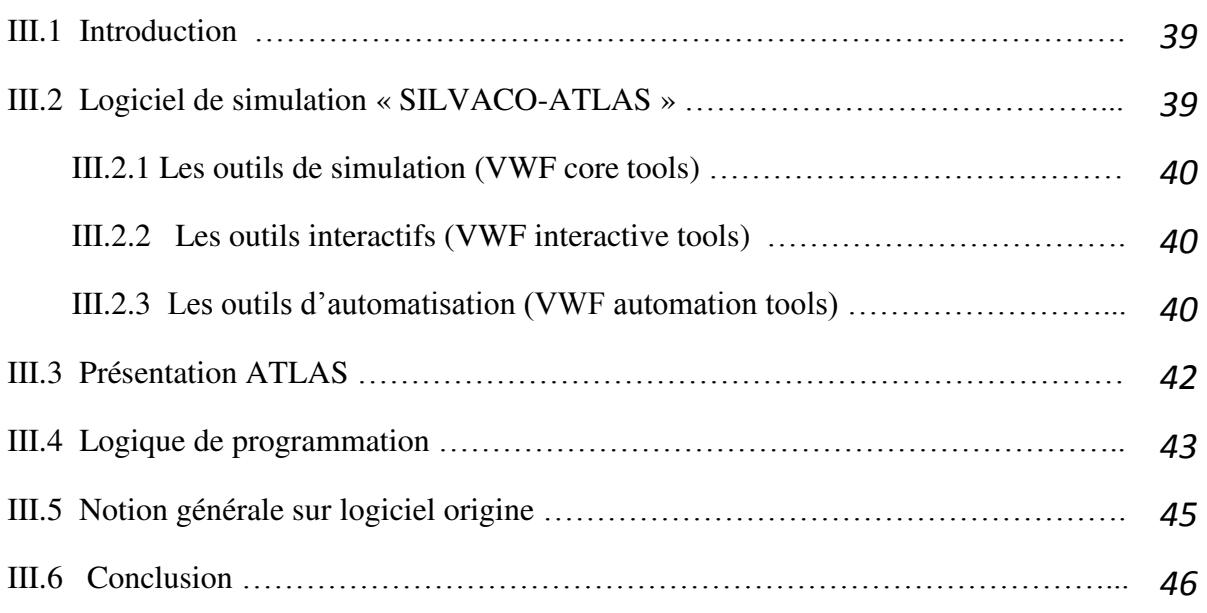

### Chapitre 4

### **Résultats de la simulation du transistor BMFET en 4H-SIC et interprétations**

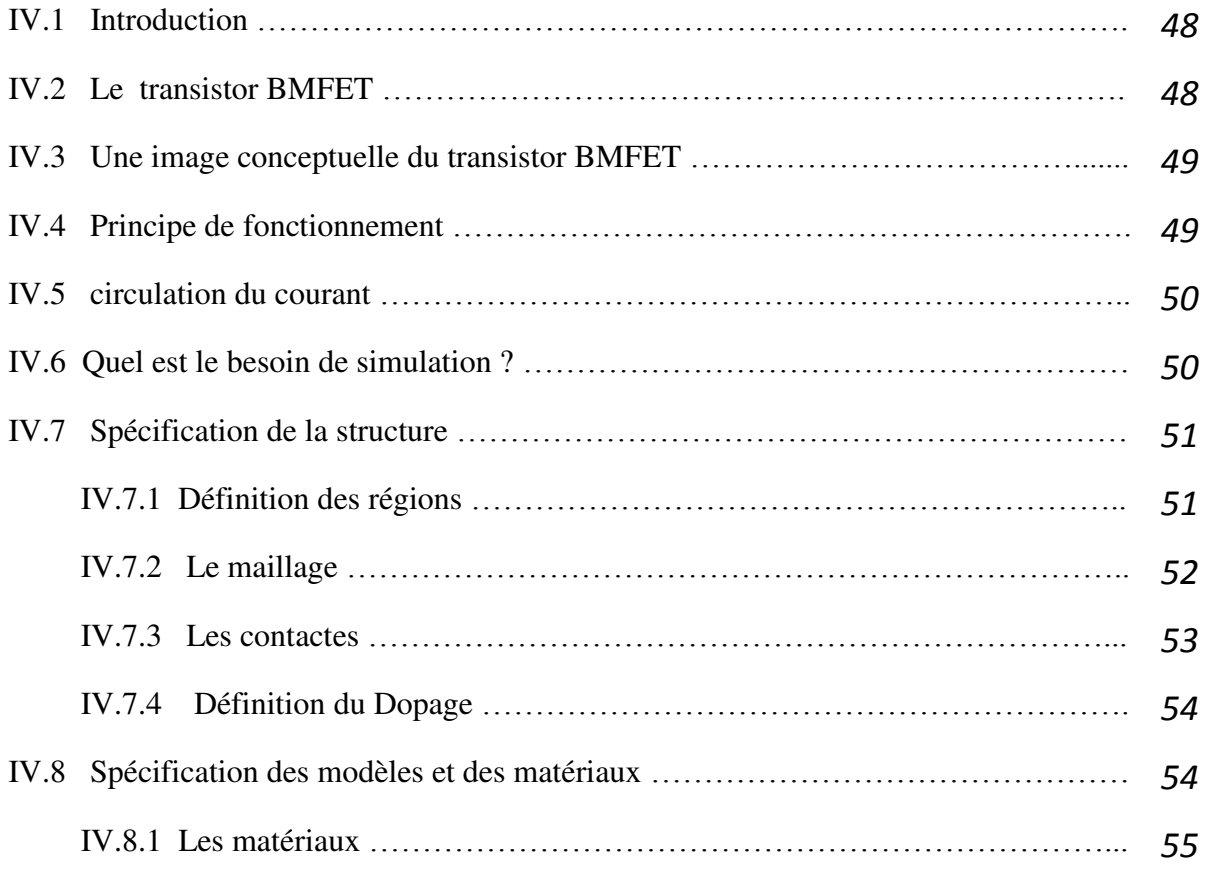

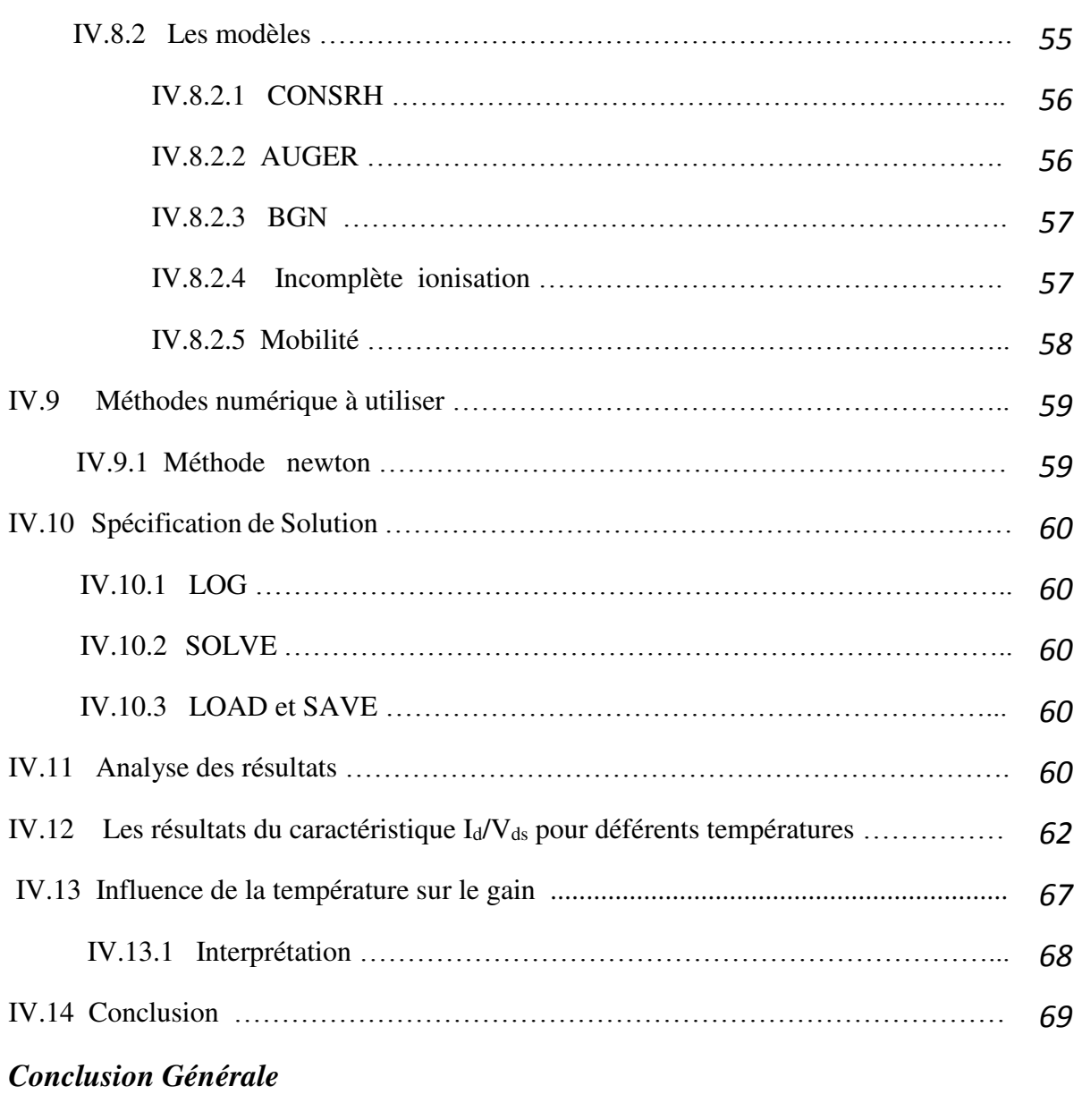

*Bibliographies*

*Annexes* 

### **Bibliographies**<br>
(1) Mémoire de Magister, Modélisation et simulation des contacts métal-semi-conducteur à<br>
barrière inhomogène, Bourka Farid, Université Ferhat Abbas-SETIF 05/10/2010<br>
(2) Semiconductor Physics and Devices  **Bibliographies**

**[1]** Mémoire de Magister, Modélisation et simulation des contacts métal-semi-conducteur à barrière inhomogène, Bourka Farid, Université Ferhat Abbas-SETIF 05/10/2010

**[2]** Semiconductor Physics and Devices - Basic Principles, 3rd edition - Donald Neamen University of New Mexico.

**[3]** [http://www.optique-ingenieur.org/fr/cours/OPI\\_fr\\_M05\\_C02/co/Contenu\\_.html](http://www.optique-ingenieur.org/fr/cours/OPI_fr_M05_C02/co/Contenu_03.html) .

**[4]** H. Mathieu, "Physique des semi-conducteurs et des composants électroniques", 2ème Edition, Masson, 1990.

**[5]** Mémoire de Master, Etude de lasers à base des composés semi-conducteurs (InP, GaAs, GaP).Dehimi Said ,2011.

**[6]** Comparison of Wide-Band-gap Semiconductors for Power Electronics Applications, December 12, 2003, B. Ozpineci L. M. Tolbert, ORNL/TM-2003/257.

**[7]** Thése de Fabri Filippo 4H Silicon Carbide particle detectors: study of the defects induced by high energy neutron irradiation, Alma Mater Studiorum Università degli Studi di Bologna.

**[8]** S. M. Sze: Semiconductor Devices - Physics and Technology (John Wiley and Sons, New York, 1985).

[5] Mémoire de Master, GaP).Dehimi Said ,2011.<br>
[6] Comparison of Wide December 12, 2003, B. Ozp<br>
[7] Thése de Fabri Filip<br>
by high energy neutron irrac<br>
[8] S. M. Sze: Semico<br>
New York, 1985).<br>
[9] A. Sciuto, F. Rocca<br>
4H **[9]** A. Sciuto, F. Roccaforte, S. Di Franco, V. Raineri, and G. Bonanno, High responsivity 4H-SiC Schottky UV photodiodes based on the pinch-off surface effect, Applied Physics Letters Vol. 89, 081111 (2006), pp. 89-91.

**[10]** M.B.H. Breese, A theory of ion beam induced charge collection, Journal of Applied Physics, Vol. 74, No. 6 (1993), pp. 3789-3799.

**[11]** D. Tromson, P. Bergonzo, A. Brambilla, C. Mer, and F. Foulon, Influence of electrical defects on diamond detection properties, Diamond and Related Materials, Vol. 9 (2000), pp. 1091-1095.

**[12]** Thése de SiC Nuclear Detectors Tutor: Coordinatore: Chiar.mo Prof. Gaetano FOTI Chiar.mo Prof. Francesco RIGGI , DONATELLA PUGLISI.

**[13]** K.E. Bohlin, *Generalized Norde plot including determination of the ideality factor*, Journal of Applied Physics, Vol. 60, No. 3 (1986), pp. 1223- 1224.

**[14]** R. Yakimova, C. Hemmingsson, M.F. Macmillan, T. Yakimov, and E. Janzén, Barrier Height Determination for n-Type 4H-SiC Schottky Contacts Made Using Various Metals, Journal of Electronic Materials, Vol. 27, No. 7 (1998), pp. 871-875

**[15]** D. Morisette, M. McGlothlin, J.A. Cooper, Jr, and M.R. Melloch, Silicon Carbide Schottky Barrier Diodes, supported by the Office of Naval Research

**[16]** F. Roccaforte, F. La Via, A. La Magna, S. Di Franco, and V. Raineri, Silicon Carbide Pinch Rectifiers Using a Dual-Metal Ti- Ni2Si Schottky Barrier, IEEE Transactions on Electron Devices,

Vol. 50, No. 8 (2003), pp. 1-7.

**[17]** K. Sato, and Y. Yasumura, Study of forward I-V plot for Schottky diodes with high series resistance, Journal of Applied Physics, Vol. 58, No. 9 (1985), pp. 3655-3657

**[18]** F. Roccaforte, F. La Via, V. Raineri, R. Pierobon, and E. Zanoni, Richardson's constant in inhomogeneous silicon carbide Schottky contacts, Journal of Applied Physics, Vol. 93, No. 11 (2003), pp. 9137-9144 .

**[19]** W. Mönch, 125 years of metal-semiconductor contacts: Where do we stand?, in Advances in Solid State Physics, Springer-Verlag, Berlin Heidelberg, Vol. 39 (1999), pp. 13-24

**[20]** R.T. Tung, Electron transport at metal-semiconductor interfaces: General theory, Physical Review B, Vol. 45, No. 23 (1992), pp. 13509-13523

**[21]** H.-J. Im, Y. Ding, and J. P. Pelz, Nanometer-scale test of the Tung model of Schottkybarrier height inhomogeneity, Physical Review B, Vol. 64, No. 7 (2001), pp. 075310-075319

**[22]** T. Hatakeyama, and T. Shinohe, Reverse Characteristics of a 4HSiC Schottky Barrie Diode, Materials Science Forum, Vols. 389- 393 (2002), pp. 1169-1172.

**[23]** K. Danno, T. Kimoto, and H. Matsunami, Midgap levels in both n- and p-type 4H–SiC epilayers investigated by deep level transient spectroscopy, Applied Physics Letters, Vol. 86 (2005), p. 122104.

**[24]** S. Dimitrijev, Silicon Carbide as a material for mainstream electronics, Microelectronic Engineering, Vol. 83 (2006), pp. 123- 125

**[25]** M. Treu, R. Rupp, P. Blaschitz, and J. Hilsenbeck, Commercial SiC device processing: Status and requirements with respect to SiC based power devices, Superlattices and Microstructures, Vol. 40 (2006), pp. 380-387

**[26]** H. Matsunami, Technological Breakthroughts in Growth Control of Silicon Carbide for High Power Electronic Devices, Japanese Journal of Applied Physics, Vol. 43 (2004), pp. 6835- 6847

**[27]** G. Kelner and M. Shur, *Overview of SiC devices*, in *Properties ofn Silicon Carbide*, edited by G.L. Harris, IEE INSPEC, London, UK (1995), pp. 235-237

**[28]** Développement et étude de transistors bipolaires à hétérojonctions Si/SiGeC de type pnp sur substrats SOI minces, 29 février 2008, N° d'ordre : 928, université de toulouse

**[29]** Semiconductor Device Physics and Design, UMESH K. MISHRA University of California, Santa Barbara, CA, USA and JASPRIT SINGH The University of Michigan, Ann Arbor, MI, USA

**[30]** BASSANI F., PARRAVICINI P., Electronics states and optical transitions in solids. Ed.

R.A. BALLINGER - Pergamon Press

**[31]** Les transistors et leurs applications,fichier power point by Mathieu ,2007

**[32]** [http://www.allaboutcircuits.com/vol\\_3/chpt\\_2/9.html](http://www.allaboutcircuits.com/vol_3/chpt_2/9.html)

**[33]** <http://www.polytech-lille.fr/cours-atome-circuit-integre/unip/unip621.htm>

**[34]** [https://fr.wikipedia.org/wiki/Junction\\_Field\\_Effect\\_Transistor](https://fr.wikipedia.org/wiki/Junction_Field_Effect_Transistor)

**[35]** [http://transistoresfet.galeon.com/tres.htm.](http://transistoresfet.galeon.com/tres.htm)

**[36**] D. Tomaszewski, C. Yang, et al, "Electrical characterization of ISFETs", Journal of Telecommunications and information technology, pp.55-60, 2007. **[37]** Alan Hastings, "The Art of Analog Layout", pp.194, Prentice-Hall Inc. New Jersey, 2001.

**[37]** Alan Hastings, "The Art of Analog Layout", pp.194, Prentice-Hall Inc. New Jersey, 2001 **[38]** Thèse Présentée pour obtenir le grade de Docteur de l'Ecole polytechnique, Conception et modélisation de pixels de photo détection Photodiodes PIN en silicium amorphe en vue de leurs Uilisations comme détecteurs de particules, Soutenue le 12 Juin 2008.

**[39]** Origin 6.0 Reviewer's Guide.

**[40]** Ion implanted normally off GaAs Bipolar mode FET (BMFET) for application in a wide temperature range, Semicond, Sci, thechnol.11 (1996)776-782.printed in the UK .accepted for publication in 30 January 1996.

**[41]** Nishizawa ,J.Ohmi T,Mochida Y and Lida s1978 Bipolar mode static induction transistor (BSIT) High speed switching device IEDM tech,digest(IEEE) pp 676-9

**[42]** Caruso A,Spirito P and Vital G 1979 New semiconductor active device : the conductivity controlled transistor Electron lett. 15 267-8.

**[43]** Materials Science Forum Vols. 679-680 (2011) pp 621-624 Online available since (2011) Trans Tech Publications, Switzerland doi:10.4028/www.scientific.net/MSF.679 680.621,Numerical simulations of 4h-SiC BMFET power transistor with normally off characteristics.

**[44]** ATLAS User's Manual DEVICE SIMULATION SOFTWARE, SILVACO, Inc**.** 4701 Patrick Henry Drive, Bldg. 1 April 20, 2010 Santa Clara, CA 95054

**[45]** Semiconductor device physics and design by UMESH K. MISHRA University of California, Santa Barbara, CA, USA, A C.I.P. Catalogue record for this book is available from the Library of Congress.